# **МІНІСТЕРСТВО ОСВІТИ І НАУКИ, МОЛОДІ ТА СПОРТУ УКРАЇНИ**

**ХАРКІВСЬКИЙ НАЦІОНАЛЬНИЙ ЕКОНОМІЧНИЙ УНІВЕРСИТЕТ**

# **Методичні рекомендації до тренінгу "Організація реалізації інвестиційного проекту"**

**для студентів спеціальності 8.03050801 "Фінанси і кредит" спеціалізації "Фінанси" всіх форм навчання**

**Харків. Вид. ХНЕУ, 2012**

Затверджено на засіданні кафедри фінансів. Протокол № 1 від 26.08.2011 р.

**Укладачі:** Калишенко В. О. Литвиненко А. О. Губська О. А.

М54 Методичні рекомендації до тренінгу "Організація реалізації інвестиційного проекту" для студентів спеціальності 8.03050801 "Фінанси і кредит" спеціалізації "Фінанси" всіх форм навчання / укл. Калишенко В. О., Литвиненко А. О., Губська О. А. – Х. : Вид. ХНЕУ, 2012. – 76 с. (Укр. мов.)

Наведено методичні рекомендації щодо проведення даного тренінгу як важливого елемента підготовки компетентного фахівця й інструмента інтенсифікації навчального процесу.

Рекомендовано для студентів спеціальності 8.03050801 "Фінанси і кредит" спеціалізації "Фінанси" всіх форм навчання.

# **Вступ**

Питання інвестування належать до одних з найважливіших, від яких залежить функціонування й розвиток підприємств в умовах ринкової економіки. Завдяки інвестиціям розширюються й удосконалюються виробничі потужності та основні фонди. Інвестиції у виробничу сферу мають забезпечити підвищення технічного рівня й поліпшення розміщення діючих виробництв, а також необхідний приріст потужностей.

Процес інвестування відіграє важливу роль в економіці будь-якого підприємства. Інвестування значною мірою визначає економічне зростання держави, зайнятість населення і становить суттєвий елемент бази, на якій ґрунтується економічний розвиток суспільства. Тому проблема, пов'язана з ефективним здійсненням інвестування, заслуговує серйозної уваги.

Вирішення комплексу соціально-економічних проблем, підвищення життєвого рівня населення можливе тільки на основі формування науково-технологічної моделі економічного зростання національного виробництва та істотного підвищення його ефективності. Розв'язання цих завдань, з одного боку, безпосередньо залежить від удосконалення інвестиційної діяльності економічних суб'єктів, здійснення ефективного нагромадження і споживання як на підприємствах, у регіонах, так і в цілому в народному господарстві, а з іншого, – істотно утруднене через хронічну нестачу інвестиційних ресурсів на всіх рівнях економіки, несприятливе бізнес-середовище, через протиріччя між існуючою моделлю державного регулювання мікроекономічної сфери та необхідністю формування підприємницьких мотивацій виробничого інвестування.

Як відомо, комплекс заходів, які проводяться з метою отримання прибутку або іншого корисного ефекту становить інвестиційний проект. У широкому розумінні інвестиційний проект – економічний або соціальний проект, що ґрунтується на інвестиціях; обґрунтування економічної доцільності, обсягу й термінів здійснення прямих інвестицій у певний об'єкт, що включає проектно-кошторисну документацію, розроблену відповідно до діючих стандартів.

Для організації реалізації інвестиційного проекту необхідно мати його бізнес-план.

Бізнес-план – ретельно підготовлений документ, котрий розкриває всі сторони будь-якого запроектованого комерційного заходу. Він дозволяє передбачати не лише всі заходи для реалізації нової ідеї, а й визначити необхідне фінансове забезпечення та можливість одержання доходу (прибутку). Практично його можна вважати формою експертної оцінки доцільності та ефективності здійснення нової підприємницької ідеї.

За сучасних умов господарювання, бізнес-план практично є робочим інструментом, що використовується в усіх сферах підприємництва. Його бажано розробити у разі організації нової фірми; об'єднання існуючих підприємств і створення на базі цього інтегрованого організаційно-правового утворення; трансформації власності; започаткування зовнішньоекономічної діяльності. Головне завдання бізнес-плану – показати інвестору (компанії, банку, фонду, приватний особі) привабливість проекту, який розглядається та ефективність вкладення в нього коштів. Саме на отримання навичок у студентів з обґрунтування та розробки бізнес-плану направлено тренінг "Організація реалізації інвестиційного проекту".

Метою тренінгу є формування предметних, комунікативних, аналітичних і системних компетенцій фахівця та розвиток практичних навичок щодо базових аспектів оцінки доцільності вкладення коштів у ті чи інші реальні або фінансові активи.

Завданнями даного тренінгу є:

систематизація наявних теоретичних знань студентів;

переведення отриманих знань в уміння та компетенції на прикладі моделі реального інвестиційного проекту;

розробка студентами фінансової моделі інвестиційного проекту, визначення особливостей аналізу інвестиційних проектів;

формування у студентів навичок розробки звітів за результатами проведеної роботи (індивідуальної, групової), обговорення отриманих результатів.

Тренінговий процес потребує використання інформаційних технологій, які на сьогоднішній час є невід'ємною складовою сучасної освіти.

# **Основи організації тренінгової діяльності студентів**

У сучасних умовах реформування освіти необхідно швидкими темпами впроваджувати в процеси підготовки бакалаврів та магістрів сучасні методи навчання, які дозволять створити орієнтацію освіти від процесу до результату. Результатом має бути сформована компетентність випускника вищого навчального закладу.

На сьогодні основним принципом навчальної діяльності є не лише цілеспрямований вплив на кожного студента, але й оптимізація спільної діяльності студентів. Тренінг (англ. *training*) – це запланований процес модифікації (зміни) відносин, [знання](http://uk.wikipedia.org/wiki/%D0%97%D0%BD%D0%B0%D0%BD%D0%BD%D1%8F) чи поведінкових навичок того, хто навчається, через набуття навчального [досвіду](http://uk.wikipedia.org/wiki/%D0%94%D0%BE%D1%81%D0%B2%D1%96%D0%B4) з тим, щоб досягти ефективного виконання в одному виді діяльності або в певній галузі.

Новий підхід характеризується використанням інтерактивних методів, які забезпечують двонаправлений потік інформації: викладач – студент і студент – студент незалежно від форми заняття (лекція, практичне заняття, ділова гра та ін).

Впровадження нових технологій має бути направленим на підвищення якості освіти і, як наслідок, на підвищення конкурентноздатності навчальних закладів.

Однією з найбільш актуальних проблем сучасної освіти є побудова такого процесу навчання, який міг би бути основою формування мотиваційної сфери студентів, учасників тренінгу.

У зв'язку з цим виникають суперечності між існуючим станом мотивації навчання у студентів ВНЗ і сучасними вимогами до їх навчальної активності; між потребами практики в науково-обґрунтованих рекомендаціях щодо управління мотиваційною сферою студентів і відсутністю достатніх для цього науково-педагогічних знань.

Формування повноцінної особистості студента має важливе практичне значення. Формування особистості людини відбувається впродовж всього її життя, а саме у вищій школі закладаються основні особисті якості фахівця, у подальшій професійній діяльності відбувається "подальша шліфовка як особистості". До числа найважливіших якостей особистості сучасного фахівця можна віднести ініціативу та відповідальність, спрямованість до новаторських рішень, потребу в постійному оновленні своїх знань.

У процесі навчання студент зустрічається з низкою проблем, педагогічний аспект яких зв'язаний з пристосуванням до нової дидактичної ситуації, принципово відрізненої від шкільної формами та методами організації навчального процесу. Ця новизна та пов'язані з нею труднощі створюють свого роду дидактичний бар'єр, який повинен бути подоланий. Тому у розвитку особистості майбутнього фахівця важливе значення має формування позитивних мотивів та дійсних цілей, оскільки мотиви та цілі є важливими детермінантами діяльності.

Структура мотивів студента, сформована у час навчання, стає стержнем особистості майбутнього фахівця. Отже, розвиток позитивних начальних мотивів – невід'ємна складова частина виховання особистості студента.

Розглядаючи мотивацію учбової діяльності, необхідно підкреслити, що поняття мотив тісно пов'язане з поняттям мета і потреба. Вони взаємодіють, і отримали назву мотиваційної сфери. У літературі цей термін включає всі види спонукань: потреби, інтереси, цілі, стимули, мотиви, схильності, установки.

Навчальна мотивація під час тренінгу визначається як окремий вид мотивації, включений в певну діяльність, – в даному випадку діяльність навчання, тренінгову діяльність. Як і будь-який інший вид, навчальна мотивація під час тренінгу визначається поряд із специфічними чинниками для тієї діяльності, в яку вона включається. По-перше, вона визначається освітньою системою, освітньою установою; по-друге, – організацією освітнього процесу; по-третє, – суб'єктними особливостями того, хто навчається; по-четверте, – суб'єктивними особливостями викладачатренера і, перш за все, системою його ставлення до студентів, до справи; по-п'яте – специфікою навчальної дисципліни.

Головним очікуваним результатом тренінгів є розвиток кожної окремої особистості студента в цілому або її професійно орієнтованих окремих якостей. Тренінги – спрямовані головним чином на формування у студентів нових умінь та навичок, у тому числі професійних (тренінг продаж, прийняття рішень, формування команди).

Тренінг і традиційні форми навчання мають суттєві відмінності. Традиційне навчання більш орієнтоване на правильну відповідь, і за своєю сутністю, є формою передавання інформації та засвоєння знань. Натомість тренінг, перш за все, орієнтований на запитання та пошук. На відміну від традиційних, тренінгові форми навчання ініціалізують потен-

ціал людини: рівень та обсяг її видів компетентностей, які є в професійній діяльності (соціальна, соціально-психологічна, цілевизначальна, комунікативна, технологічна, продуктивно-результативна, прогностична, аналітико-синтетична, ситуативна, організаційна, емоційна та інтелектуальна), самостійність, здатність до прийняття рішень, до взаємодії тощо.

Слід зауважити, що традиційна форма передачі знань сама по собі не є чимось негативним, проте за наявності у сучасному світі швидких змін і безперервного старіння знань, традиційні форми навчання можуть бути успішними тільки в обмеженій кількості застосувань.

Тренінг, як і будь-яка інша організаційна форма навчання, підпорядкований певній меті.

Метою проведення тренінгів може бути:

інформування (про певні явища) та набуття учасниками тренінгу нових професійних навичок та умінь;

формування навичок співпраці, засад толерантності шляхом визначення межі власної терпимості та поваги до прав і свобод інших людей;

формування навичок аналізу першоджерел і означень;

формування навичок логічного мислення, аналізу, вибору і презентації інформації або проблематики;

опанування нових технологій у професійній діяльності, сфері;

зменшення чогось небажаного (проявів моделей соціально неприйнятної поведінки, стилю неефективного спілкування, особливостей реагування тощо);

зміна стереотипів, поглядів на проблему, процес навчання, для усвідомлення його переваги та зрозуміти, що він може надавати наснагу та задоволення;

підвищення здатності учасників щодо позитивного ставлення як до себе так і до життя;

пошук ефективних шляхів розв'язання поставлених проблем завдяки об'єднанню в тренінговій роботі спеціалістів, які мають різний фах; представників різних відомств, які впливають на розв'язання цих проблем;

активізація громадськості щодо розв'язання актуальних проблем європейської освіти та ін.;

активізація зусиль громадськості в напрямі конструктивного розв'язання проблем європейської інтеграції освіти.

Тренінгу притаманні певні атрибути, до яких належать:

тренінгова група;

тренінгове коло;

спеціально обладнане приміщення та приладдя для тренінгу (фліпчарт, маркери тощо);

тренер;

правила групи;

атмосфера взаємодії та спілкування;

інтерактивні методи навчання;

структура тренінгового заняття;

оцінювання ефективності тренінгу.

Тренінгова група *–* це спеціально створена група, учасники якої за сприяння ведучого (тренера) включаються в інтенсивне спілкування, спрямоване на досягнення визначеної мети та розв'язання поставлених завдань. Тренінгова група зазвичай включає 15 – 20 осіб. Така кількість людей дозволяє оптимально використати час та ефективно навчати людей.

Тренінгові заняття можуть бути різної тривалості: від 1,5 – 3-х годин (2 – 4 академічні години, тривалістю 45 хвилин кожна) до декількох днів поспіль. За тривалістю найбільш вдалою формою групової роботи є марафон, тобто проведення занять тривалістю 6 – 8 годин щоденно протягом кількох днів. За такої форми роботи передбачається велика обідня перерва (не менше години) та дві перерви по 15 – 20 хвилин через кожні 1,5 – 2 години роботи.

Робочі місця для учасників у приміщенні можуть бути розташовані по-різному, але доцільно уникати "аудиторного" та "шкільного" стилів. Добре, коли стільці для учасників розташовуються півколом – це сприяє створенню неформальної атмосфери, забезпечує можливість кожному бачити всіх учасників тренінгу, підкреслює рівнозначність позицій усіх учасників. Це сприяє створенню атмосфери відкритості, настрою, розвитку довіри, уваги, пізнавального та особистісного інтересу, сприйняття учасниками одним одного.

Головне, що забезпечує сприятливу атмосферу для навчання у тренінговій групі, – це правила, яких має дотримуватися кожний учасник.

Основні з них: цінування часу, ввічливість, позитивність, розмова від свого імені, "додавання", добровільна активність, конфіденційність, "стоп", "піднята рука", зворотний зв'язок*.* Правила приймаються на початку тренінгу всіма учасниками групи, і потрібні для того, щоб кожний міг:

працювати в комфортних умовах;

отримувати інформацію самому і не заважати отримувати інформацію іншим у зручний для кожного спосіб;

висловлювати відверто, без побоювань, свої думки;

дозволити собі спонтанні, попередньо не зважені, вислови, що наближатиме тренінг до реального життя;

бути впевненим, що надану ним інформацію використають тільки в інтересах учасників.

Тренінг проводить тренер (викладач), котрий спілкується з учасниками "на рівних", тобто є таким самим учасником тренінгової групи, як і інші учасники. Тренер одночасно є й каталізатором усіх процесів, які відбуваються в групі, "керманичем" групи на шляху до досягнення визначеної мети тренінгу і повинен розуміти настрій кожного учасника та відрізняється від інших учасників тим, що:

володіє інформацією щодо означеної теми;

знає методику проведення тренінгових занять;

вміє працювати з аудиторією і володіє методикою навчання дорослих і дітей;

володіє навичками ведення тренінгової групи (регулює групові процеси, знає, як зацікавити учасників, зняти напруження, спрямувати групу на конструктивне розв'язання проблеми тощо);

постійно підвищує свій тренерський потенціал;

знає методи оцінювання результатів тренінгу і вміє їх застосовувати;

знає про відстрочені результати впливу тренінгу, як очікувані, так і неочікувані.

Остання теза пов'язана з тим, що після завершення тренінгу не всі його результати осмислюються учасниками одразу. Повною мірою ефект тренінгу з'ясовуватиметься пізніше, коли учасники застосовуватимуть набуті знання та зміни в практиці, повсякденному реальному житті. У табл. 1 схематично представлено процес успішної реалізації на практиці змін, що сталися в результаті тренінгу.

Таблиця 1

# **Схематичне зображення процесу успішної реалізації на практиці змін, що сталися в результаті тренінгу**

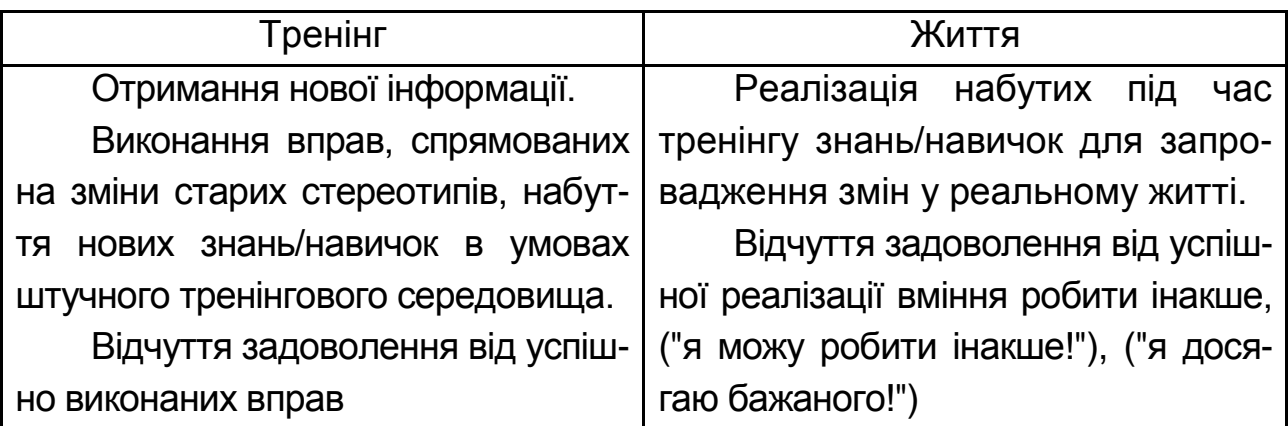

Підсумувати викладену інформацію щодо того, як розуміти тренінг та його атрибути, можна так. Тренінг – це:

група, яка допомагає стати кожному її учаснику більш компетентним;

процес, під час якого учасники вступають у взаємодію;

процес, у центрі якого є проблема та її розуміння учасниками групи, а не компетентність ведучого щодо зазначеної проблеми;

навчання, під час якого активність учасників вища, ніж активність ведучого;

навчання, яке дає учасникам задоволення, активізує їх, стимулює інтерес до пізнання;

навчання, результат якого досягається у взаємодії всіх учасників тренінгу;

відкриття учасниками в собі нових можливостей, відчуття того, що вони знають та вміють більше, ніж до цього часу думали про себе;

можливість відкриття інших людей, навчання через взаємодію з ними, розуміння того, на що здатні люди, від яких раніше не очікувалося нічого цікавого;

можливість у безпечних, з одного боку, трохи штучних, а з іншого – наближених до реальності умовах взаємодії з іншими людьми досягти бажаних змін.

Тренінг сприяє інтенсивності навчання, результат якого досягається завдяки власній активній роботі його учасників. Знання під час тренінгу не подаються в готовому вигляді, а стають продуктом активної діяльності самих учасників. У центрі уваги – самостійне навчання учасників та інтенсивна їх взаємодія. Відповідальність за результативність навчального процесу несуть однаковою мірою як ведучий, так і кожний учасник тренінгу.

При проведенні тренінгу необхідно враховувати:

рівень знань учасників щодо даної теми;

якими навчальними засобами підсилити матеріал, що викладається;

розміри групи (інтерактивні форми ефективніші за меншого числа учасників);

ресурси, у тому числі часу й простору (розподіл на малі групи потребує більше часу і простору, ніж робота всією групою);

умови приміщення (фіксоване розташування робочих місць ускладнює пересування і зміну конфігурації).

Ефективність і результативність тренінгу значною мірою залежить від того, наскільки правильно буде організовано процес тренінгу та сформовано його сценарій.

Сценарій проведення тренінгу включає в себе:

розвиток системних (наприклад, вміння створювати презентації) та аналітичних (здатність до аналізу та синтезу, управління інформацією і знаннями) компетенцій студентів;

розвиток у студентів предметних (визначити сучасний стан інвестиційної діяльності в Україні, уточнити характеристику об'єктів реального та фінансового інвестування, оцінити об'єкти реального інвестування, розробити бізнес-план інвестиційного проекту, порівняти методи формування інвестиційних ресурсів і оптимізації структури джерел їх формування, оцінювати дохідність інвестиційного портфелю), комунікативних (робота в команді), системних (здатність до самостійної роботи та навчання, застосування знань на практиці) та аналітичних компетенцій (здатність до аналізу та синтезу, управління інформацією і знаннями) компетенцій студентів;

розвиток у студентів предметних (опрацювати програми співпраці України з МФКІ в аспекті фінансування інвестиційної діяльності, проаналізувати функціонування в Україні спеціальних економічних зон, порівняти функції установ та організацій що можуть впливати на інвестиційний клімат в Україні), комунікативних (робота в команді), системних (здатність до самостійної роботи та навчання, застосування

знань на практиці) та аналітичних компетенцій (здатність до аналізу та синтезу, управління інформацією і знаннями) компетенцій студентів.

Алгоритм проведення тренінгу включає чотири послідовні кроки: аналіз ситуації в групі, інструктаж учасників, спостереження за процесом тренінгу, підведення підсумків.

**Способи формування групи.** Існують два способи формування груп – для роботи у складі цілої групи та для роботи у складі малих груп. Кожному з них притаманні свої особливості.

**Робота у складі всієї групи.** Заняття у складі всієї групи передбачає, що всі учасники сидять разом, а їхня увага зосереджена на лідерові групи. Такий вид роботи, як правило, застосовується:

під час початкового привітання та вступної частини щоденних занять;

коли треба вислухати одного або декількох промовців, зокрема під час читання лекції або проведення колективної презентації перед аудиторією;

під час обміну результатами роботи, виконаної у складі малих груп; наприкінці тренінгу для підведення підсумків і завершення заняття.

Переваги групової роботи полягають у тому, що з інформацією та досвідом можуть ознайомитися всі члени групи. Крім того, існує можливість легко давати інструкції одразу всім учасникам. Важливо також, що окремі учасники неспроможні одразу брати активну участь у навчанні, відчувають обмеження можливостей щодо засвоєння матеріалу. Їм легше адаптуватися до умов тренінгу у великій групі.

**Робота в малих групах**. На відміну від занять у складі всієї групи, коли люди є переважно пасивними одержувачами інформації, заняття в малих групах передбачає активність учасників, їхню жваву взаємодію одного з одним, вироблення ними власних ідей та виявлення творчості в інших формах. У процесі роботи у складі малих груп доцільно мати двох тренерів: вони зможуть приділити більше часу, допомагаючи кожній групі, і вносять у процес тренінгу різні форми навчання, особистісні якості та досвід, збагачуючи матеріал, який викладають.

Метод малих груп зручний у застосуванні, коли учасникам потрібно:

познайомитися один з одним; переглянути матеріал, представлений на лекції; розв'язати завдання, поставлені тренером;

спланувати, як представити інформацію іншим групам у формі рольової гри;

відпочити, навчитися взаємодіяти, адаптуватися серед незнайомих людей.

Існують різні способи організації малих груп, кількість людей у яких, зазвичай, коливається від двох до восьми. Якщо кількість членів перевищує вісім, їм стає важко всім одночасно брати участь у роботі, відповідно, легше виключитися з неї – при цьому група, як правило розпадається на підгрупи. Спосіб формування груп залежатиме від виду роботи, якою вони мають займатися. Далі наведено кілька найпоширених способів формування груп, але за умови творчого підходу тренер завжди може застосувати й інші.

1. Учасникам (розташованим у фіксованому порядку – колом, півколом, у лінію тощо) пропонується розрахуватися за порядком (справа наліво або навпаки) самим (або це робить тренер) на таке число номерів, яке потрібне залежно від того, скільки людей має входити до складу кожної малої групи (наприклад, розрахуватися на і перший-другий номери, перший-другий-третій тощо). Учасники з однаковими номерами створюють відповідні групи (група номер один, група номер два, група номер три тощо).

2. Групи формуються з учасників (двох, трьох і більше), які сидять безпосередньо поруч один з одним.

3. Учасникам пропонується на вибір низка з кількох питань для обговорення (одного, двох, трьох тощо – за потрібним числом груп), і групи формуються учасниками добровільно за інтересами.

**Групи обговорення.** Вони створюються для стимулювання мислення та вироблення ідей, пов'язаних з певною темою. Наприклад, якщо доцільно визначити теми, що їх люди хотіли б вивчити глибше або про які вони хотіли б дізнатися більше. Від учасників групи обговорення не вимагається розв'язання проблеми або завершення складання переліку завдань. Оптимальний розмір групи обговорення становить 4 – 6 осіб. Обговорення має бути відносно коротким – близько десяти хвилин. Учасникам групи обговорення тренер повинен чітко пояснити мету обговорення. Якщо цей метод передбачається застосовувати досить часто – слід змінювати склад групи після одного-двох обговорень (деякі групи підбираються вдало і добре працюють разом, інші – ні).

**Пари**. Завдання, призначені для пар, необхідно добирати дуже ретельно. Вони мають бути короткими, щоб учасники не могли зайти у глухий кут, якщо пари не спрацюються. Попарно зручно працювати:

під час виконання вступних ознайомлювальних вправ;

під час навчання один одного, коли один учасник, який уже володіє певними навичками, навчає іншого;

коли люди на основі особистих симпатій обирають собі пару для вирішення таких завдань тренера, які зручніше виконувати вдвох, наприклад, для участі у вправах, де потрібно виконувати дві різні ролі тощо.

**Трійки.** Малі групи у складі трьох осіб особливо корисні, коли треба, щоб двоє людей взаємодіяли між собою, а один спостерігав за ними і робив зауваження. Члени малої групи з трьох осіб розподіляють між собою ролі промовця, слухача та спостерігача. У такій трійці промовець розповідає задану тему, слухач реагує на промову згідно з тренерським завданням, а спостерігач не бере участі в розмові. Він лише спостерігає та записує свої зауваження ("погляд збоку"),а наприкінці вправи коментує враження від почутого. Взаємодія промовець – слухач триває, як правило, від 5 до 10 хвилин. Спостерігач коментує протягом близько 5 хвилин. Зазвичай у таких вправах члени трійки по черзі міняються ролями в певному порядку, щоб кожний з них побував у всіх трьох ролях.

Після виконання цієї вправи тренер збирає учасників трійок в одну групу, щоб обмінятися досвідом. Залежно від кількості учасників – групи й наявного резерву часу тренер може не збирати усіх разом, а провести обговорення, об'єднуючи учасників кількох трійок (по дві, три трійки тощо).

**Лекції.** За цієї форми навчання лектор, який більшість часу перебуває у фронтальній позиції відносно аудиторії, представляє інформацію одразу всім учасникам. Цей метод, як правило, використовується, аби донести нову інформацію одночасно до великої кількості людей в умовах, коли слухачі не мають базових знань з певної теми. Тривалість таких лекцій може бути від однієї години, іноді й більше. Під час лекції аудиторія пасивно сприймає інформацію, тому думки людей можуть відхилятися від теми, якщо лекція задовга, представлена інформація не відповідає темі, лектор читає матеріал не

надто динамічно. Оскільки під час лекційних занять можливості для взаємодії між лектором та аудиторією вкрай обмежені, лектор і слухачі не можуть бути впевнені в тому, що тлумачать зміст лекції однаково. Природно, добре підготовлена й виконана лекція більше зацікавить аудиторію, ніж така, коли лектор погано орієнтується в темі, ніяковіє чи соромиться, або, що особливо негативно впливає на інтерес аудиторії, читає текст лекції слово в слово за конспектом, не пожвавлюючи її, не підтримуючи контакту з аудиторією очима.

Для підвищення інтересу аудиторії під час лекцій використовуються різноманітні прийоми, наприклад:

аудіовізуальні презентації (слайди, відеофільми тощо);

запитання – відповіді, відповідність яких темі лекції та витрати часу на них лектор ретельно контролює;

заздалегідь підготовлені виступи членів аудиторії, покликані представити різні погляди на предмет лекції.

**Міні-лекції.** Міні-лекції відрізняються від лекцій значно меншою тривалістю. Зазвичай міні-лекції не перебільшують 10 – 15 хвилин, і використовуються для того, щоб стисло донести нову інформацію до багатьох людей одночасно; розповісти, як виконувати певні дії, щоб їх згодом опановуватимуть самі учасники в ході практичних вправ; підсумувати результати роботи малих груп для всієї аудиторії.

Міні-лекції часто застосовуються як частини цілісної теми, яку "бажано викладати лекцією, аби не втомлювати аудиторію. Тоді інформація надається по черзі кількома окремими сегментами (мінілекціями), між якими застосовуються інші форми й методи навчання: періоди запитань – відповідей, вправи на перевірку засвоєння матеріалу, рухавки, робота в складі малих груп тощо.

**Презентації.** На відміну від лекцій, які дають знання з багатьох аспектів певної теми, їх взаємозв'язку з метою створення цілісного, теоретично обґрунтованого погляду на певне явище, презентації спрямовані на надання нових результатів, нової інформації з конкретного, досить вузького, практичного аспекту теми, яка є предметом навчання. Успішна презентація вимагає від того, хто її проводить:

заздалегідь потренуватися у проведенні презентації, аби виглядати і почувати себе впевнено;

заздалегідь організувати всі необхідні умови для проведення пре-

зентації (підготувати робоче місце, засоби наочності – плакати, слайди, демонстраційну апаратуру, технічні засоби тощо);

у ході роботи періодично запитувати аудиторію щодо зрозумілості нової інформації, підтримувати постійний зворотний зв'язок;

виявляти гнучкість, бути готовим до непередбачуваних обставин, адже презентована нова інформація для когось може виявитися такою, що заперечує його усталеним поглядам.

**Колективні презентації***.* Це така форма представлення матеріалу, коли кілька (троє або більше) осіб разом (по черзі) повідомляють інформацію аудиторії. Згідно з вказівками тренера, який регулює черговість виступів, кожний презентуючий робить доповідь певної тривалості (зазвичай до 15 – 20 хвилин). Як правило, кожне повідомлення присвячене якомусь одному з кількох аспектів (вимірів, поглядів) одної теми. (Наприклад, якщо презентація присвячена освітній тематиці, один із доповідачів може поінформувати про медичний аспект проблеми, інший – про соціально-економічні наслідки для суспільства, третій – представити можливі варіанти дії громади, спрямовані на покращення рівного доступу до якісної освіти). Здебільшого наприкінці колективних претензій передбачаються запитання аудиторії кожному доповідачеві.

**Мозковий штурм***.* Цей метод тренінгового навчання застосовується як для обговорення всією групою учасників, так і для обговорення в малих групах. Його мета – сформулювати якомога більше ідей на задану тему. Мозковий штурм проводиться у два етапи: на першому етапі формулюють ідеї, на другому їх оцінюють. Зазвичай використовується велика шкільна дошка або аркуші фліп-чартного паперу, де один з учасників (або помічник тренера) записує ідеї так, щоб усі могли їх бачити. Це стимулює мислення і зручно для відбору кращих ідей у ході оцінювання на другому етапі.

Перший етап триває зазвичай 5 – 10 хвилин, протягом яких учасники швидко висловлюють усі ідеї, що спадають їм на думку. Ці ідеї записуються без коментарів та оцінок. Якщо декотрі ідеї повторюються, вони позначаються відповідну кількість разів. На цьому етапі всі думки мають однакову цінність, тому що їх кількість поки що важливіша, ніж якість. Часто буває, що якась одна ідея тягне за собою низку інших.

Другий етап триває зазвичай 10 – 15 хвилин. На цьому етапі схожі ідеї об'єднуються в групи, обговорюються та оцінюються. У міру того, як деякі ідеї будуть визнані учасниками менш продуктивними, вони викреслюються з переліку, який у підсумку містить найкращі думки учасників.

Часто буває корисно для формулювання ідей розподілити учасників за малими групами, а згодом об'єднати їх для подальшого обговорення й оцінювання у складі всієї групи. Для ефективного мозкового штурму корисно також виокремити два типи ідей, запропонованих учасниками – таких, що здаються на перший погляд найбільш імовірними для реалізації, та навпаки – найнеймовірнішими. Такий розподіл може бути продуктивно використаний для початку обговорення та оцінювання ідей. Використання найнеймовірніших відповідей спонукає людей розглядати питання з різних точок зору, запроваджувати нестандартний підхід та враховувати оригінальні погляди. Стимулювати вироблення ідей можна і в інший спосіб: записати кілька різних, але взаємопов'язаних питань з теми обговорення на окремих аркушах фліп-чартного паперу (або папері плакатного формату) і розвісити їх на стінах аудиторії. Тоді учасники, пересуваючись по колу між цими аркушами, записують на них свої ідеї.

**Аналіз ситуаційних вправ***.* Ситуаційна вправа – це реальна ситуація, представлена групі для аналізу. Вона може бути запозичена з досвіду тренера, колег, з літературних описів, свідчень очевидців. Тренер також може сам описати реальну історію, яка була в житті. За допомогою цього методу можна проводити аналіз реальних ситуацій, визначати в них ключові проблемні питання, формулювати ідеї щодо можливого розв'язання таких ситуацій. Але слід пам'ятати, що застосування методу ситуаційних вправ потребуватиме від тренера значних витрат часу на підготовку, тим більших, чим складніше аналізована ситуація.

Особливості проведення аналізу ситуаційних вправ виявляються в тому, що:

учасникам роздаються друковані матеріали з описом обраної ситуації;

можна наприкінці опису визначити питання для аналізу або запропонувати учасникам відповідні інструкції на початку роботи. Часто буває доцільно застосувати обидва прийоми разом;

учасники мають відокремити суттєві факти від несуттєвих, зробити висновки і ухвалити рішення на підставі цих висновків;

учасники мають пов'язати аналіз ситуаційної вправи з матеріалами тренінгу, які були вивчені раніше;

аналіз ситуаційних вправ зручно виконувати у складі малих груп, а згодом малі групи можуть представляти свої висновки всій групі для подальшого обговорення.

**Аналіз критичних випадків***.* Це метод докладного розгляду якоїсь однієї події з метою усвідомлення досвіду, формулювання висновків та планування дій, які можуть дати позитивні зміни на майбутнє. Для такого аналізу учасники повинні мати певні базові знання за темою обговорення, аби легко наводити приклади і формулювати ідеї під час виконання вправи для обговорення може запропонувати тренер або сама група в процесі мозкового штурму.

Особливості проведення аналізу критичних випадків полягають у наступному:

учасники працюють у складі малих груп;

учасникам надається стислий опис події;

мала група обговорює подію, відповідаючи на запитання на кшталт того, як можна було б запобігти настанню цієї події; як можна було б вплинути на її перебіг, щоб отримати інший результат; які додаткові знання або навички були потрібні, щоб забезпечити інший результат; чому ця подія сталася саме в такому вигляді, а не в іншому?

згодом, у разі необхідності, малі групи можуть об'єднатися у всю групу, щоб обмінятися результатами своєї роботи.

**Рольова гра.** Це ефективна навчальна методика, яка має бути добре продумана і організована, щоб забезпечити позитивний вплив. За допомогою рольової гри можна:

набути досвіду використання певних навичок в ігровій ситуації;

проаналізувати альтернативні способи дій, ідеї, запропоновані для виконання завдання гри, зміни ситуації на краще;

відпрацювати на практиці певні види поведінки в безпечному середовищі перед тим, як розпочати їх застосування в реальному житті;

набути впевненості у своїх силах під час практичних дій або репетиції певної події;

закріпити засвоєний матеріал шляхом забезпечення зворотного зв'язку;

додати до навчального процесу елемент розваги.

Особливості проведення рольових ігор такі:

гра планується заздалегідь, тренер має чітко усвідомлювати, для чого він застосовує цей метод, які навички учасники набуватимуть в результаті гри;

учасникам потрібні чіткі інструкції щодо теми, яку вони представлятимуть, і часу, який відводитиметься їм на підготовку гри та її презентацію глядачам;

після кожної презентації проводиться брифінг (він може мати різні форми) для обговорення перебігу подій під час гри;

тренер радить глядачам звернути увагу на певні моменти гри, які обговорюватимуться після презентації під час брифінгу; дає учасникам змогу разом обговорити, що сталося;

кожний виконавець ігрової ролі може обговорити свою роль;

глядачі (спостерігачі) можуть представити свої коментарі щодо моментів гри, на які вони звернули увагу;

тренер підсумовує обговорювані моменти, дипломатично звертає увагу на інші моменти, які, можливо, випали з поля зору учасників під час презентації та брифінгу, дякує кожній групі за презентацію і першим починає аплодувати на знак подяки;

тренер має бути готовим втрутитися, якщо група відхиляється від заданої теми або презентація триває надто довго;

рольова гра потребує часу (як правило, вона триває довше, ніж передбачається) щоб пояснити учасникам, що вони мають робити (близько 10 хвилин); щоб підготуватися групі до презентації (близько 20 – 30 хвилин); щоб провести власне презентацію (близько 10 хвилин); щоб провести брифінг, на якому обговорюватимуться висновки, зроблені в результаті гри (близько 10 – 15 хвилин);

рольова гра з більшою імовірністю виявиться успішною, якщо учасники тренінгу почуваються комфортно один з одним. Як правило, не рекомендується проводити рольову гру на початку тренінгового курсу;

у процесі гри тренеру слід робити нотатки для обговорення під час брифінгу. Роль тренера полягає в тому, щоб допомогти учасникам максимально усвідомити, що відбувалося на сцені, чому це відбувалося, і що можна було б зробити інакше, аби отримати інший результат;

тренер має відзначити, чи відчували гравці проблеми щодо виходу зі своєї ролі після завершення гри. Якщо так – один з корисних методів полягає в тому, щоб запропонувати учасникам написати що-небудь про свою роль на аркуші паперу, а згодом зім'яти аркуш і викинути його.

Рольові ігри, як і багато інших ігор та тренінгових вправ, належать до інтерактивних методів навчання. Інтерактивне начання передбачає використання різних видів активності учасників тренінгу: фізичної (рухова активність), соціальної (активність у соціальному оточенні – комунікація, взаємодія, взаємосприйняття), змістовної стосовно тематики тренінгу.

Відповідно до того, яка активність домінує у грі, таке завдання й вирішуватиме у тренінгу гра. Вправи та ігри дозволяють досягти численних цілей, зокрема:

подолати ніяковість і представити учасників один одному, коли вони щойно познайомилися;

зарядити учасників енергією, коли відчувається знесилення після обідньої перерви або після довготривалого заняття, під час якого учасники були змушені мало рухатись;

створити командний дух;

сприяти спілкуванню;

переглянути матеріал заняття, аби закріпити поняття, представлені раніше;

урізноманітнити заняття і внести в них елемент розваги.

До переваг інтерактивних процесів належать:

розширення можливих варіантів поведінки;

стимулювання до опанування новими поведінковими навичками, можливість їх тренування;

сприяння активності всіх учасників гри відповідно до завдань тренінгу;

сприяння зниженню надмірної напруги;

сприяння формуванню довіри та згуртованості групи;

можливість залучити до інтерактивну велику кількість учасників одночасно;

допомога тренеру швидко з'ясувати взаємини між учасниками групи, гуманізувати їх;

сприяння розв'язанню змістовних проблем тренінгу та особистісних проблем учасників;

забезпечення вільного спілкування.

# **Кваліфікаційні вимоги до студентів та перелік компетенцій, які мають бути сформовані в результаті проходження тренінгу**

Головною метою тренінгу за фахом є формування компетенцій, якими повинен володіти фахівець для виконання професійних завдань. Із самого початку проходження тренінгу кожен студент має бути ознайомлений зі структурою, змістом та обсягом кожної компетенції, що формується, а також з усіма видами контролю та методикою оцінювання навчальної роботи.

Компетентність – це проінформованість, обізнаність, авторитетність. Компетентність у перекладі з латинської *competentia* означає коло питань, у яких людина добре обізнана, має знання та досвід.

В останні роки поняття "компетентність" вийшло на загальнодидактичний і методологічний рівень. Це пов'язано з його системнопрактичними функціями й інтеграційною метапредметною роллю в загальній освіті. Посилення уваги до цього поняття обумовлене також рекомендаціями Ради Європи, що стосуються відновлення освіти, її наближення до замовлення соціуму. Необхідність формування школою ключових компетентностей відзначена в концептуальній модернізації вітчизняної освіти.

Компетентності – це насамперед замовлення суспільства на підготовку його громадян, такий перелік багато в чому визначається узгодженою позицією соціуму в певній країні або регіоні. Компетентність – це загальна здатність, заснована на знаннях, досвіді, цінностях, схильностях, що придбані завдяки навчанню". Здатність як індивідуально-психологічна особливість особистості дійсно є умовою успішного виконання певної діяльності.

У ході проведення тренінгу у студентів формуються на основі знань, умінь і навичок і їх практичного застосування компетенцій фахівця виконувати певні встановлені стандартом для магістрів класи професійних завдань (визначаються освітньо-кваліфікаційною характеристикою, мають чіткі критерії оцінювання).

Предметні:

здатність формувати інформаційну базу для прогнозів ситуацій у зовнішньому середовищі;

здатність обробляти необхідну інформаційну базу та вивчати можливості зовнішнього впливу при розробці інвестиційних проектів;

здатність розрахувати економічну ефективність інвестиційних проектів та оцінювати альтернативи з урахуванням ризиків;

здатність приймати управлінські рішення, а також оцінювати і моделювати оптимальну організаційну структуру управлінням підприємством;

здатність розробляти рекомендації та формувати стратегії щодо напрямків розвитку та поліпшення фінансово-економічного стану підприємства.

Аналітичні:

здатність до аналізу та синтезу під час організації реалізації інвестиційного проекту;

здатність до управління інформацією та знаннями в фінансової галузі;

здатність до управління інвестиційними проектами.

Системні:

здатність до самостійної роботи в процесі проходження тренінгу;

здатність до лідерства як активної форми інтерактивного навчання;

здатність прийняття управлінських рішень при розробці інвестиційних проектів;

здатність застосування знань у практичному середовищі.

Комунікаційні:

здатність до роботи в команді як форми активної участі інтерактивного навчання;

здатність до взаємодії зі спеціалістами фінансової сфери;

знання іноземних мов при роботі в міжнародному просторі фінансового середовища.

Професійні компетенції, якими повинен оволодіти студент у результаті проходження тренінгу:

здатність розкриття сутності таких категорій як інвестування, інвестиції, інвестиційний ринок, інвестиційних проект, інвестиційні ресурси, тощо;

здатність узагальнення науково-практичних досягнень та нормативно-правового забезпечення інвестиційної діяльності в Україні;

здатність вивчення методів аналізу та прийняття рішень щодо впровадження інвестиційних проектів на мікрорівні;

здатність визначення конкурентного середовища при розробці інвестиційних проектів на підприємстві;

здатність аналізу та оптимізації використаного капіталу та матеріальних ресурсів на підприємстві згідно з основами методики оцінки проекту за допомогою аналізу чутливості;

здатність володіння методикою розрахунку та графічного зображення внутрішньої норми рентабельності інвестиційного проекту;

здатність до оцінки результатів господарчої діяльності підприємства при визначенні ризикованості інвестиційного проекту для прийняття рішення щодо його впровадження.

Структура та зміст компетенцій, що формується під час проведення тренінгу на тему "Організація реалізації інвестиційного проекту" з виділенням знань та умінь, що формують компетенції, необхідного мінімального досвіду та виказанням очікуваних результатів наведено в табл. 2.

Для опанування вищезазначених компетенцій можуть бути використані різні форми та техніки проведення занять, сутніснозмістовне наповнення яких наведено у додатку А.

**Структура та зміст компетенцій, що формується під час проведення тренінгу "Організація** 

# **реалізації інвестиційного проекту"**

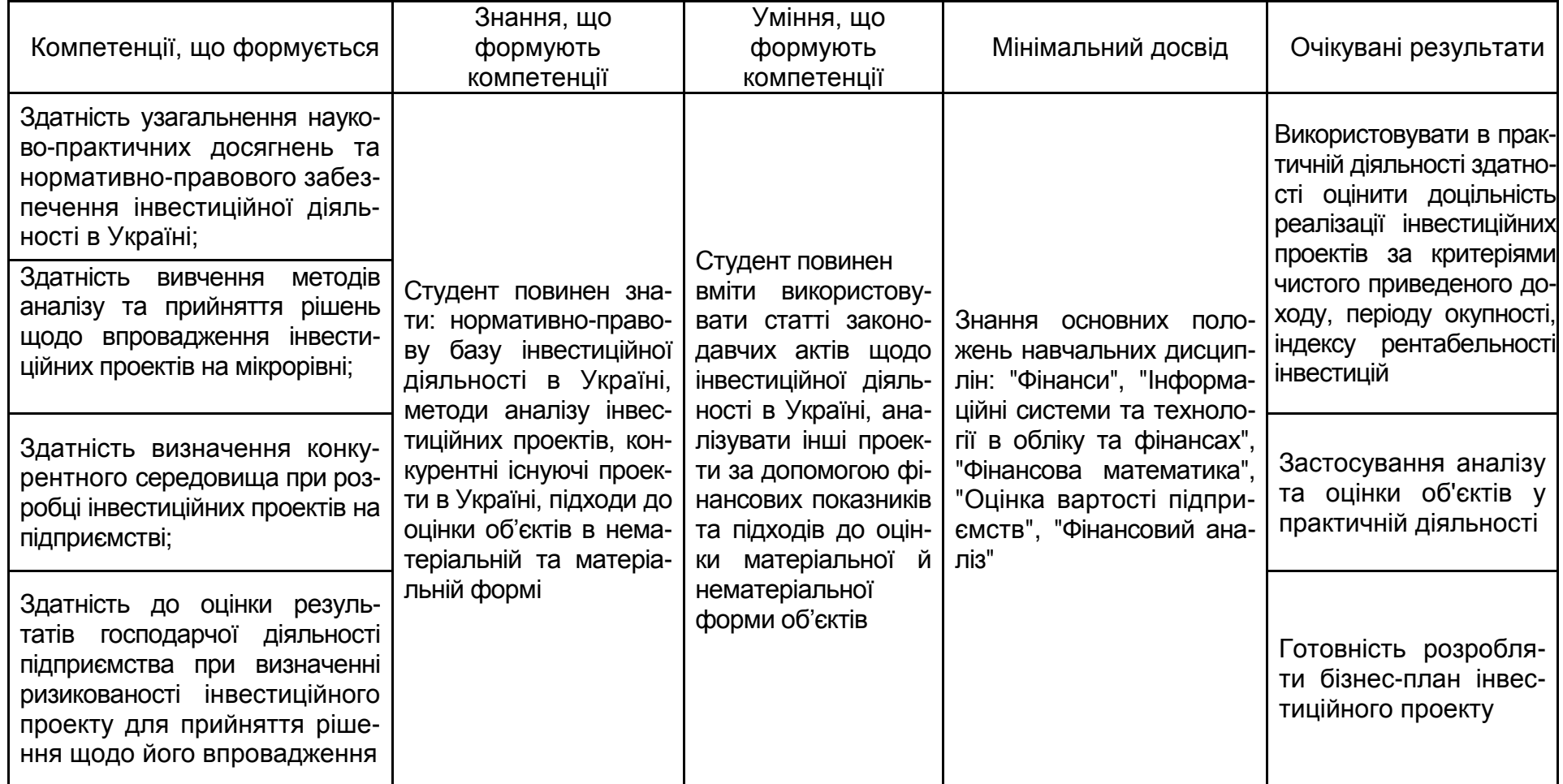

# **План-структура тренінгу**

Проходження тренінгу "Організація реалізації інвестиційного проекту" відбувається шляхом послідовного і ґрунтовного опрацювання навчальних модулів.

Навчальний модуль – це сукупність елементів (блоків) за змістом та взаємозв'язками.

Тематичний план тренінгу складається з таких блоків:

вступний (ознайомлювальний) блок;

аналітико-практичний блок;

проектно-практичний блок;

підсумковий блок.

Структуру залікового плану з тренінгу "Організація реалізації інвестиційного проекту" наведено в табл. 3.

Таблиця 3

# **Структура залікового плану з тренінгу "Організація реалізації інвестиційного проекту"**

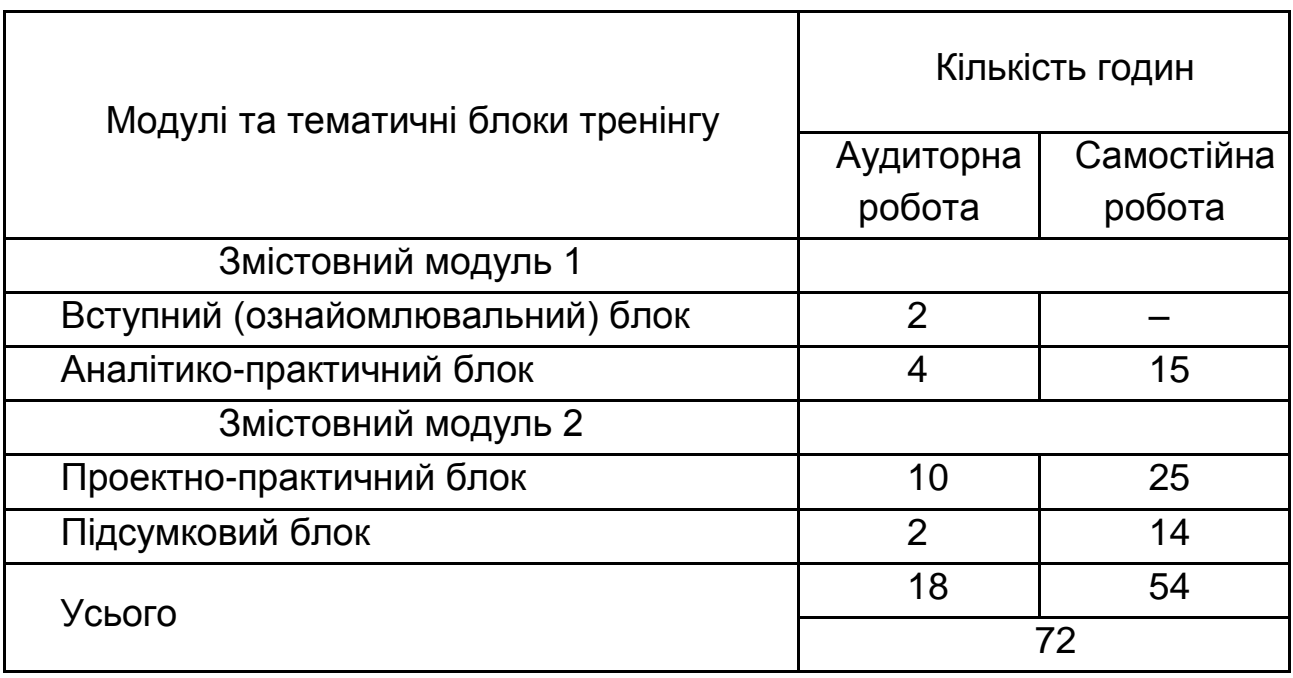

Кожен зі змістовних модулів має свій блок та завдання тренінгу, якими є:

Активізація та систематизація наявних теоретичних знань студентів;

Формування умінь використовувати знання, приймати рішення;

Розвиток комунікабельності та компетенцій до саморозвитку;

Ознайомлення студентів із сутністю компетенцій, типовими предметними компетенціями, якими повинен володіти фахівець;

Формування умінь презентації себе та результатів досліджень.

# **Зміст тренінгу за модулями та тематичними блоками**

Змістовний модуль 1

Вступний (ознайомлювальний) блок

Знайомство студентів з метою, завданнями та послідовністю їх виконання, переліком типових професійних компетенцій за темою.

Коротке висвітлення питань, які будуть запропоновані для розгляду з рекомендаціями щодо необхідної літератури.

Загальне знайомство з сучасним станом інвестиційної діяльності в Україні, рівнем інвестиційної активності підприємств та особливостями реалізації інвестиційних проектів.

Аналітико-практичний блок

Дослідження інвестиційної активності підприємств України за галузями (регіонами) та розробка карти ідей.

Визначення студентами структури та результатів аналізу особливостей оцінки об'єктів інвестування, ціноутворення та моніторинг в інвестиційній сфері.

Обмін отриманою в результаті аналізу інформацією в межах круглого столу.

Змістовний модуль 2

## Проектно-практичний блок

Розробка та презентація бізнес-планів інвестиційного проекту, а також пропозицій, висунутих на круглому столі.

Оцінка вартості інвестиційних ресурсів, а також оцінка доходності інвестиційного портфелю.

Розробка та презентація інвестиційних проектів згідно з програмами співпраці України з МФКІ в аспекті фінансування інвестиційної діяльності.

Підсумковий (заключний) блок

Презентація та прийняття рішення щодо нового бізнес-проекту.

Підбиття підсумків проходження тренінгу та зворотний зв'язок.

У табл. 4 наведено рекомендаційний порядок проходження тренінгу "Організація реалізації інвестиційного проекту".

Таблиця 4

# **Порядок проходження тренінгу**

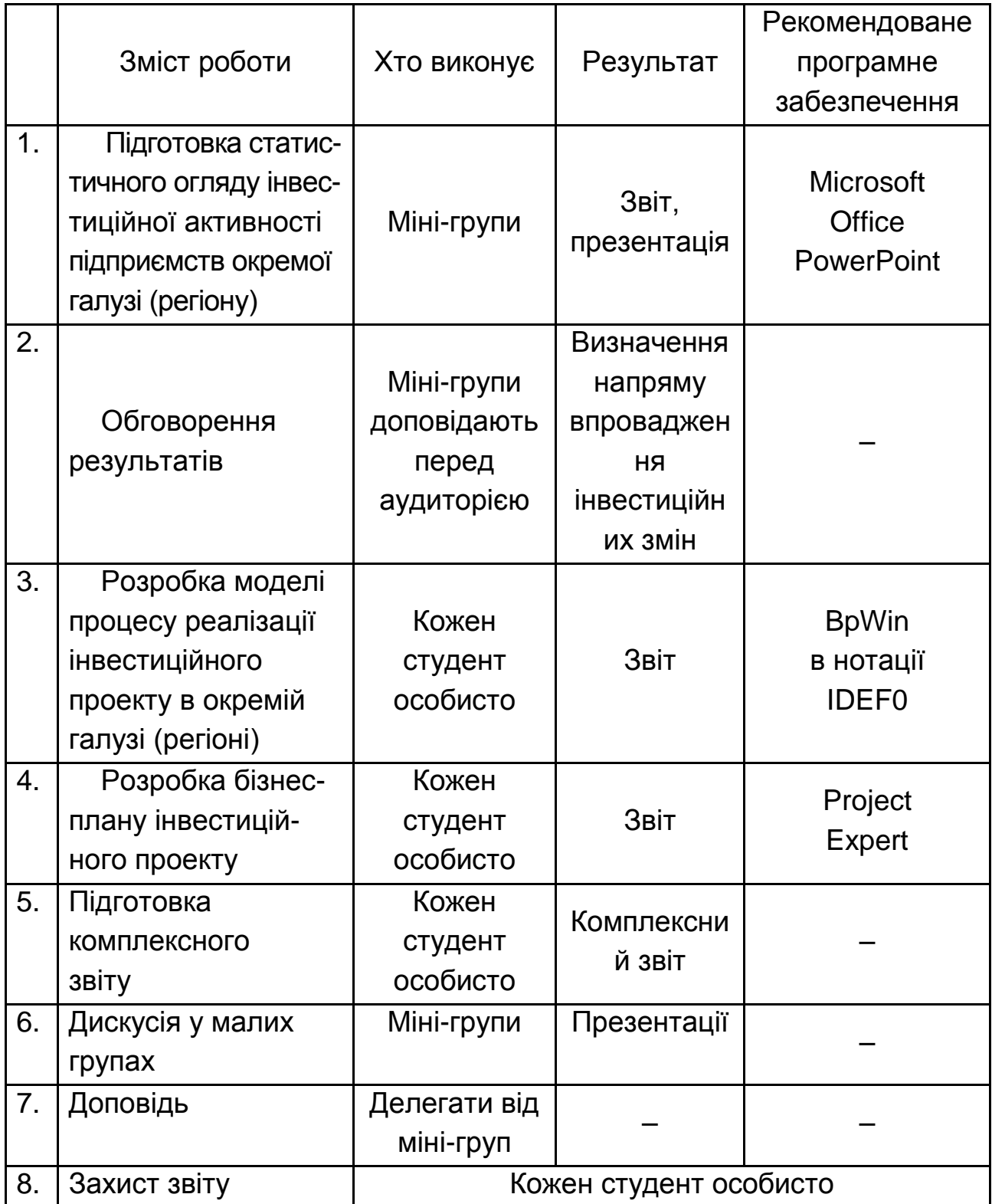

# **Методичні рекомендації щодо проходження тренінгу**

Для підготовки статистичного огляду інвестиційної активності підприємств необхідно провести збір та аналіз статистичних даних. Результати проведеної роботи представити у вигляді презентації, підготовленої за допомогою програмного продукту Microsoft Office PowerPoint, який є лідером серед систем для створення презентацій. З його допомогою текстова й числова інформація легко перетворюється в слайди й діаграми, придатні для демонстрації перед аудиторією. Саме дана програма є провідною для підготовки електронних презентацій. Основне завдання PowerPoint – підготовка матеріалів для публічного виступу, але, крім головних функцій, вона дозволяє містити в собі різні анімаційні та мультимедійні ефекти.

Для розробки моделі процесу реалізації інвестиційного проекту рекомендовано застосувати методологію функціонального моделювання і графічного описання процесів (IDEF0 – Function Modeling), яка призначена для формалізації і опису бізнес-процесів. Особливістю IDEF0 є її акцент на ієрархічне представлення об'єктів, що значно полегшує розуміння предметної області. З її допомогою можна ефективно відображати і аналізувати моделі діяльності широкого спектру складних систем в різних розрізах. При цьому широта і глибина обстеження процесів в системі визначається самим розробником, що дозволяє не перенавантажувати створювану модель зайвими даними.

Одним із основних понять стандарту IDEF0 є декомпозиція. Принцип декомпозиції застосовується при розбитті складного процесу, яким є організація реалізації інвестиційного проекту, на складові його функції. Декомпозиція дозволяє поступово і структуровано представляти модель системи у вигляді ієрархічної структури окремих діаграм, що робить її менш переобтяженою і легко засвоюваною.

Моделювання процесу організація реалізації інвестиційного проекту слід починати з побудови контекстної діаграми, тобто найбільш абстрактного рівня опису системи у цілому. Наступним етапом моделювання є декомпозиція контекстної діаграми, результатом чого є діаграма, яка відображає структуру етапів організації, який відображено у контекстній діаграмі. Декомпозиція контекстної діаграми дозволяє визначити логіку проведення процесу організації. Подальша побудова моделі передбачає декомпозицію одного з етапів (студент має обрати

один з етапів організації реалізації інвестиційного проекту самостійно).

Таким чином, за допомогою стандарту IDEF0 має бути отримано змодельований процес організація реалізації інвестиційного проекту.

Розробку бізнес-плану та аналіз інвестиційного проекту необхідно провести з використанням програми Project Expert, яка є інструментом стратегічного планування. В основі роботи Project Expert лежить створення фінансової моделі планованого бізнесу і її всебічний економічний аналіз. Project Expert дозволяє вирішити наступні завдання:

розробити бізнес-план;

провести аналіз інвестиційного проекту;

визначити потребу в залучених коштах і змоделювати схеми фінансування;

обґрунтувати інвесторові ефективність вкладень у проект;

проаналізувати прибутковість підрозділів та продукції;

порівняти можливі варіанти програм розвитку виробництва й сценаріїв розвитку бізнесу;

кількісно оцінити проектні ризики;

спрогнозувати та оцінити вартість бізнесу, який розглядається.

Project Expert відповідає міжнародним стандартам: в основі – методика аналізу інвестиційних проектів UNIDO. Ця програма є рекомендованою до використання як стандартний інструмент для розробки бізнес-планів підприємств. На основі фінансової моделі даний програмний продукт формує добре структуровані звіти, що дозволяє заощаджувати час на підготовку бізнес-планів.

Функціонально пакет Project Expert складається з шести блоків (рис. 1), кожен з яких призначений для вирішення відповідних завдань і включає в себе набір функціональних модулів, що містять діалогові засоби, що дозволяють менеджеру проекту за допомогою опису бізнесоперацій в інтерактивному режимі сформувати імітаційну модель проекту.

Укрупнено процес використання Project Expert для управління проектом може бути представлений у вигляді схеми, зображеної на рис. 2.

#### **Блок моделювання**

Моделювання навколишнього середовища та зовнішніх умов функціонування підприємства (податки, інфляція, схема бух. обліку, тощо) Моделювання грошових потоків за допомогою опису бізнес операцій

#### **Блок генерації фінансових документів**

Звіт про прибутки та збитки (Про фінансові результати) Звіт про рух грошових коштів (Cash Flow) Бухгалтерський баланс Звіт про використання прибутку

#### **Блок аналізу**

Аналіз чутливості Аналіз ефективності проекту по відношенню до окремих його учасників Розрахунок стандартних фінансових коефіцієнтів та показників ефективності Аналіз варіантів проекту

#### **Блок групування проектів**

Сумарний звіт про рух грошових коштів групи проектів Варіантний аналіз Аналіз ефективності групи проектів

#### **Блок контролю реалізації проекту**

Ввід актуальних даних про розвиток проекту Актуалізація даних Cash Flow Генерація детальних звітів неузгодженості фактичних та запланованих даних (інвестиційного плану, плану продаж, плану виробництва, тощо) Генерація звіту неузгодженості Cash Flow

#### **Генератор звітів**

Формування описової частини бізнес-плану Формування стандартних звітних таблиць Побудова графіків та діаграм Друк звітних документів

### Рис. 1. **Функціональна структура пакета Project Expert**

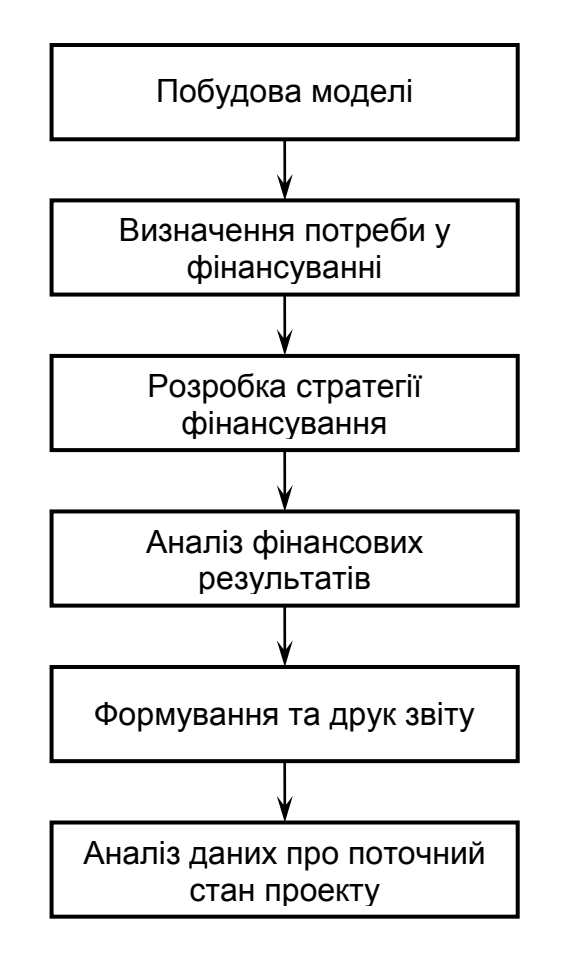

Рис. 2. **Процес використання Project Expert**

Розглянемо приклад реалізації проекту створення невеликого транспортного підприємства "СтройЕлемент", яке повинне займатися вантажними перевезеннями. Коло замовників для початку роботи визначено – це будівельні організації, які потребують доставки піску на будівельні об'єкти. Очікуваний обсяг перевезень (прогноз на найближчі 3 роки) для потенційних клієнтів складає 1 400 тонн на місяць. Для забезпечення необхідного вантажообігу компанія може скористатися вантажними автомобілями номінальною місткістю 10 тонн. Доставку піску планується здійснювати з приміських кар'єрів, при цьому очікувана протяжність маршруту складе 125 км.

Аналіз цього прикладу і побудова фінансової моделі описаний далі крок за кроком.

### **Попереднє опрацювання проекту.**

1. Постановка цілей.

Мета аналізу – вивчити перспективність даної ідеї та розробити концепцію розвитку бізнесу. Точка зору – вище керівництво компанії.

2. Основні припущення і допущення.

На етапі проведення попереднього дослідження будуть прийматися до уваги лише основні податки. Інфляційні ефекти не враховуємо. Автопарк буде комплектуватися тільки з автомобілів вантажопідйомністю 10 тонн. Кожен автомобіль за день буде робити 4 поїздки по маршруту. Коефіцієнт використання рухомого складу приймемо рівним 0,6. Розрахунок необхідно провести в двох валютах – гривнях і USD (курс приймемо 7,89 грн).

Аналіз буде здійснюватися для новостворюваного підприємства (для реєстрації компанії необхідно 500 USD і термін 30 днів).

3. Попередні розрахунки.

До початку робіт з фінансового моделювання необхідно визначити кілька важливих параметрів проекту – кількість автомобілів, які необхідно придбати, умови їх придбання, можливості компанії по залученню фінансування та ін.

### *Розрахунок необхідної кількості автомобілів*

Місячний обсяг вантажоперевезень становить 1 400 тонн. Номінальна вантажопідйомність автомобіля складає 10 тонн. Коефіцієнт використання рухомого складу дорівнює 0,6. Число рейсів на день - 4. Кількість робочих днів у місяці дорівнює 20. Таким чином: 1 400 т/міс : 20 днів : 4 рейси: 0,6 : 10 = 2,92 тонн автомобіля. Округляємо до цілого – отже, необхідно придбати 3 автомобілі вантажопідйомністю 10 тонн.

### *Вибір одиниці виміру, що використовується в проекті*

Зважаючи на необхідність побудови прогнозів та опис ланцюжка витрат у фінансовій моделі бажано обрати зручну одиницю виміру транспортних послуг. Оптимальна одиниця виміру – тонно-кілометр. Вона охоплює обидва ключові параметри – і вага перевезеного вантажу і дальність перевезення. Оскільки ключовими витратами є витрати на пально-мастильні матеріали (ПММ) та витрати з обслуговування автомобілів, які залежать як від ступеня завантаження автомобіля, так і від величини його пробігу.

На місяць автопідприємство з 3 вантажівок здійснить перевезення обсягом: 10 тонн х 3 авт. / м х 20 днів х 0,6 х 4 рейси х 125 км = 180 000 т.км.

### *Умови придбання автомобілів*

Існують дві основні можливості придбання вантажівок. Перша придбання на звичайних умовах у компанії- дилера (термін поставки 30 днів з моменту укладення договору, вартість вантажівки – 175 000 грн). Друга – скористатися можливістю взяти автомобілі в лізинг (та ж угода з третім учасником – лізинговою компанією: а) лізингові платежі – амортизація 60 міс.; вартість кредитних ресурсів 20 %; комісія 10 %, податку на майно 2 %, на баланс ставиться як обладнання; б) графік виплат – з 1-го місяця щомісячно; в) страхування – платіж у розмірі 3 % разом із загальними платежами; лізинг оперативний – обладнання викуповується за залишковою вартістю).

### *Запланована технологія ведення (організації) бізнесу*

На початковому етапі становлення даного бізнесу не передбачається створювати власний гараж і пост технічного обслуговування автомобілів – через високі грошові витрати. Поки відсутній власний гараж, вантажівки будуть розміщенні на платній стоянці, що охороняється (плата 750 грн/міс. за автомобіль). Технічне обслуговування їх планується здійснювати на автосервісі, що належить організації-продавцю. Вартість ТО і гарантійних ремонтів врахована у ціні на автомобіль.

Основними витратами, пов'язаними з експлуатацією рухомого складу, є витрати на ПММ та ін експлуатаційні витрати – при попередньому дослідженні всі ці витрати будуть об'єднані під найменуванням "Бензин " (сумарна вартість 10,30 грн/літр), витрата складає 0,1 л/тона-кілометр.

Для ведення бізнесу необхідний персонал: 1) два диспетчера (з погодинною оплатою праці в розмірі 2 500 грн/міс.), 2) водії вантажівок (зручніше прив'язати їх оплату до величини перевезень – планований рівень відрядної заробітної плати складає 0,125 грн на 1 тона-кілометр), 3) для управління даним бізнесом необхідні ще дві посади: директор і бухгалтер – їх функції будуть виконувати дві людини, які є одночасно і засновниками компанії (погодинна заробітна плата в розмірі 5 000 грн/ міс.).

4. Спеціальні фактори, які слід брати до уваги.

Для даного бізнесу характерна сезонність за обсягом збуту – в зимовий період обсяг попиту падає. Також, бажано, врахувати інфляційні ефекти і зміну курсу долара. Крім того, можлива комплектація автопарку з більш дорогих, але і більш економічних автомобілів.

5. Можливості компанії щодо залучення фінансування.

Для покриття інвестиційних витрат керівництво компанії може використати три основних джерела:

а) власні кошти;

б) позикові кошти у формі кредиту;

в) отримання обладнання у лізинг.

6. Напрями аналізу (управлінські завдання, які потребують вирішення)

а) проектовлаштовувачів цікавить питання, наскільки доцільно займатися такою діяльністю. Які грошові кошти доведеться вкласти, на який дохід можна розраховувати і коли настане термін окупності вкладень;

б) побудова схема фінансування проекту і узгодження інтересів учасників;

в) всебічний аналіз проекту, вивчення варіантів розвитку, уточнення параметрів моделі;

г) аналіз ризиків і невизначеностей, вибір найбільш перспективних варіантів і порівняння їх між собою;

д) узагальнити проведені дослідження і представити їх у прийнятній для прийняття рішень вигляду, тобто підготувати бізнес -план проекту.

Наступний етап роботи – створення моделі в системі Project Expert 7 Professional.

# **1. Побудова узагальненого опису.**

1. Запустити програму командою Пуск – Програми – Project Expert 7 Professional / Project Expert 7 Professional. З'явиться стартове вікно програми (рис. 3).

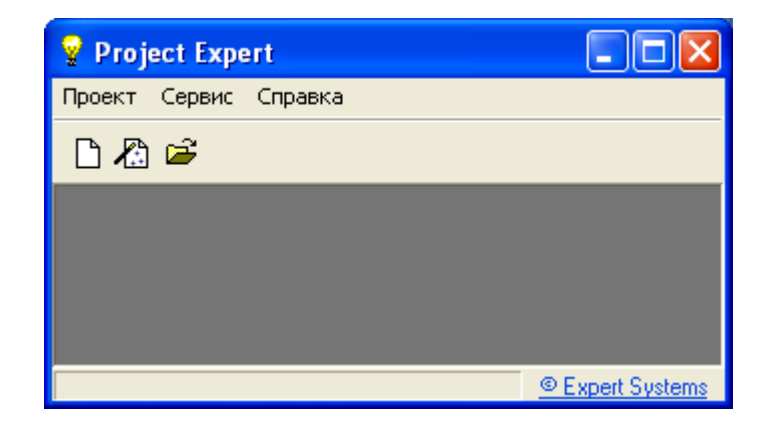

# Рис. 3. **Стартове вікно Project Expert 7 Professional**

2. Створити новий проект. Це можна зробити двома способами:

1) натиснути на панелі інструментів кнопку "Новый проект"  $\Box$ ;

2) вибрати меню Проект – Новый… (або натиснути комбінацію клавіш Ctrl+N).

З'явиться стартове вікно введення даних про проект (рис. 4).

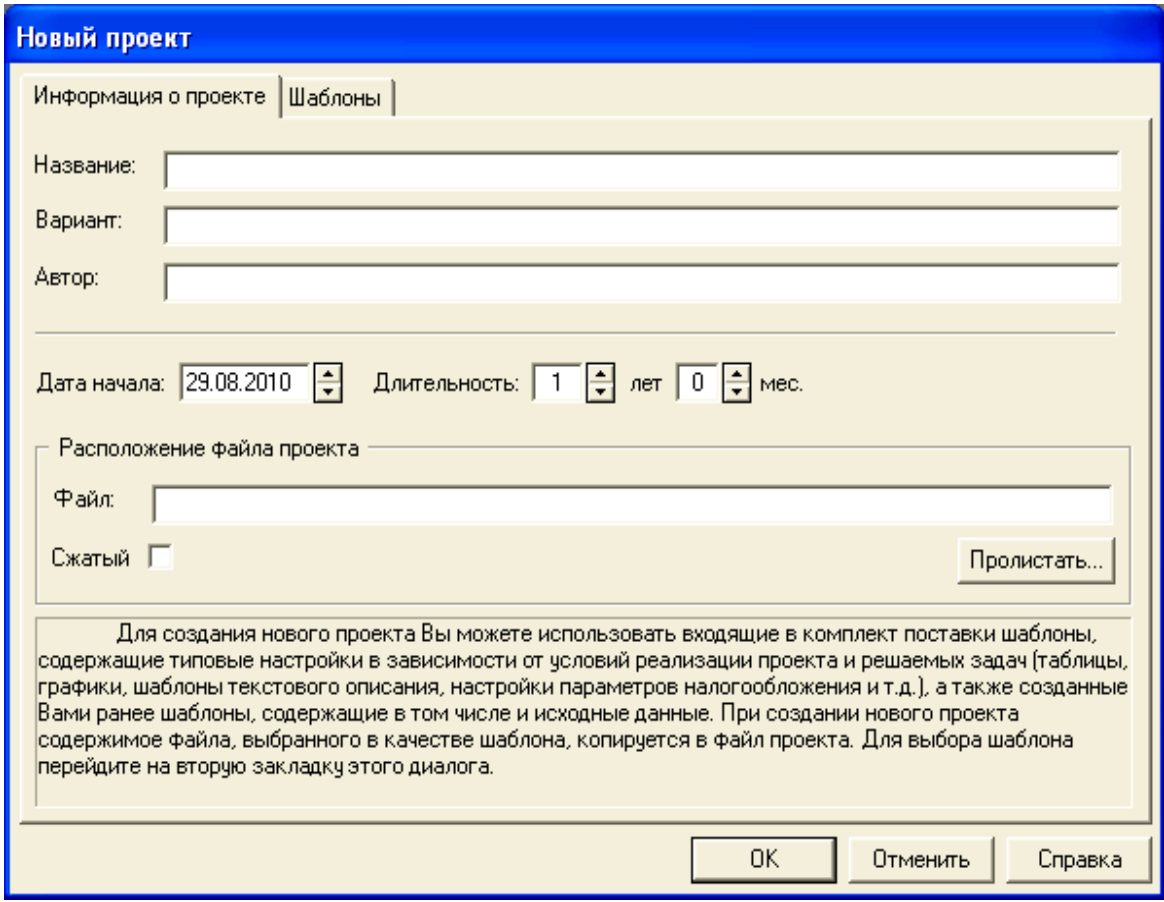

Рис. 4. **Стартове вікно введення даних**

3. Введіть назву проекту: "Вантажні перевезення".

4. Зазначити ім'я файлу: "Транспорт".

5. Зазначити тривалість проекту: 3 роки. Дата початку проекту 01. 01. 2011 р.

Після того, як введені дані, отримаємо результат (рис. 5).

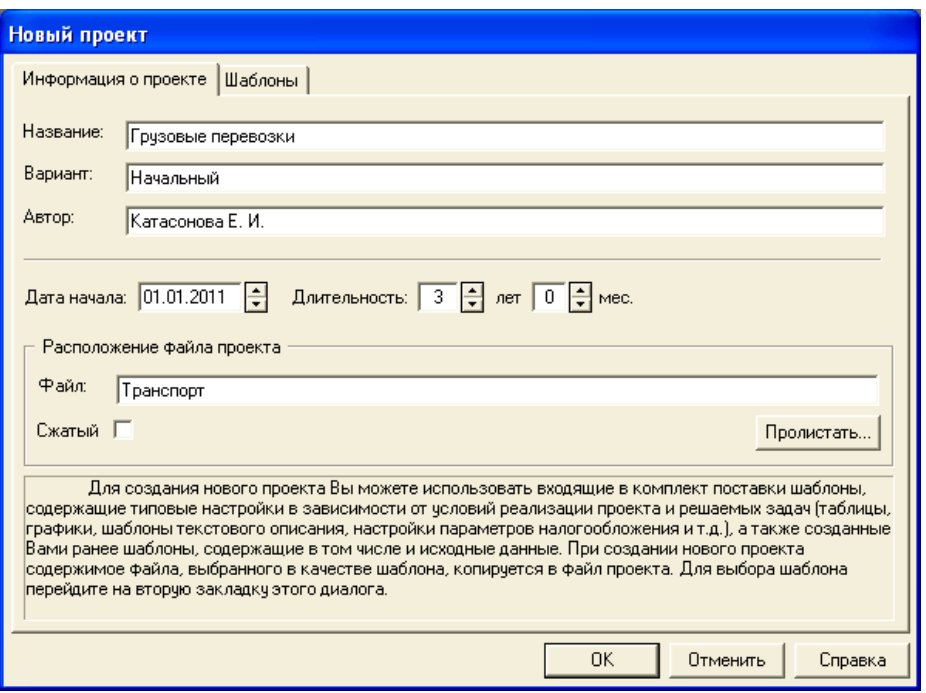

Рис. 5. **Результат введення даних про проект**

Структура проекту відповідає структурі бізнес-плану (рис. 6). Вкладка проекту відображає основні описові характеристики проекту – заголовок, список продуктів, текстовий опис (змістовне наповнення), налаштування відображення даних, налаштування розрахунку, інтерфейс захисту проекту.

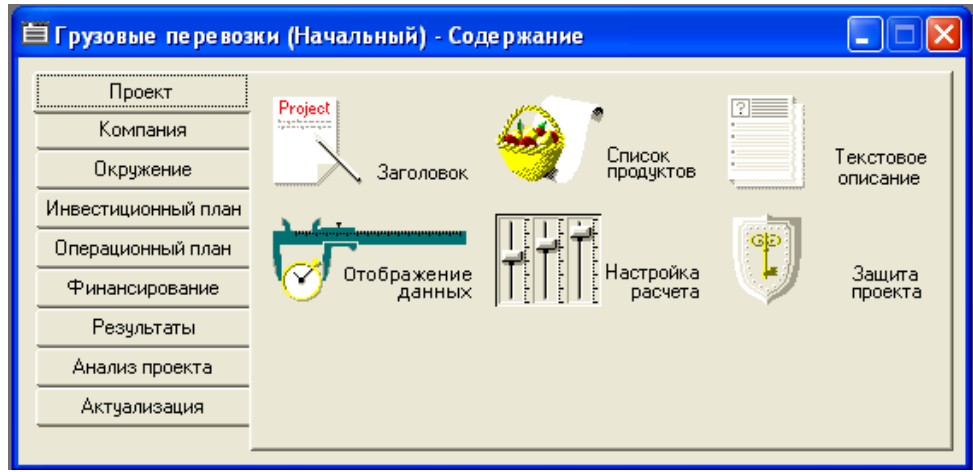

Рис. 6. **Структура бізнес-плану**

Далі зазначені кроки виконання роботи, відповідно до розділів бізнес-плану.
### **Розділ "Проект"**

**"Заголовок".** У діалозі "Заголовок" наведені загальні відомості щодо проекту (рис. 7). Тут визначено тривалість проекту, рівна 3 років, початок проекту – 01. 01. 2011 р.

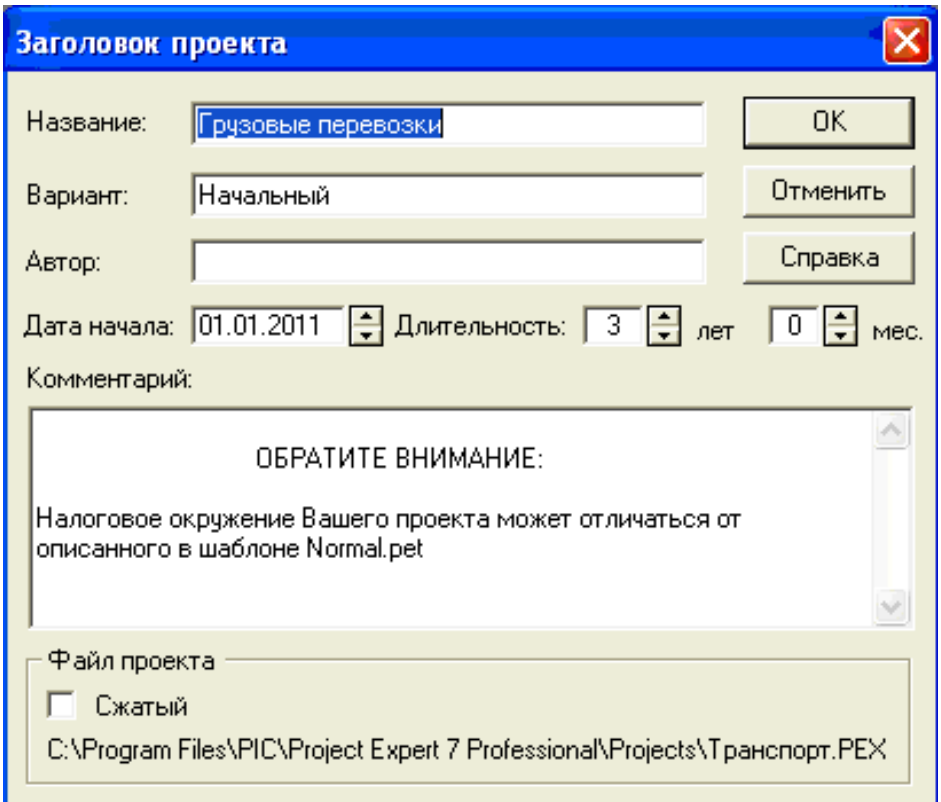

Рис. 7. **Загальні відомості про проект**

**"Список продуктов".** У діалозі "Список продуктов" вводиться повний перелік продуктів (товарів, робіт чи послуг) підприємства, що реалізує проект, із зазначенням одиниці виміру, дати початку продажів з кожного найменування з переліку окремо. Дата початку продажів визначає тільки можливість початку продажів з зазначеного моменту. У дійсності, збут продукції здійснюється відповідно до плану, який формується в модулі "План сбыта". Продукти повинні відповідати таким вимогам:

повинна існувати можливість визначення одиниць вимірювання продукту для забезпечення планування фізичних обсягів збуту;

повинна існувати можливість розподілу прямих (змінних) виробничих витрат на одиницю продукції;

кількість різних продуктів повинне бути таким, щоб сукупний обсяг їх продажів повністю відповідав запланованому обороту компанії.

Необхідно заповнити найменування продукції, одиницю виміру (рекомендується зазначити один-два види продукції), зазначити дату початку продажів відповідно до дати початку виробництва.

Список продуктів наведено на рис. 8. Зазначені одиниці виміру – тонакілометр. Реалізація продуктів передбачається на весь період проекту.

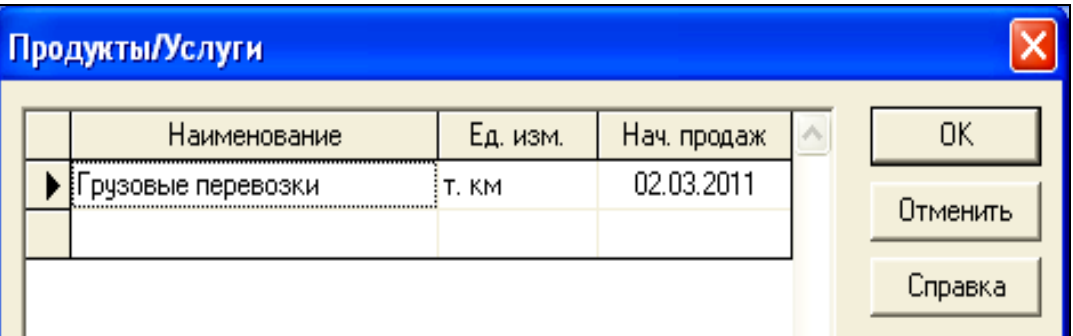

Рис. 8. **Список об'єктів**

**"Текстовое описание**"**.** Текстовий опис проекту наводиться відповідно до структури наведеної на рис. 9.

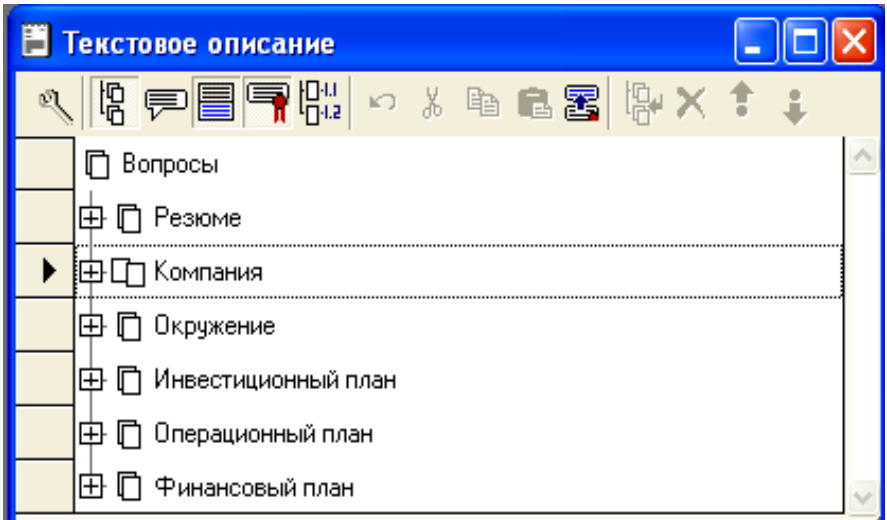

### Рис. 9. **Структура текстового опису проекту**

**"Отображение данных".** Для зручності моделювання відображення даних вибирається по місяцях до кінця 2013 р. включно (рис. 10).

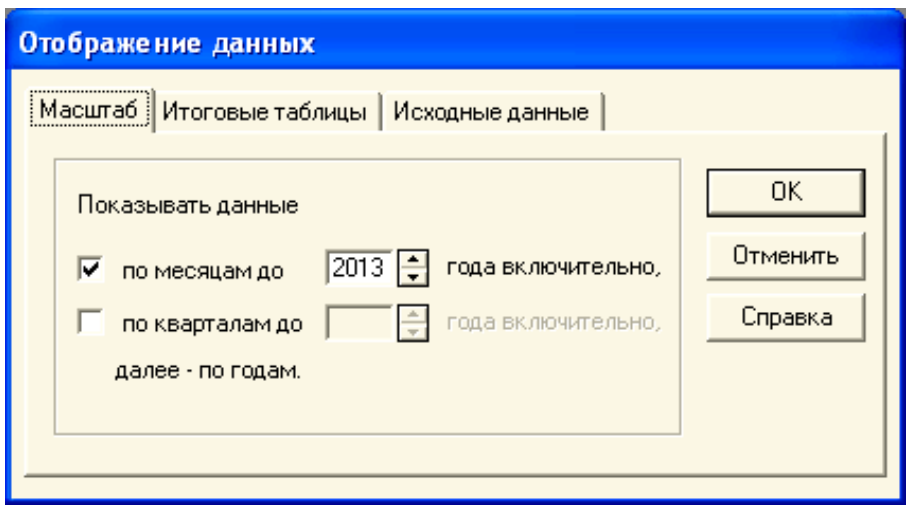

Рис. 10. **Установка кроку розрахунку – по місяцях**

**"Настройка расчета".** На цьому кроці необхідно задати значення загальної ставки дисконтування (за місяць, рис. 11).

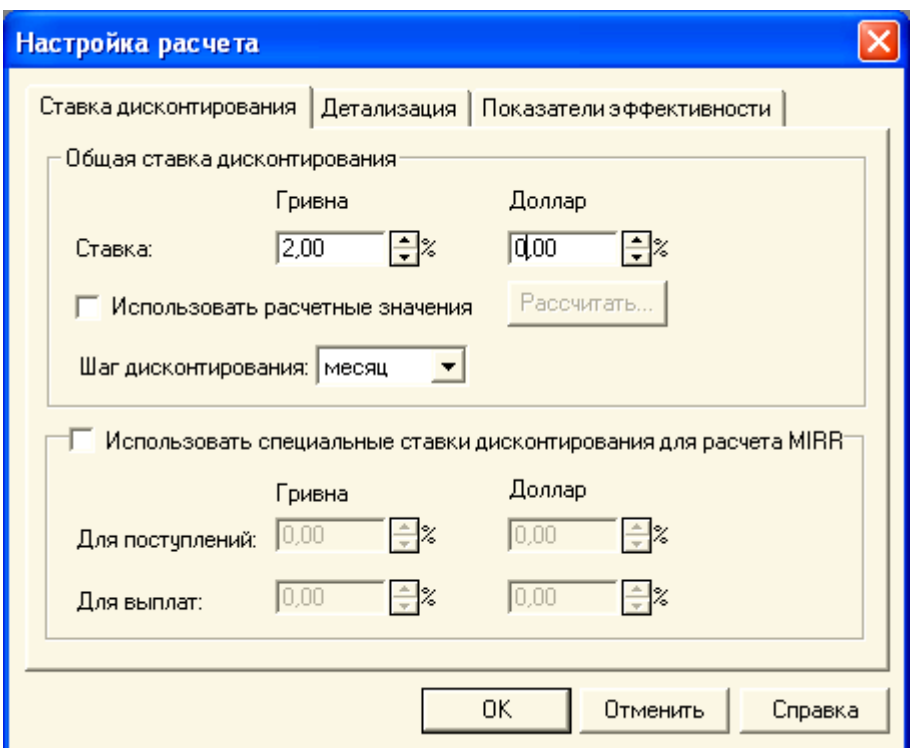

Рис. 11. **Введення даних "Настройка расчета"**

## **Розділ "Компания"**

У розділі "Компания" наводяться дані, що характеризують фінансово-економічний стан підприємства на початок проекту.

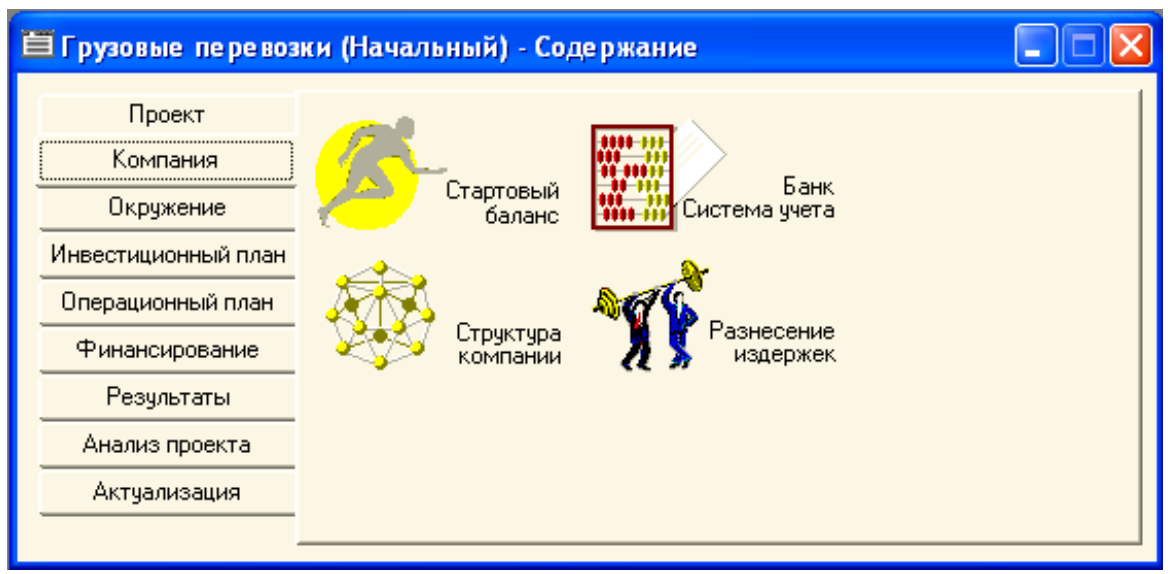

Рис. 12. **Вкладка " Компания " у структурі бізнес-плану**

**"Стартовый баланс".** За замовчуванням, баланс нульовий, оскільки в програмі розглядається приклад зі новостворюваним підприємством. Змін не потрібно.

**"Банк. Система учета".** Зазначте початок фінансового року і принцип обліку запасів (рис. 13).

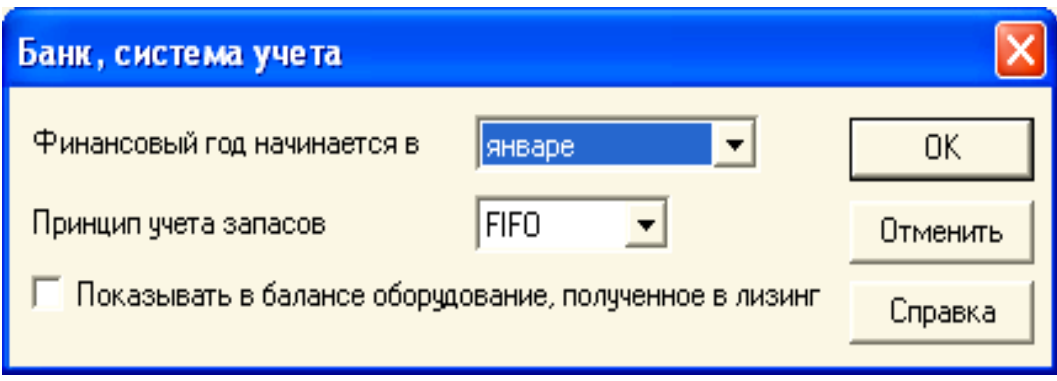

Рис. 13. **Вибір системи обліку**

**"Структура компании".** За замовчуванням не змінюється (рис. 14). Можливий інший варіант, коли компанія складається з декількох підрозділів, які реалізують частину виробничої програми самостійно. У цьому випадку необхідно ввести значення частки кожного підрозділу у виробництві кожного виду продукції.

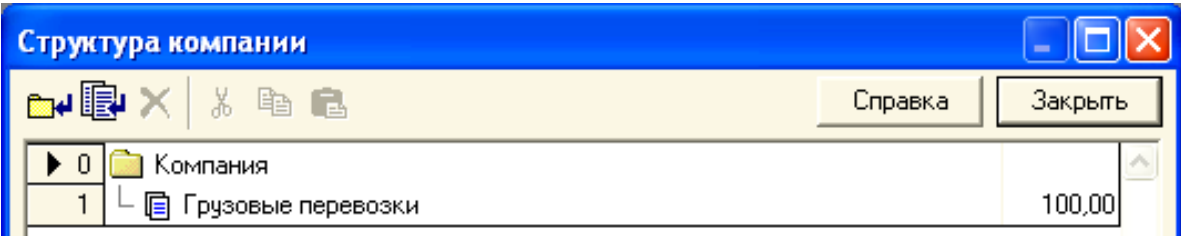

Рис. 14. **Структура компанії**

### **Розділ "Окружение" (врахування зовнішніх факторів)**

Цей розділ призначений для опису фінансово-економічного середовища, в якому планується реалізація проекту.

**"Валюта".** Вибираємо зі списку необхідну для обліку валюту (основну й іншу). У діалоговому вікні встановлюємо курс валют щодо стартовою дати проекту (на момент його складання). У разі інфляційних процесів можливе зазначення прогнозованих темпів зміни курсу (рис. 15).

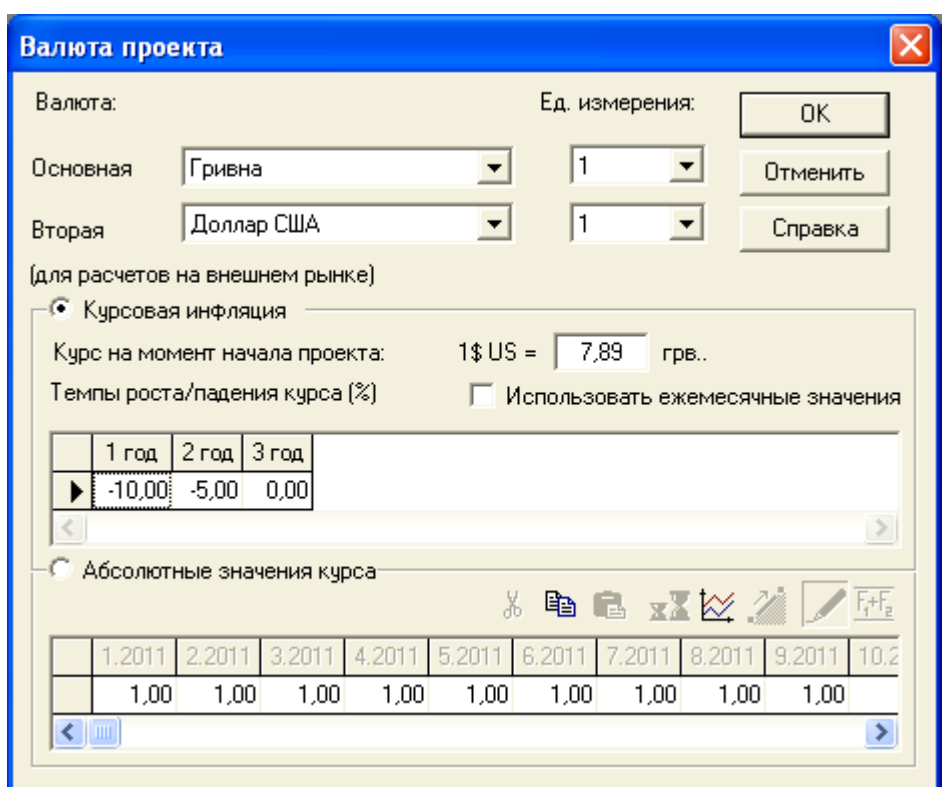

## Рис. 15. **Уведення даних "Валюта проекта"**

**"Учетная ставка".** Введіть значення ставки рефінансування центрального банку у розділі "гривня", зазначте тенденції зміни ставки рефінансування (рис. 16).

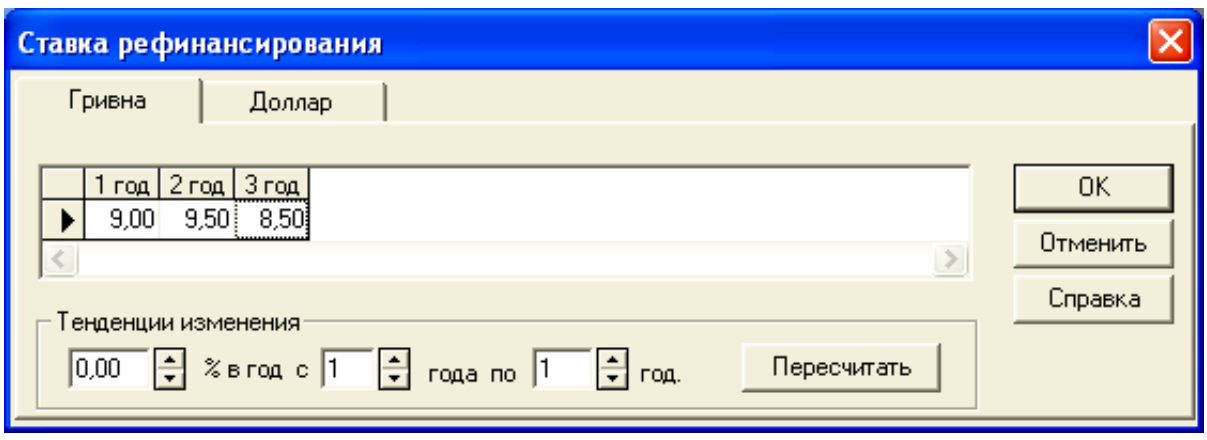

Рис. 16. **Введення "Ставки рефинансирования"**

**"Инфляция".** У графі "гривня" рекомендується вимкнути прапорець "Використовувати для всіх об'єктів" (рис. 17). Поставити значення прогнозованої інфляції в розрізі: збут, прямі витрати, загальні витрати, зарплата, нерухомість. Рекомендується прийняти рівень інфляції не більше 11 %. Аналогічно пункту "Облікова ставка" проставити значення тенденції зміни інфляції.

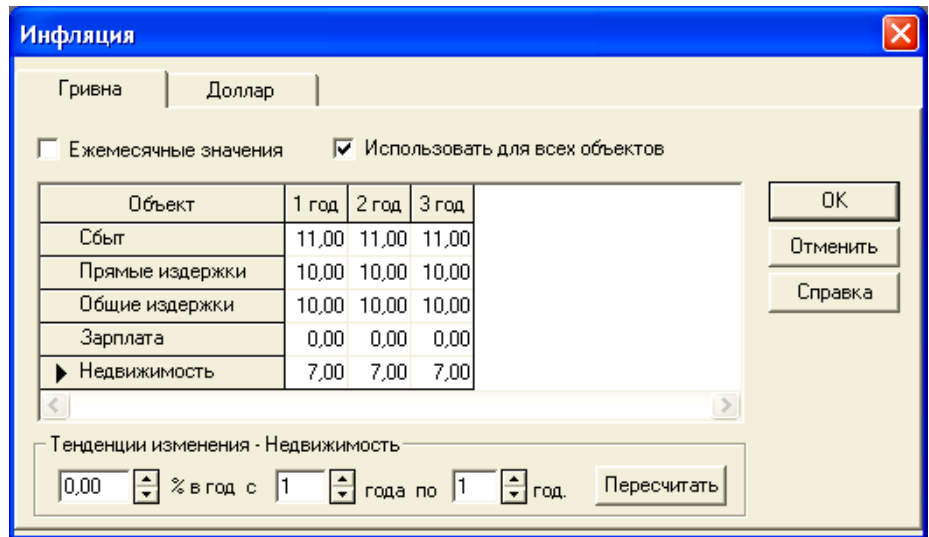

### Рис. 17. **Введення даних "Инфляция"**

**"Налоги".** Зазначте найменування податків, введіть ставки податків, вибрати оподатковувану базу, вибрати періодичність виплат (рис. 18).

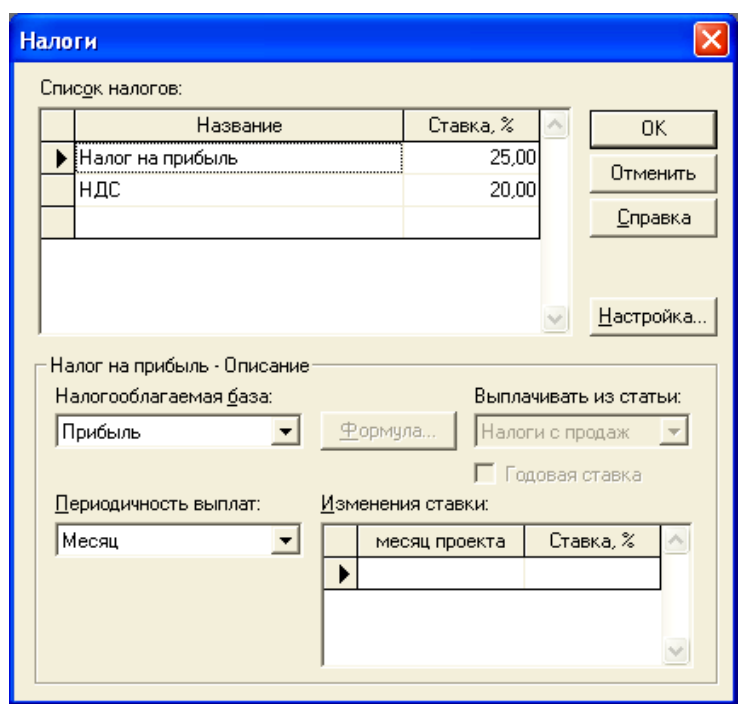

Рис. 18. Ввід даних **"Налоговая система предприятия"**

#### **Розділ "Инвестиционный план"**

Розділ "Инвестиционный план" (рис. 19) призначений для складання календарного графіка робіт (проекту) із зазначенням окремих етапів, необхідних фінансових ресурсів для виконання цих етапів, встановлення взаємозв'язків між етапами, формування активів підприємства (проекту), описи способів і термінів амортизації створених активів.

Структура розділу "Инвестиционный план " складається з модулів: календарний план; список активів; ресурси; редагування ресурсів.

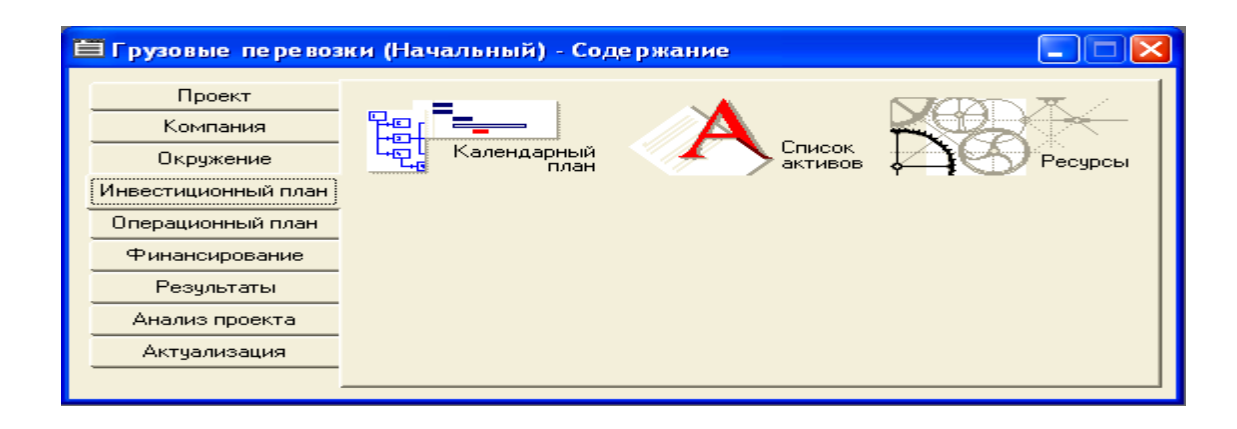

Рис. 19. **Розділ "Инвестиционный план" у структурі бізнес-плану**

**"Календарный план".** У нашому випадку бізнес-планування передбачає 3 етапи:

створення підприємства;

придбання автомобілів (етап є активом);

виробництво (вантажоперевезення).

У розділі "Инвестиционный план" відкрити вікно "Календарный план" (рис. 20).

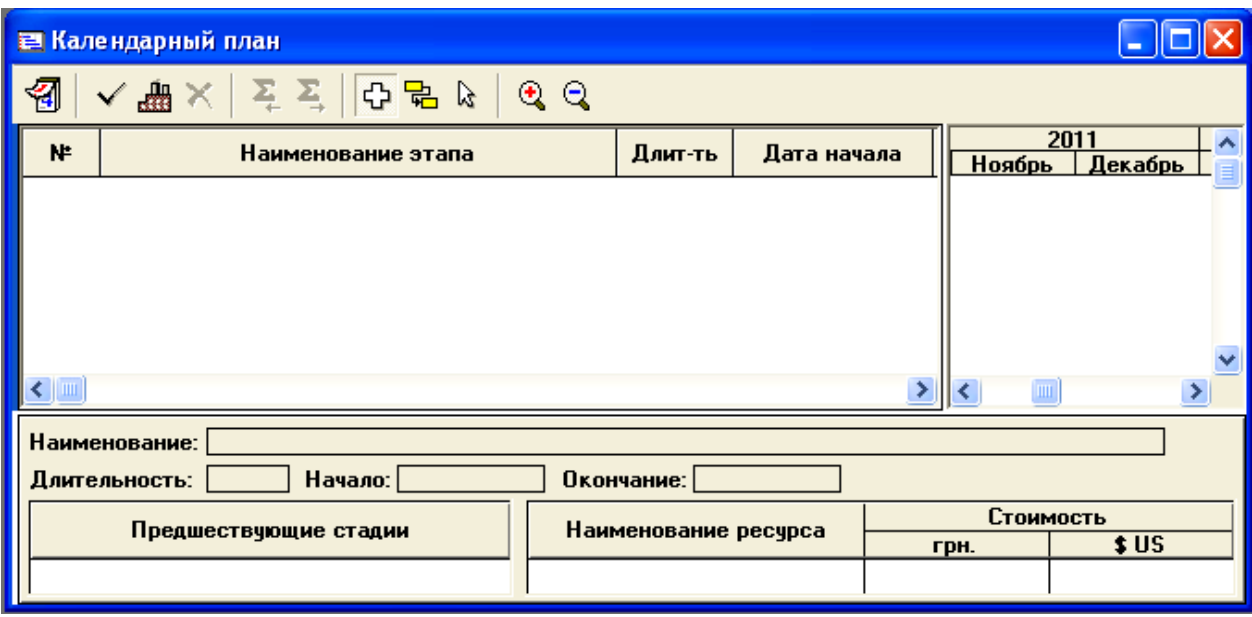

### Рис. 20. **Діалогове вікно "Календарный план"**

Для того щоб ввести новий етап слід натиснути кнопку "Добавить этап" на панелі інструментів. У графі редагування етапу проекту заповнити форму: найменування, відповідальна особа за виконання етапу, тривалість етапу, вартість етапу в гривнях (рис. 21). Якщо ці витрати капітальні, то необхідно поставити прапорець у полі "Этап является активом".

Вводимо три етапи:

а) назва етапу "Створення підприємства", вартість етапу 500 USD, тривалість 30 днів (рис. 21).

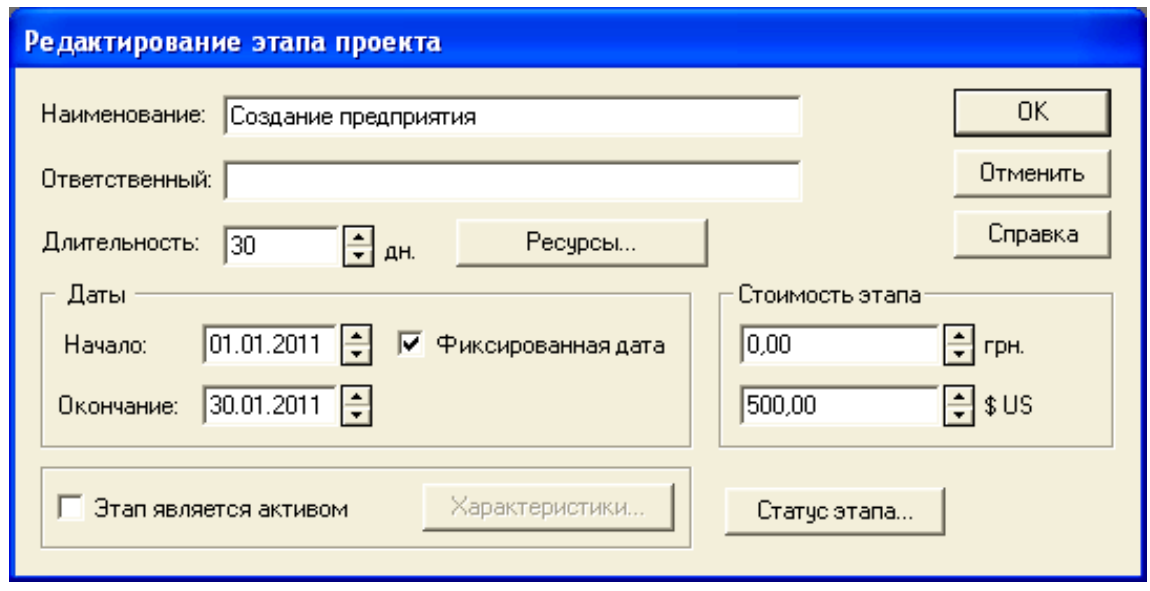

Рис. 21. **Додавання етапу "Створення підприємства"**

б) назва етапу: "Придбання автомобілів", вартість етапу 2 100 000 рублів, тривалість 30 днів. Зазначити, що етап є активом (рис. 22).

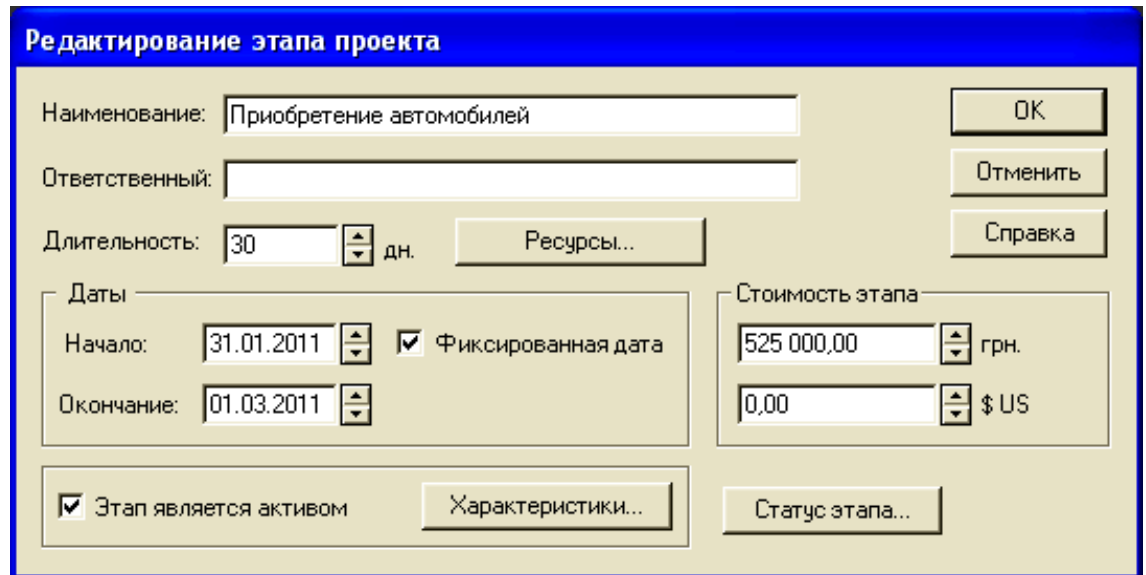

### Рис. 22. **Додавання етапу "Придбання автомобілів"**

Відкрити діалог "Характеристики актива". Зазначити тип активу "Оборудование" і термін амортизації 60 місяців (рис. 23).

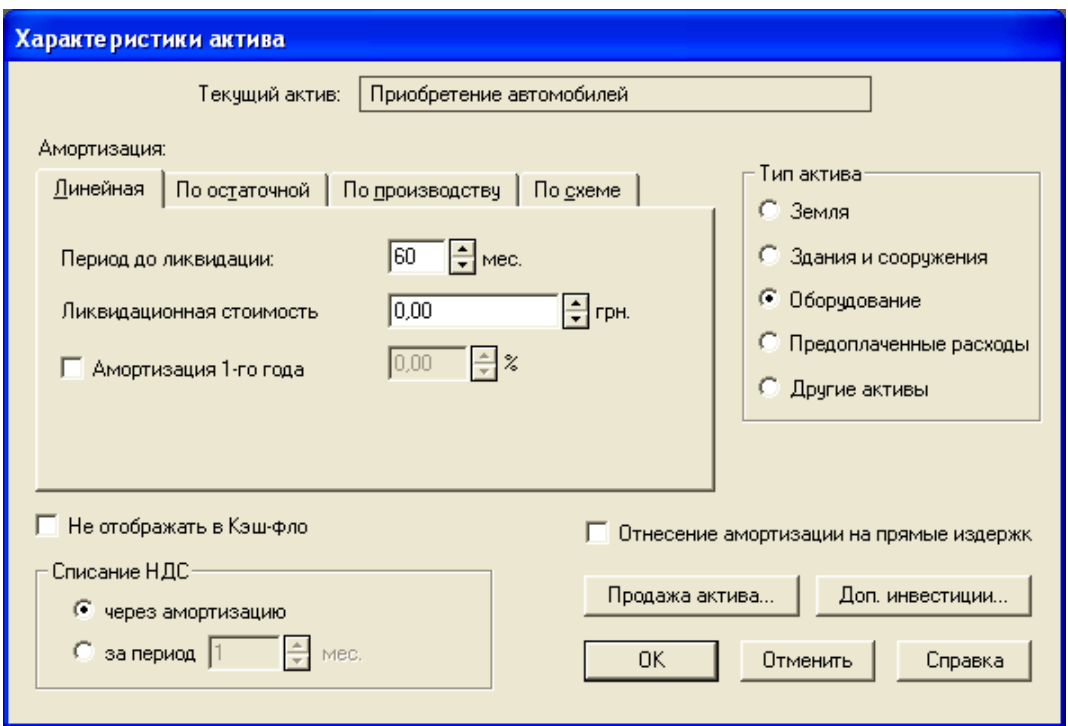

Рис. 23. **Редагування активу**

в) вводимо Етап – виробництво – для нашого продукту. Для цього натискаємо на панелі інструментів кнопку "Добавить производство" і вибираємо найменування продукту / послуги; зазначаємо дату початку виробництва. Активуємо опцію "привязывать дату начала продаж к дате начала производства" (при встановленні зв'язків можлива дата реалізації послуг автоматично зміниться) (рис. 24).

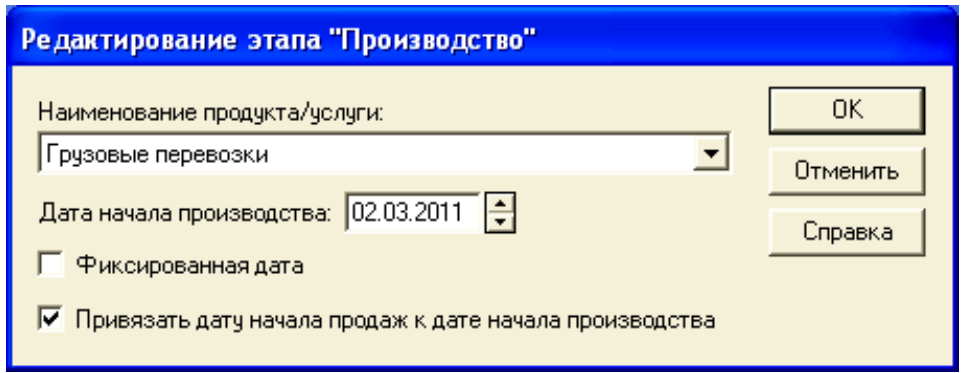

#### Рис. 24. **Додавання виробництва**

На рис. 25 наведено результат створення календарного плану.

|                         | <b>В Календарный план</b>                                                                             |                  |            |            |          |              |                                                                                     |  |  |  |  |
|-------------------------|----------------------------------------------------------------------------------------------------|------------------|------------|------------|----------|--------------|-------------------------------------------------------------------------------------|--|--|--|--|
| 釰                       | $\Sigma_{\perp}$<br>10品 13<br>짖<br>ᇔ╳<br>✔                                                            | $\mathbf{e} \in$ |            |            |          |              |                                                                                     |  |  |  |  |
| №                       | Наименование этапа                                                                                    | Длит-ть          |            |            |          |              | Дата начала   Дата окончания   Ответственный   Стоимость (грн.)   Стоимость (\$ US) |  |  |  |  |
| $\blacktriangleright$ 1 | • Создание предприятия                                                                                | 30               | 01.01.2011 | 30.01.2011 |          | 0.00         | 500,00                                                                              |  |  |  |  |
| $\overline{2}$          | • Приобретение автомобилей                                                                            | 30               | 31.01.2011 | 01.03.2011 |          | 525 000,00   | 0,00                                                                                |  |  |  |  |
| 3                       | Ёг Производство (Грузовые перевозки)                                                                  | $\cdots$         | 02.03.2011 | $\cdots$   | $\cdots$ | $\cdots$     |                                                                                     |  |  |  |  |
|                         |                                                                                                    |                  |            |            |          |              |                                                                                     |  |  |  |  |
|                         | Наименование: Создание предприятия<br>Окончание: 30.01.2011<br>Начало: 01.01.2011<br>Длительность: 30 |                  |            |            |          |              |                                                                                     |  |  |  |  |
|                         | Стоимость<br>Наименование ресурса<br>Предшествующие стадии                                            |                  |            |            |          |              |                                                                                     |  |  |  |  |
|                         |                                                                                                    |                  |            |            |          | грн.<br>0.00 | \$US<br>500.00                                                                      |  |  |  |  |
|                         |                                                                                                    |                  |            |            |          |              |                                                                                     |  |  |  |  |

Рис. 25. **Результат створення календарного плану**

Після того, як додані всі етапи, встановлюємо зв'язки між ними (всі три зв'язки типу "кінець – початок"), тобто етапи виконуються послідовно. Щоб встановити зв'язок між етапами, вибираємо пункт меню Этапы – Настройка связей .... З'явиться діалогове вікно "Настройка связей" (рис. 26).

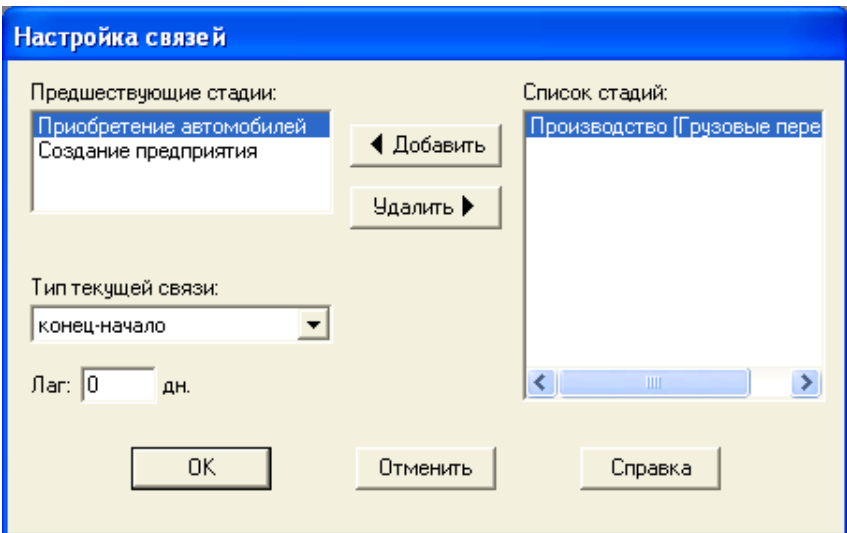

### Рис. 26. **Діалогове вікно Настройка связей**

Після налаштування зв'язків у вікні "Календарный план" відображається діаграма Ганта (рис. 27).

|                          | <b>Е Календарный план</b>         |                     |                      |                          |                           |            |  |  |  |  |
|--------------------------|-----------------------------------|---------------------|----------------------|--------------------------|---------------------------|------------|--|--|--|--|
| 医医胎骨炎<br>匌<br>/畾×<br>ବ ବ |                                   |                     |                      |                          |                           |            |  |  |  |  |
| N.                       | Наименование этапа                | 2011<br><b>MapT</b> | Апрель               | н                        |                           |            |  |  |  |  |
|                          | • Создание предприятия            | 30                  | 01.01.2011           |                          | <b>Февраль</b><br>3945,00 |            |  |  |  |  |
| 2                        | • Приобретение автомобилей        | 30                  | 31.01.2011           |                          |                           | 525 000,00 |  |  |  |  |
| 3                        | Производство [Грузовые перевозки] | $\cdots$            | 02.03.2011           |                          |                           |            |  |  |  |  |
|                          |                                   |                     |                      |                          |                           |            |  |  |  |  |
|                          |                                   |                     |                      |                          |                           |            |  |  |  |  |
|                          |                                   |                     |                      |                          |                           |            |  |  |  |  |
| ≤∥⊪                      |                                   |                     |                      | $\sum  \langle \rangle $ |                           |            |  |  |  |  |
|                          | Наименование:                     |                     |                      |                          |                           |            |  |  |  |  |
|                          | Начало:<br>Длительность:          | Окончание:          |                      |                          |                           |            |  |  |  |  |
|                          | Предшествующие стадии             |                     | Стоимость            |                          |                           |            |  |  |  |  |
|                          |                                   |                     | Наименование ресурса |                          | грв.                      | \$US       |  |  |  |  |
|                          |                                   |                     |                      |                          |                           |            |  |  |  |  |

Рис. 27. **Діаграма Ганта**

### **Розділ "Операционный план"**

Розділ " Операционный план" (рис. 28) призначений для введення вихідних даних щодо збуту виробленої продукції та про витрати, які можуть бути віднесені до періоду виробничої діяльності підприємства, що реалізує проект.

Структура розділу "Операционный план" складається з модулів: план збуту, план виробництва, матеріали та комплектуючі, план по персоналу, загальні витрати.

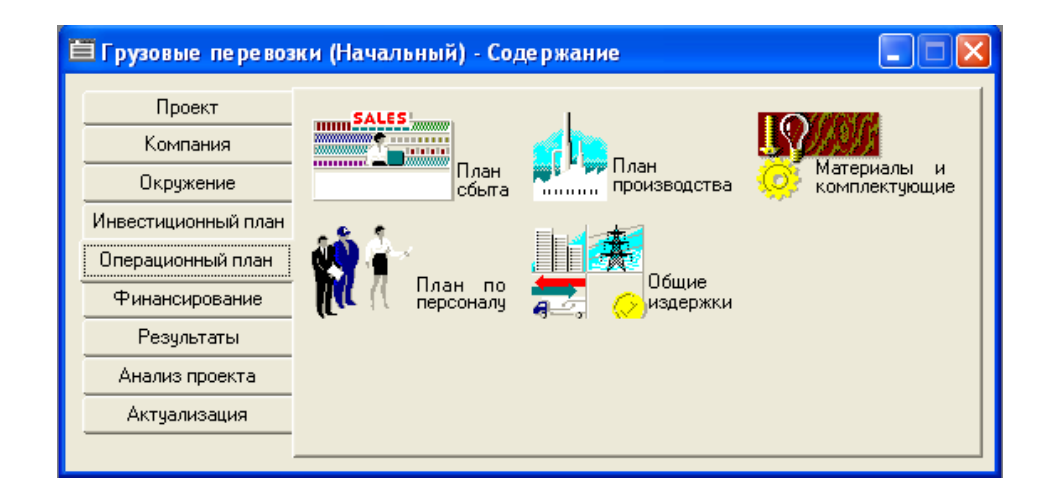

Рис. 28. **Розділ "Операционный план" у структурі бізнес-плану**

У розділі "Операционный план" відкрити діалог "План сбыта" . Введіть ціну послуги 1,25 грн (рис. 30). Можна скористатися кнопкою "Швидке введення" (рис. 29 ) для введення даних про обсяги продажів (ввести обсяг продажів 180 000 тона-кілометр щомісяця – 125 км. х 10 тонн х 20 днів х 3 машини х 0,6 х 4 рейси). Кнопка "Сезонность" дозволяє задати відхилення від введених даних (використовуючи прапорець можна відключити "Сезонность").

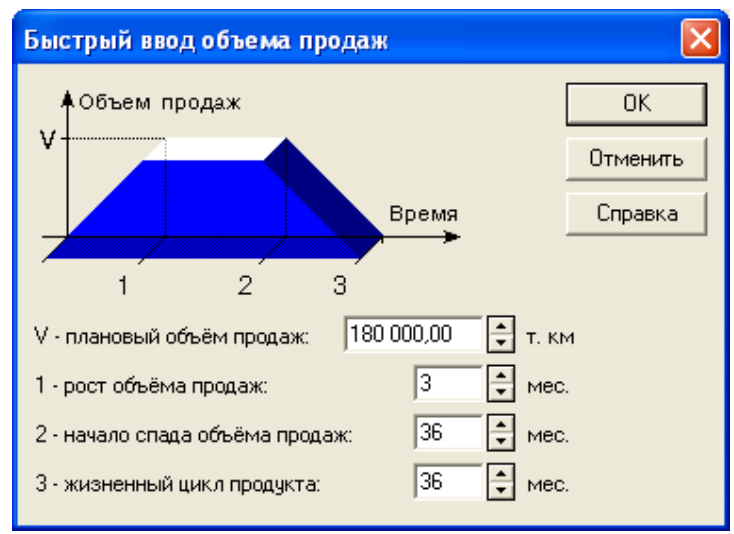

Рис. 29. **Діалогове вікно "Быстрый ввод"**

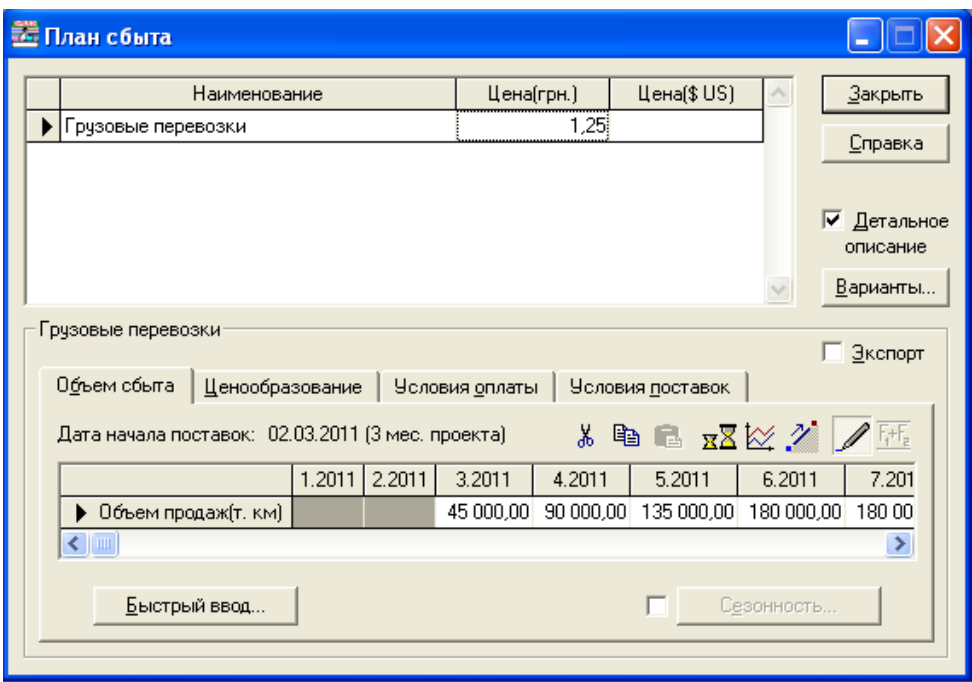

Рис. 30. **Діалогове вікно "План сбыта"**

Ціна і обсяг зазначається по кожному обраному продукту.

Відкрити діалог "Материалы и комплектующие". Введіть назву матеріалу "Бензин", одиницю виміру л, ціну 10,30 грн (рис. 31).

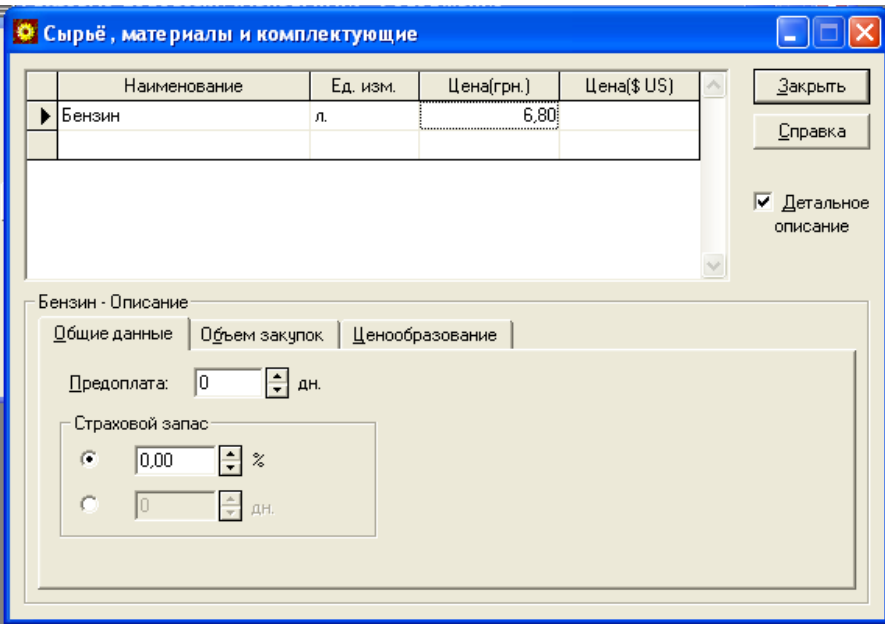

Рис. 31. **Діалогове вікно "Материалы и комплектующие"**

Відкрити діалог "План производства", додати до списку матеріалів "Бензин". Для цього вибрати радіокнопку "Список материалов и комплектующих", натиснути кнопку "Insert" і вибрати потрібний матеріал з вікна, що з'явиться). Зазначити норму витрати 0,1 л (на тону-кілометр) (рис. 32).

Тут же можна зазначати виробничий цикл у днях (період з моменту надходження сировини у виробництво до подачі готової продукції на склад).

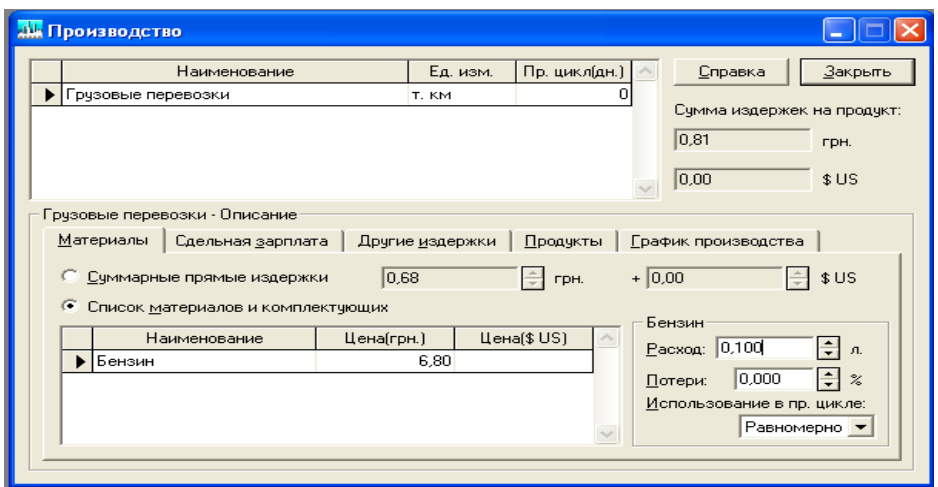

Рис. 32. **Заповнення плану виробництва для матеріалів**

Відкрити закладку "Сдельная зарплата", ввести рядок "Зарплата водія", зазначити суму 0,125 грн. (за тону-кілометр) (рис. 33).

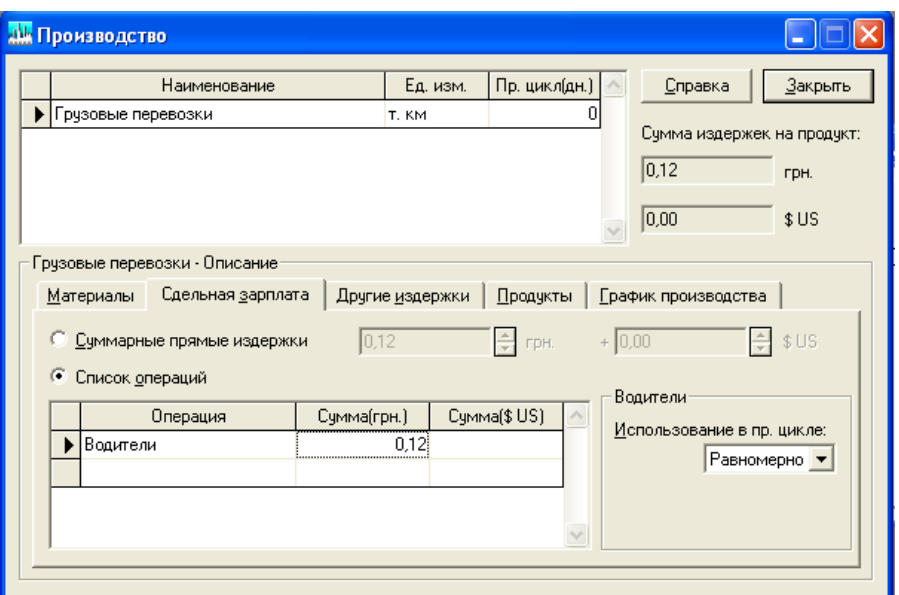

Рис. 33. **Заповнення плану виробництва для зарплати**

Відкрити діалог "План по персоналу" (рис. 34 – 35). Зазначити штатні посади, їх кількість, заробітну плату на одного співробітника, періодичність виплат у розрізі наступних підрозділів: управління, виробництво, маркетинг. Можливі інші установки на розсуд дослідника, що відносяться до разових виплат, сезонності, затримок платежів, виплат протягом реалізації всього проекту або періоду виробництва. Заповнити план по персоналу згідно з табл. 5.

Таблиця 5

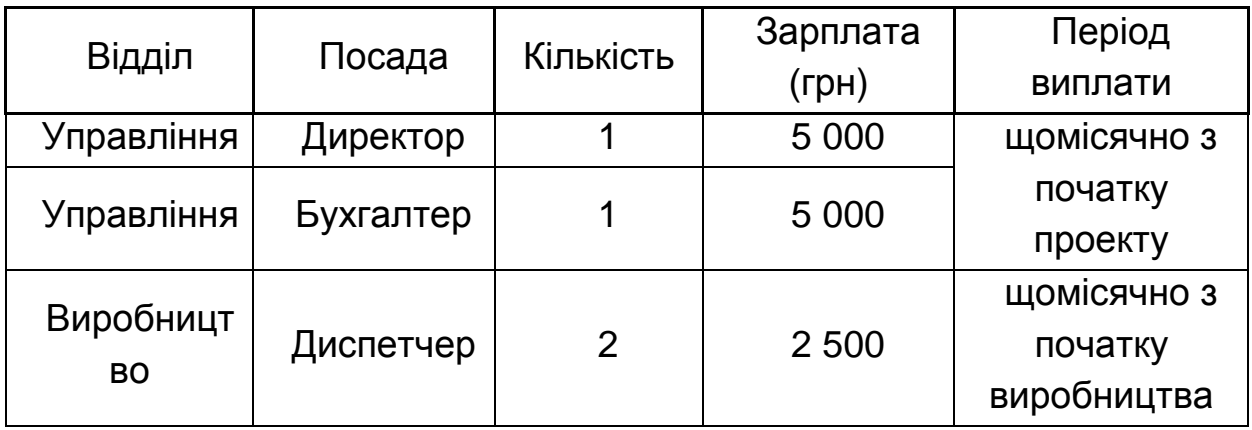

**План по персоналу**

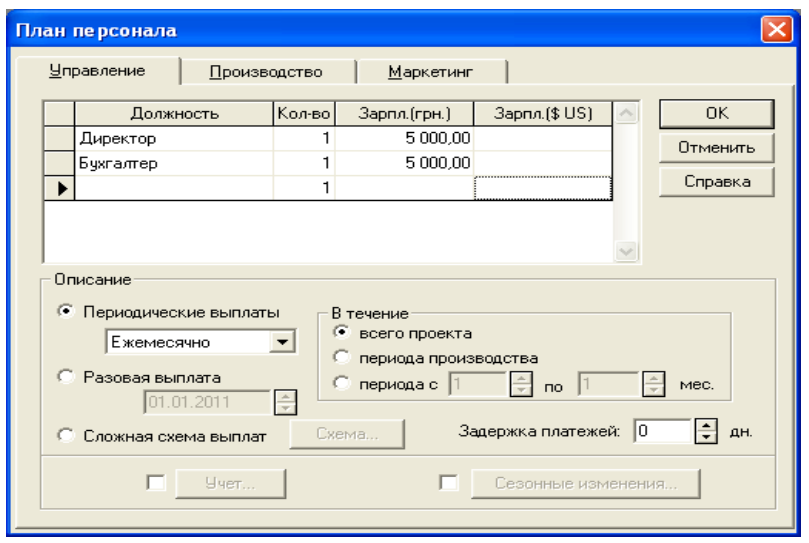

### Рис. 34. **Заповнення плану персоналу для відділу Управління**

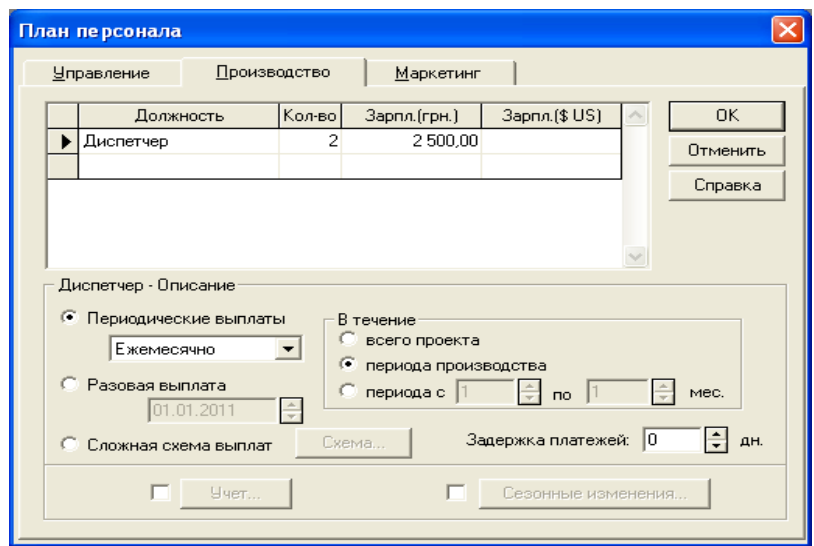

### Рис. 35. **Заповнення плану персоналу для відділу Виробництво**

Відкрити діалог "Общие издержки". Заповнюється за аналогією з попереднім пунктом "План по персоналу" згідно з табл. 6. (рис. 36 – 37).

Таблиця 6

#### **Загальні витрати**

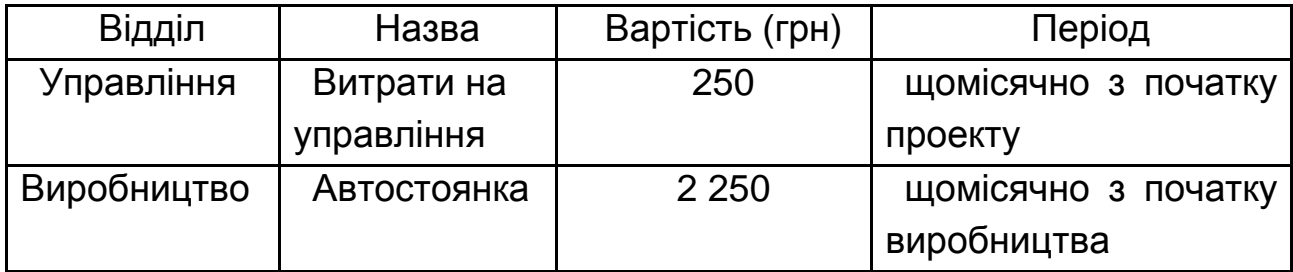

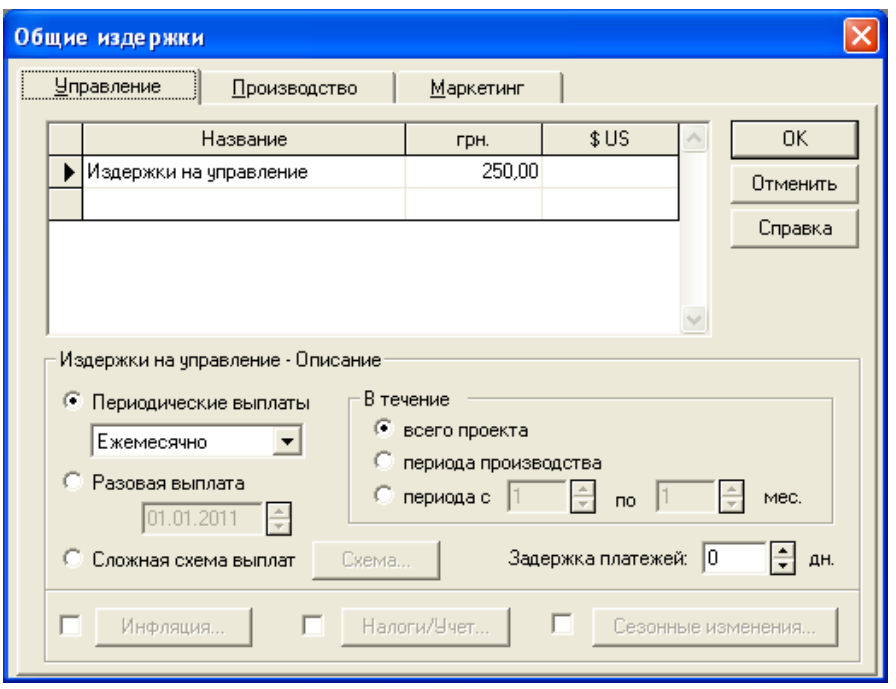

Рис. 36. **Встановлення витрат для відділу Управління**

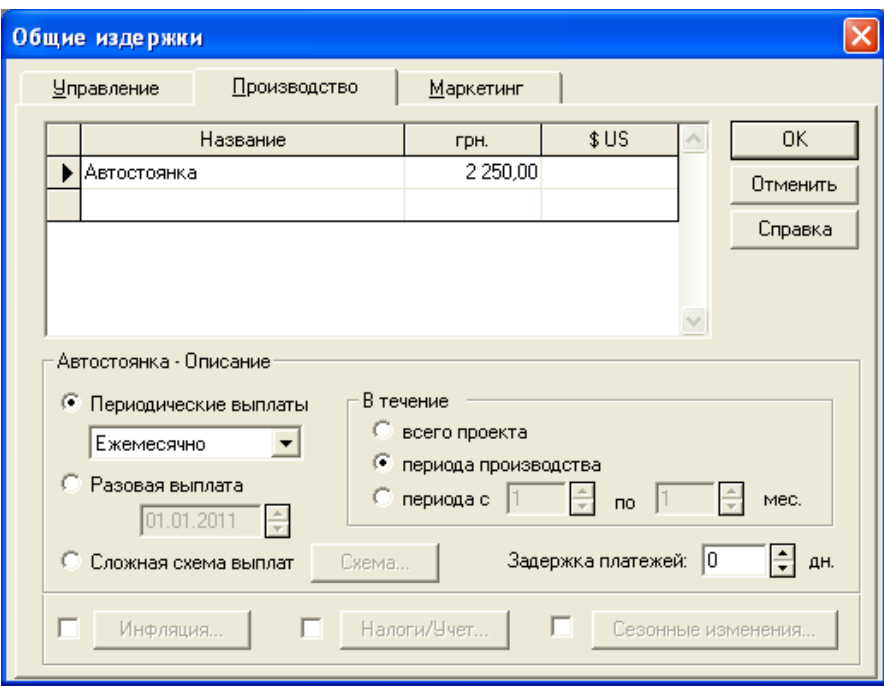

Рис. 37. **Встановлення витрат для відділу Виробництво**

Після заповнення всіх розділів проекту натисніть кнопку програми "Пересчет" (пункт меню Результати) або клавішу клавіатури F9 (рис. 38). Після чого необхідно натиснути кнопку програми "Сохранить".

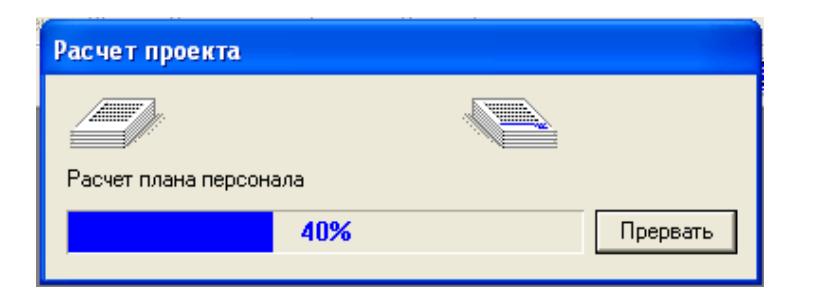

Рис. 38. **Процес перерахунку результатів проекту**

Структура розділу "Результати" показана на рис. 39.

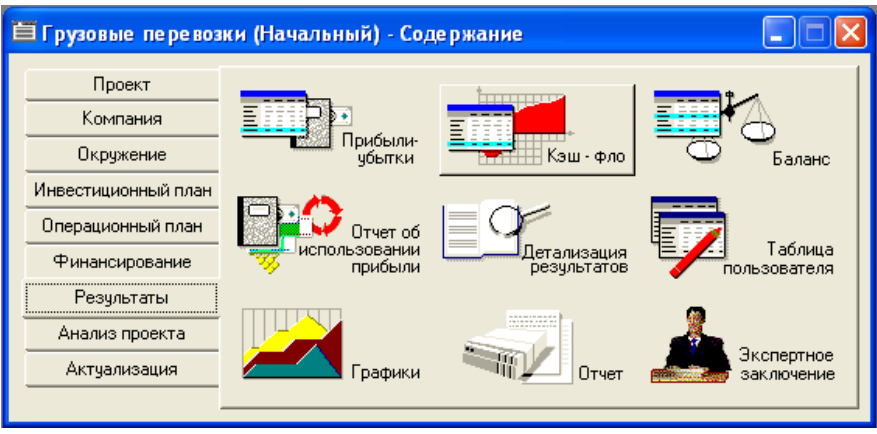

Рис. 39. **Структура розділу "Результаты"**

Після цього можна аналізувати результати. Користувачеві стає доступною первинна аналітична інформація (у формі прогнозних фінансових документів) та різні показники, що розраховуються на їх основі (що знайшли широке застосування в практиці управління). Система видає прогноз всіх цих показників. У цьому полягає її найважливіша управлінська функція.

#### **Розділ "Результаты"**

**"Прибыли-убытки".** Відкрити звіт "Звіт про прибуток і збитки" (рис. 40).

Вибрати останній рядок "Чистая прибыть", виділити її, натиснути праву кнопку миші на виділення та обрати пункт меню "График" (рис. 41).

На основі графіка "Прибыли – убытки" необхідно попередньо оцінити обсяг фінансування.

| <b>• Прибыли-убытки (грн.)</b>            |             |             |                     |            |           |           |           |           |           |           |           |           | - 10       | ∥× |
|-------------------------------------------|-------------|-------------|---------------------|------------|-----------|-----------|-----------|-----------|-----------|-----------|-----------|-----------|------------|----|
|                                           | 1.2011      | 2.2011      | 3.2011              | 4.2011     | 5.2011    | 6.2011    | 7.2011    | 8.2011    | 9.2011    | 10.2011   | 11.2011   | 12.2011   | 1.2012     |    |
| Налог на имущество                        |             |             | 962,50              | 946.46     | 930,42    | 914,38    | 898,33    | 882,29    | 866,25    | 850.21    | 834,17    | 818.13    | 802.08     |    |
| Административные издержки                 | 211.86      | 211.86      | 211.86              | 211.86     | 211.86    | 211.86    | 211.86    | 211.86    | 211.86    | 211.86    | 211.86    | 211.86    | 211.86     |    |
| Производственные издержки                 |             |             | 1 906.78            | 906,78     | 906.78    | 906.78    | 1906.78   | 906.78    | 906,78    | 1906.78   | 1906.78   | 906,78    | 1906.78    |    |
| Маркетинговые издержки                    |             |             |                     |            |           |           |           |           |           |           |           |           |            |    |
| Зарплата административного персонала      | 12 600.00   | 12.600.00   | 12 600.00           | 12.600.00  | 12.600.00 | 12.600.00 | 12 600.00 | 12 600.00 | 12 600.00 | 12 600.00 | 12 600.00 | 12 600.00 | 12 600.00  |    |
| Зарплата производственного персонала      |             |             | 6 300.00            | 6 300.00   | 6 300.00  | 6 300.00  | 6 300.00  | 6 300.00  | 6 300.00  | 6 300.00  | 6 300.00  | 6 300,00  | 6 300.00   |    |
| Зарплата маркетингового персонала         |             |             |                     |            |           |           |           |           |           |           |           |           |            |    |
| Счммарные постоянные издержки             | 12 811.86   |             | 12 811 86 21 018 64 | 21 018.64  | 21 018.64 | 21 018.64 | 21 018.64 | 21 018.64 | 21 018.64 | 21 018.64 | 21 018.64 | 21 018.64 | 21 018.64  |    |
| Амортизация                               |             |             |                     | 8750.00    | 8750.00   | 8750.00   | 8750.00   | 8750.00   | 8750.00   | 8750.00   | 8750.00   | 8750.00   | 8750.00    |    |
| Проценты по кредитам                      |             |             |                     |            |           |           |           |           |           |           |           |           |            |    |
| Счммарные непроизводственные издержки     |             |             |                     | 8750.00    | 8750,00   | 8750.00   | 8750,00   | 8750.00   | 8750.00   | 8750,00   | 8750.00   | 8750,00   | 8750,00    |    |
| Другие доходы                             |             |             |                     |            |           |           |           |           |           |           |           |           |            |    |
| Другие издержки                           | 3 3 4 3 2 2 |             |                     |            |           |           |           |           |           |           |           |           |            |    |
| Убытки предыдущих периодов                |             |             |                     |            |           |           |           |           |           |           |           |           |            |    |
| Прибыль до выплаты налога                 | -16155.08   | $-12811.86$ | $-7331.36$          | $-1415.53$ | 13 250,30 | 27 916.13 | 27 932.18 | 27 948 22 | 27 964.26 | 27 980.30 | 27 996.34 | 28 012.38 | 28 0 28 43 |    |
| Счммарные издержки, отнесенные на прибыль |             |             |                     |            |           |           |           |           |           |           |           |           |            |    |
| Прибыль от курсовой разницы               |             |             |                     |            |           |           |           |           |           |           |           |           |            |    |
| Налогооблагаемая прибыль                  |             |             |                     |            |           | 3452.61   | 27 932.18 | 27 948.22 | 27 964.26 | 27 980.30 | 27 996 34 | 28 012.38 | 28 028.43  |    |
| Налог на прибыль                          |             |             |                     |            |           | 828.63    | 6703,72   | 6707.57   | 6711.42   | 6715.27   | 6719.12   | 6722,97   | 6726.82    |    |
| → Чистая прибыль                          | -16 155.08  | $-12811.86$ | -7 331.36           | -1415.53   | 13 250.30 | 27 087.51 | 21 228.45 | 21 240,64 | 21 252,84 | 21 265.03 | 21 277 22 | 21 289,41 | 21 301.60  |    |
|                                           |             |             |                     |            |           |           |           |           |           |           |           |           |            |    |

Рис. 40. **Звіт про прибутки та збитки**

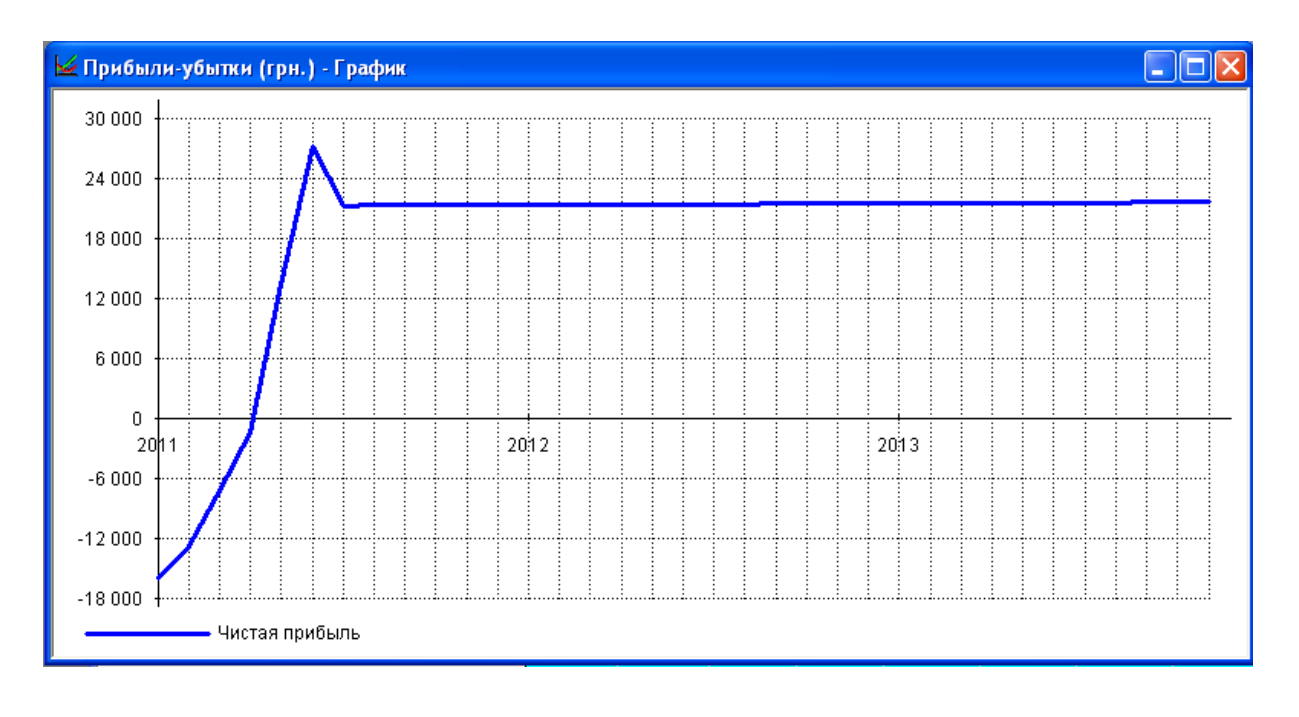

Рис. 41. **Графік прибутки-збитки**

При збитковості проекту провести коригування операційного плану: ціни, обсягів продажів, прямих витрат, витрат на заробітну плату, загальних витрат та інших даних проекту. Виконати перерахунок проекту і запис змін у файлі проекту.

Щоб змінити властивості графіка, потрібно подвійним кліком миші викликати діалогове вікно його налаштування (рис. 42).

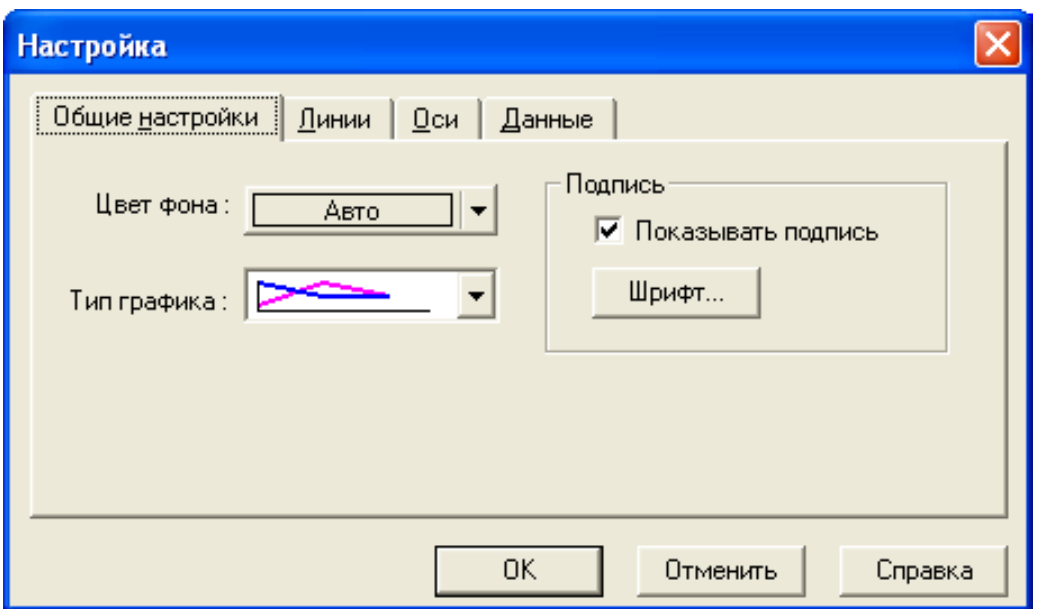

Рис. 42. **Налаштування графіка**

**"Кэш-фло" (движение денежных средств).** Відкрити звіт Кеш-фло (рис. 43). Її призначення – аналіз структури грошових потоків. Виділити рядок "Баланс наличности" натиснути праву кнопку миші на виділення та обрати пункт меню "График" (рис. 44), за яким можна визначити:

тенденцію сумарного грошового потоку;

періоди виникнення дефіциту грошових коштів і розмір дефіциту.

| В Кэш-фло (грн.)                          |             |             |             |            |            |            |            |            |            |            |            | a a        |                          |
|-------------------------------------------|-------------|-------------|-------------|------------|------------|------------|------------|------------|------------|------------|------------|------------|--------------------------|
|                                           | 1.2011      | 2.2011      | 3.2011      | 4.2011     | 5.2011     | 6.2011     | 7.2011     | 8.2011     | 9.2011     | 10.2011    | 11.2011    | 12.2011    | $1\lambda$               |
| ▶ Поступления от продаж                   |             |             | 56 250.00   | 112 500.00 | 168 750.00 | 225 000.00 | 225 000.00 | 225 000.00 | 225 000.00 | 225 000.00 | 225 000.00 | 225 000.00 | 225                      |
| Затраты на материалы и комплектчющие      |             |             | 30 600.00   | 61 200,00  | 91 800.00  | 122 400.00 | 122 400.00 | 122 400.00 | 122 400.00 | 122 400.00 | 22 400.00  | 122 400.00 | 122                      |
| Затраты на сдельнчю заработнчю платч      |             |             | 5 6 2 5 .00 | 11 250.00  | 16 875.00  | 22 500.00  | 22 500,00  | 22 500,00  | 22 500.00  | 22 500,00  | 22 500,00  | 22 500,00  | 22                       |
| Суммарные прямые издержки                 |             |             | 36 225.00   | 72 450.00  | 108 675.00 | 144 900.00 | 144 900,00 | 144 900.00 | 144 900,00 | 144 900.00 | 44 900,00  | 144 900.00 | 144                      |
| Общие издержки                            | 250,00      | 250,00      | 2500.00     | 2500,00    | 2500.00    | 2500,00    | 2 500,00   | 2500,00    | 2500.00    | 2 500,00   | 2500,00    | 2 500,00   |                          |
| Затраты на персонал                       | 10 000.00   | 10 000.00   | 15 000.00   | 15 000,00  | 15 000.00  | 15 000.00  | 15 000,00  | 15 000,00  | 15 000,00  | 15 000,00  | 15 000,00  | 15 000.00  | 15                       |
| Суммарные постоянные издержки             | 10 250.00   | 10 250.00   | 17 500.00   | 17 500.00  | 17500.00   | 17 500.00  | 17 500.00  | 17 500.00  | 17 500.00  | 17 500.00  | 17 500.00  | 17 500.00  | -17                      |
| Вложения в краткосрочные ценные бчмаги    |             |             |             |            |            |            |            |            |            |            |            |            |                          |
| Доходы по краткосрочным ценным бчмагам    |             |             |             |            |            |            |            |            |            |            |            |            |                          |
| Дрчгие постчпления                        |             |             |             |            |            |            |            |            |            |            |            |            |                          |
| Другие выплаты                            |             |             |             |            |            |            |            |            |            |            |            |            |                          |
| Налоги                                    | 2 600.00    | 2600.00     | 5 3 6 2 5 0 | 10 640.81  | 15 731.57  | 21 106.78  | 28 639,37  | 31 723.21  | 31 727.06  | 34 377 79  | 31 734.76  | 31 738.61  | 34                       |
| Кэш-фло от операционной деятельности      | $-12850.00$ | $-12850.00$ | $-2837.50$  | 11 909.19  | 26 843.43  | 41 493.22  | 33 960.63  | 30 876.79  | 30 872.94  | 28 222.21  | 30 865.24  | 30 861.39  | 28                       |
| Затраты на приобретение активов           | 490 000,00  | 35 000,00   |             |            |            |            |            |            |            |            |            |            |                          |
| Другие издержки подготовительного периода | 3 945.00    |             |             |            |            |            |            |            |            |            |            |            |                          |
| Постчпления от реализации активов         |             |             |             |            |            |            |            |            |            |            |            |            |                          |
| Приобретение прав собственности (акций)   |             |             |             |            |            |            |            |            |            |            |            |            |                          |
| Продажа прав собственности                |             |             |             |            |            |            |            |            |            |            |            |            |                          |
| Доходы от инвестиционной деятельности     |             |             |             |            |            |            |            |            |            |            |            |            |                          |
| Кэш-фло от инвестиционной деятельности    | -493 945.00 | $-35000,00$ |             |            |            |            |            |            |            |            |            |            |                          |
| Собственный (акционерный) капитал         |             |             |             |            |            |            |            |            |            |            |            |            |                          |
|                                           |             |             |             |            |            |            |            |            |            |            |            |            | $\left\  \cdot \right\ $ |

Рис. 43. **Звіт Кэш-фло**

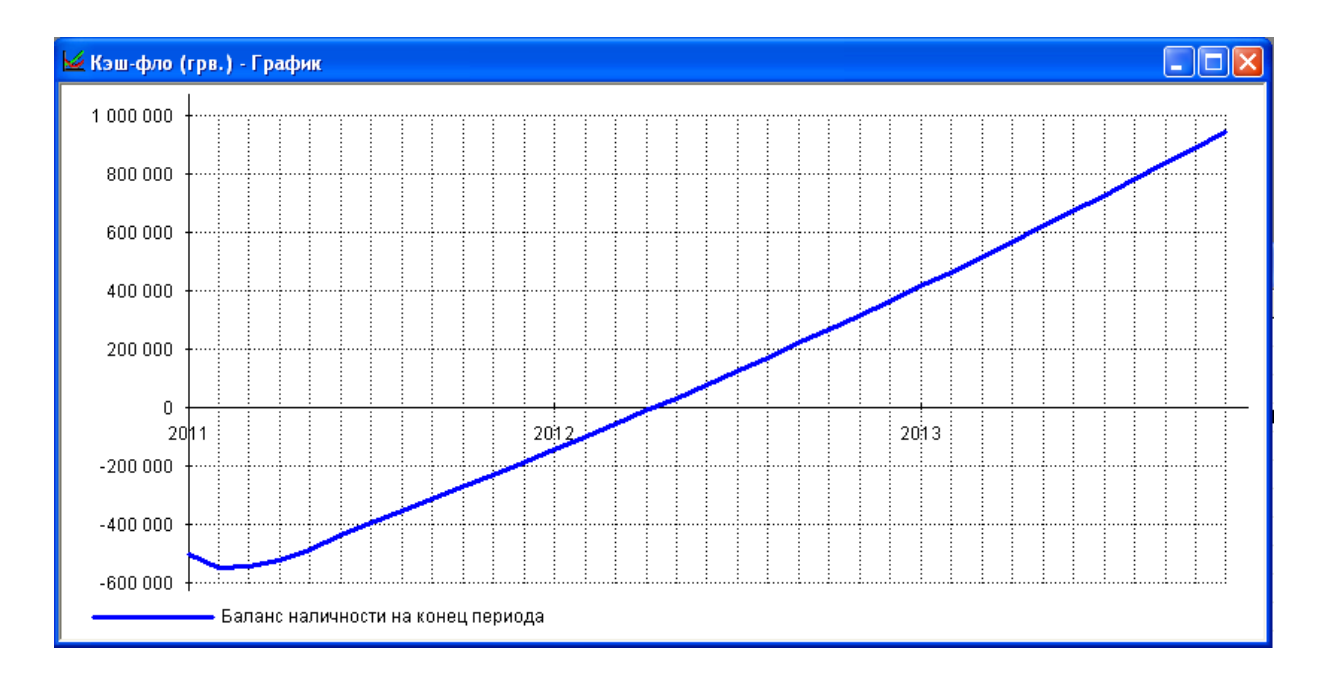

Рис. 44. **Графік руху грошових коштів**

Графік "Кеш-фло" демонструє потік грошових коштів необхідних для реалізації проекту – максимальне негативне значення.

**"Баланс".** Відкрити звіт "Баланс" ( рис. 45). На основі даних, що містяться в цій таблиці можна провести горизонтальний і вертикальний аналіз структури прогнозного балансу. Наприклад, можна вивчити, як змінюються дані рядка "Собственный капитал" (рис. 46).

| Баланс (грн.)                          |             |                       |             |               |             |             |              |             |              |              |              |              |            |
|----------------------------------------|-------------|-----------------------|-------------|---------------|-------------|-------------|--------------|-------------|--------------|--------------|--------------|--------------|------------|
|                                        | 1.2011      | 2.2011                | 3.2011      | 4.2011        | 5.2011      | 6.2011      | 7.2011       | 8.2011      | 9.2011       | 10.2011      | 11.2011      | 12.2011      | $1.2012 -$ |
| Денежные средства                      | -506 795.00 | -554 645.00           | -557 482.50 | -545 573.31   | -518 729.87 | -477 236,65 | -443 276.02  | -412 399.23 | -381 526.30  | -353 304.09  | -322 438.85  | $-291577.46$ | $-263222$  |
| Счета к получению                      |             |                       |             |               |             |             |              |             |              |              |              |              |            |
| Сырье, материалы и комплектчющие       |             |                       |             |               |             |             |              |             |              |              |              |              |            |
| Незавершенное производство             |             |                       |             |               |             |             |              |             |              |              |              |              |            |
| Запасы готовой продукции               |             |                       |             |               |             |             |              |             |              |              |              |              |            |
| Банковские вклады и ценные бумаги      |             |                       |             |               |             |             |              |             |              |              |              |              |            |
| Краткосрочные предоплаченные расходы   | 639.92      | 678.05                |             |               |             |             |              |             |              |              |              |              |            |
| Суммарные текущие активы               | -506 155.08 | -553 966.95           | -557 482.50 | -545 573.31   | -518 729.87 | -477 236.65 | $-443276.02$ | -412 399.23 | $-381526.30$ | $-353304.09$ | $-322438.85$ | $-291577.46$ | $-263222$  |
| Основные средства                      |             |                       | 525 000.00  | 525 000.00    | 525 000.00  | 525 000.00  | 525 000.00   | 525 000.00  | 525 000.00   | 525 000.00   | 525 000.00   | 525 000,00   | 525 000    |
| Накопленная амортизация                |             |                       |             | 8750.00       | 17 500.00   | 26 250,00   | 35 000.00    | 43 750.00   | 52 500.00    | 61 250.00    | 70 000,00    | 78 750,00    | 87500      |
| Остаточная стоимость основных средств: |             |                       | 525 000.00  | 516 250,00    | 507 500.00  | 498 750.00  | 490 000.00   | 481 250.00  | 472 500.00   | 463 750.00   | 455 000.00   | 446 250,00   | 437 500    |
| Земля                                  |             |                       |             |               |             |             |              |             |              |              |              |              |            |
| Здания и сооружения                    |             |                       |             |               |             |             |              |             |              |              |              |              |            |
| Оборчдование                           |             |                       | 525 000.00  | 516 250.00    | 507 500.00  | 498 750.00  | 490 000.00   | 481 250.00  | 472 500.00   | 463 750.00   | 455 000.00   | 446 250.00   | 437 500    |
| Предоплаченные расходы                 |             |                       |             |               |             |             |              |             |              |              |              |              |            |
| Другие активы                          |             |                       |             |               |             |             |              |             |              |              |              |              |            |
| Инвестиции в основные фонды            |             | 490 000.00 525 000.00 |             |               |             |             |              |             |              |              |              |              |            |
| Инвестиции в ценные бчмаги             |             |                       |             |               |             |             |              |             |              |              |              |              |            |
| Имчшество в лизинге                    |             |                       |             |               |             |             |              |             |              |              |              |              |            |
| СУММАРНЫЙ АКТИВ                        | -16 155.08  | $-28966.95$           | $-32482.50$ | $-29323.3$    | -11 229.87  | 21 513.35   | 46 723.98    | 68 850.77   | 90.973       | 110 445.91   | 132 561 15   | 154 672.54   | 174 277    |
| Отсроченные налоговые платежи          |             |                       | 3815,81     | 8 3 9 0 , 5 3 | 13 233,65   | 18 889,37   | 22 871,55    | 23 757,69   | 24 627.79    | 22 834.97    | 23 672.99    | 24 494,96    | 22 798 V   |
| ∣⊀∣                                    |             |                       |             |               |             |             |              |             |              |              |              |              | [≻]] .;    |

Рис. 45. **Звіт Баланс**

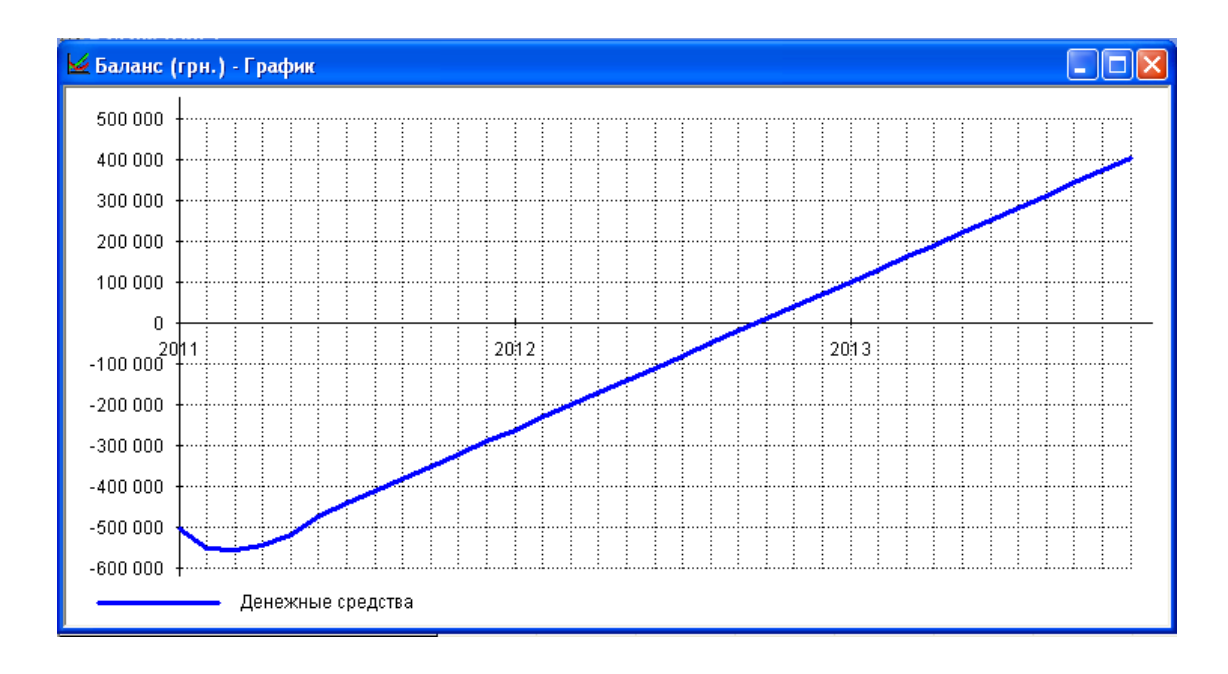

Рис. 46. **Графік грошових коштів**

**"Отчет об использовании прибыли".** Відкрити звіт "Баланс" (рис. 47). Побудувати графік використання чистого прибутку (рис. 48).

| <b>• Отчет об использовании прибыли (грв.)</b> |             |                                             |            |                                             |                                                  |        |                             |        |           |                      |            |                                                                                                  |           |                |
|------------------------------------------------|-------------|---------------------------------------------|------------|---------------------------------------------|--------------------------------------------------|--------|-----------------------------|--------|-----------|----------------------|------------|--------------------------------------------------------------------------------------------------|-----------|----------------|
|                                                | 1.2011      | 2.2011                                      | 3.2011     | 4.2011                                      | 5.2011                                           | 6.2011 | 7.2011                      | 8.2011 | 9.2011    | 10.2011              | 11.2011    | 12.2011                                                                                          | 1.2012    | $\overline{2}$ |
| ЧИСТАЯ ПРИБЫЛЬ                                 | $-13495.83$ | $-10,209.99$                                | $-1042,62$ |                                             | 6 590 18 22 022 01 30 276 19 30 771 37 31 271 47 |        |                             |        | 31 776,54 | 32 286,64            | 32 801,80  | 33 322,08                                                                                        | 33 847,53 |                |
| Нераспределенная прибыль предыдущего периода   |             |                                             |            | -13 495.83 -23 705.83 -24 748.44 -18 158.27 |                                                  |        | 3863,74 34 139,93 64 911,30 |        |           | 96 182,77 127 959,31 | 160 245.94 | 193 047.74 226 369.82 260                                                                        |           |                |
| ПРИБЫЛЬ К РАСПРЕДЕЛЕНИЮ                        |             | -13 495.83 -23 705.83 -24 748.44 -18 158.27 |            |                                             |                                                  |        |                             |        |           |                      |            | 3863,74 34 139,93 64 911,30 96 182,77 127 959,31 160 245,94 193 047,74 226 369,82 260 217,35 294 |           |                |
| Дивиденды по привилегированным акциям          |             |                                             |            |                                             |                                                  |        |                             |        |           |                      |            |                                                                                                  |           |                |
| Дивиденды по обыкновенным акциям               |             |                                             |            |                                             |                                                  |        |                             |        |           |                      |            |                                                                                                  |           |                |
| Отчисления в резервы                           |             |                                             |            |                                             |                                                  |        |                             |        |           |                      |            |                                                                                                  |           |                |
| Нераспределенная прибыль текчщего периода      |             | -13 495.83 -23 705.83 -24 748.44 -18 158.27 |            |                                             |                                                  |        |                             |        |           |                      |            | 3863,74 34 139,93 64 911,30 96 182,77 127 959,31 160 245,94 193 047,74 226 369,82 260 217,35 294 |           |                |
|                                                |             |                                             |            |                                             |                                                  |        |                             |        |           |                      |            |                                                                                                  |           |                |
|                                                |             |                                             |            |                                             |                                                  |        |                             |        |           |                      |            |                                                                                                  |           |                |

Рис. 47. **Звіт "Баланс"**

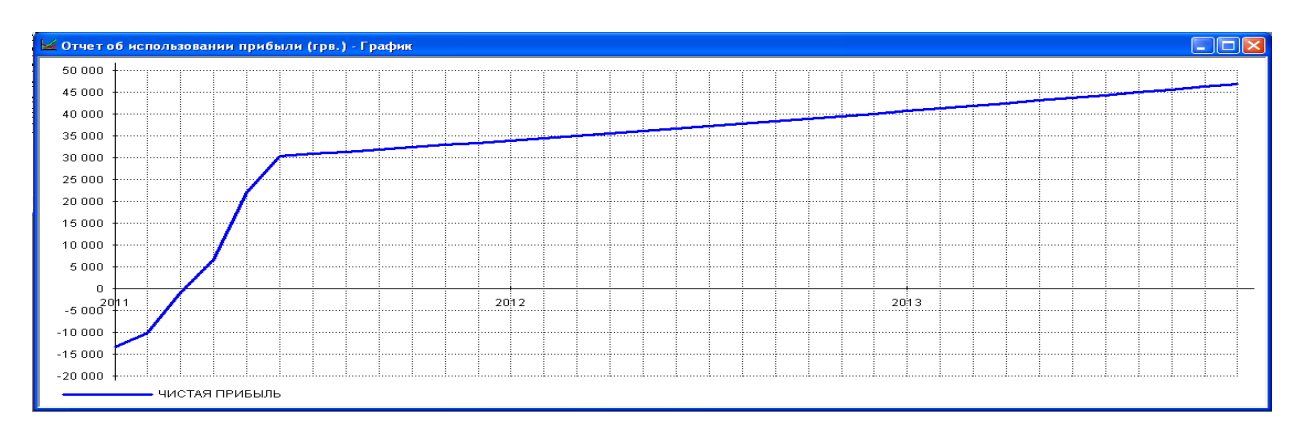

Рис. 48. **Графік використання чистого прибутку**

**"Детализация результатов".** Відкрити звіт "Деталізація результатів" (рис. 49). Цей звіт відображає деталізовані дані в розрізі Прибутокзбитки для різних показників.

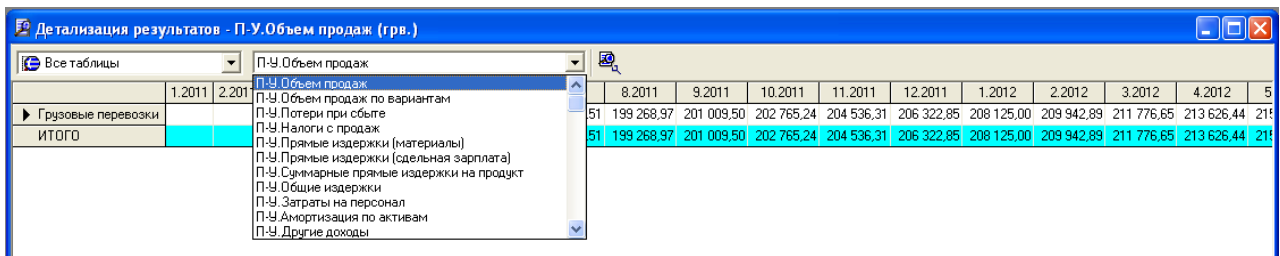

### Рис. 49. **Деталізація результатів**

Побудувати графік обсягу продажів (рис. 50).

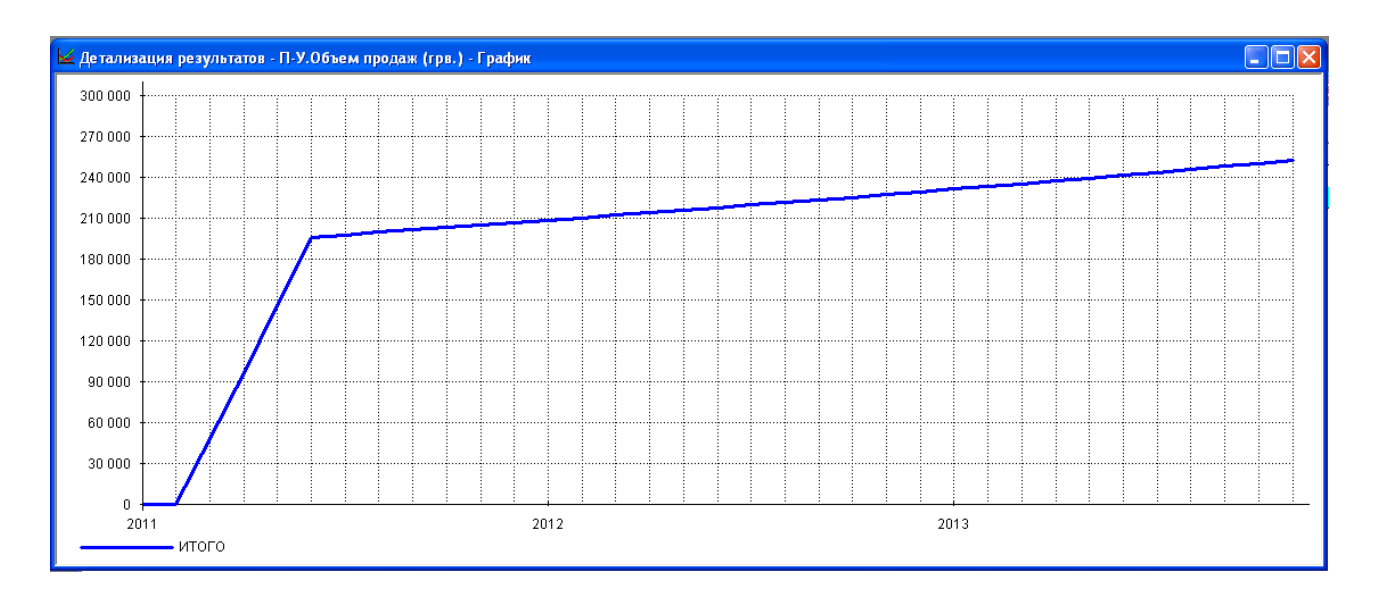

### Рис. 50. **Графік обсягу продажів**

Після того, як отримані результати проекту, потрібно скласти план фінансування.

У розділ "Финансирование" вводяться дані, що описують процедури залучення грошових коштів для фінансування проекту у вигляді власного (акціонерного) і позикового капіталу, а також дані, що характеризують діяльність підприємства з використання та розподілу вільних фінансових коштів і прибутку проекту. Дослідник вибирає джерела фінансування: власні кошти, за рахунок акціонерного капіталу; позикові кошти – кредити банку, лізинг та інші надходження.

**"Акционерный капитал".** Заповнити поля: найменування акціонера, сума, внесена даними акціонером, форма внесення коштів: разова, поступова виплата внеску, складна схема виплат.

Кнопка "Дефицит" відображає потребу в додатковому фінансуванні - червоним тлом показується максимальна потреба (рис. 51).

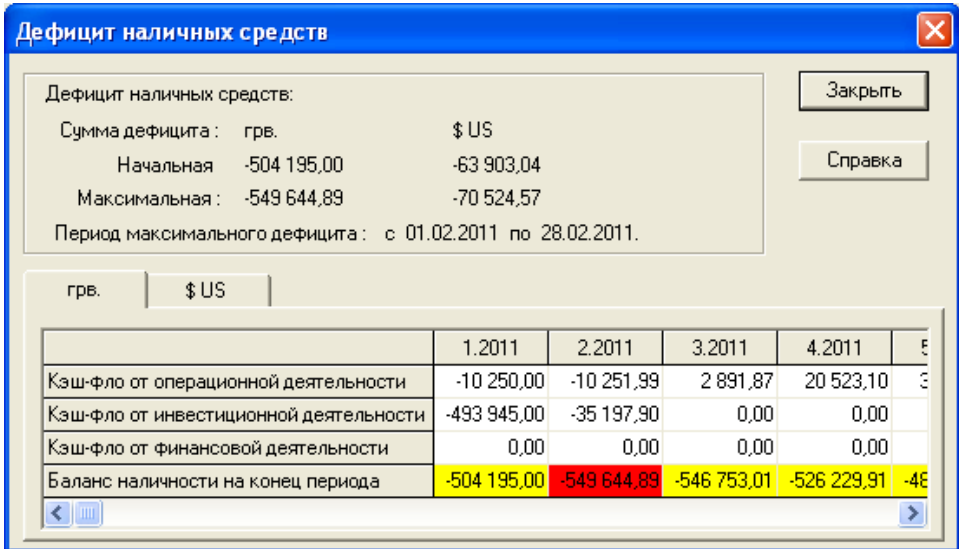

Рис. 51. **Дефіцит готівки**

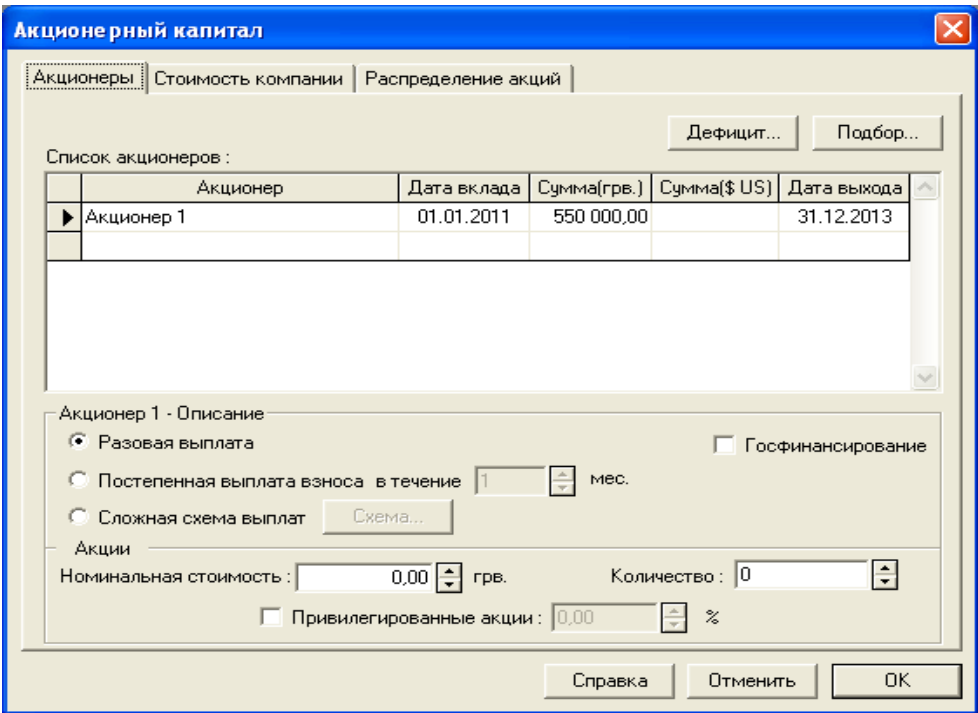

Рис. 52. **Акціонерний капітал**

Після того, як введена сума акціонерного капіталу, виробляємо перерахунок дефіциту готівкових коштів (рис. 53).

| Дефицит наличных средств               |              |             |                       |           |           |  |  |  |
|----------------------------------------|--------------|-------------|-----------------------|-----------|-----------|--|--|--|
| Дефицита наличных средств нет          |              |             |                       |           | Закрыть   |  |  |  |
| Сумма дефицита :<br>грв.               | \$US         |             |                       |           |           |  |  |  |
| 0<br>Начальная                         | n            |             |                       | Справка   |           |  |  |  |
| 0<br>Максимальная :                    | n            |             |                       |           |           |  |  |  |
|                                        |              |             |                       |           |           |  |  |  |
| \$US<br>грв.                           |              |             |                       |           |           |  |  |  |
|                                        | 1.2011       | 2.2011      | 3.2011                | 4.2011    | 5.2011    |  |  |  |
| Кэш-фло от операционной деятельности   | $-10,250,00$ | $-10251,99$ | 2891,87               | 20 523,10 | 36 586,81 |  |  |  |
| Кэш-фло от инвестиционной деятельности | $-493945,00$ | $-35197.90$ | 0,00                  | 0,00      | 0,0       |  |  |  |
| Кэш-фло от финансовой деятельности.    | 550 000,00   | 0,00        | 0.00                  | 0.00      | 0.OI      |  |  |  |
| Баланс наличности на конец периода     | 45 805,00    | 355,11      | 3 246,99<br>23 770,09 | 60 356,9  |           |  |  |  |
|                                        |              |             |                       |           |           |  |  |  |

Рис. 53. **Перерахунок дефіциту готівкових коштів**

Створити звіт Кеш-фло. На графіку Баланс готівки на кінець періоду (рис. 54) тепер немає негативних значень, значить, компанія має необхідну суму капіталу.

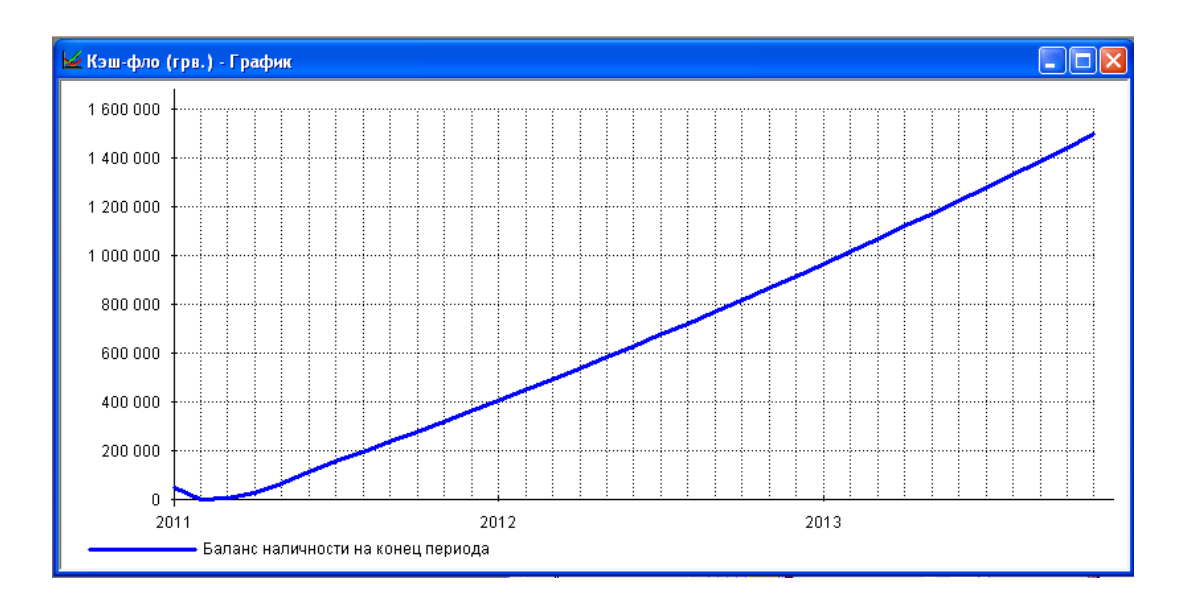

Рис. 54. **Графік Балансу готівки на кінець періоду**

#### **Розділ "Анализ проекта"**

Розділи проекту: фінансові показники, ефективність інвестицій, аналіз чутливості, аналіз беззбитковості. Потрібно визначити зовнішні і внутрішні фактори, що впливають на проект, а також інтервал їх відхилень. У кожному з розділів, необхідно детально вивчити фінансово-економічні показники проекту, побудувати графіки, проаналізувати розрахунки, досліджувати залежності, динаміку змін з кожного показника, ефективність проекту з вибором критерію оцінки, зробити висновки щодо проекта.

**Комплексна оцінка проекту.** Застосовуються такі показники ефективності: DPB – дисконтований період окупності; PI – індекс прибутковості; NPV – чистий дисконтований дохід (ЧДД); IRR – внутрішня норма рентабельності; PB – період окупності; ARR – середня норма рентабельності; MIRR – модифікована внутрішня норма рентабельності; D – тривалість, до моменту, коли проект принесе прибуток. Визначаються критичні значення найбільш важливих факторів, що впливають на фінансовий результат проекту. Проводиться аналіз чутливості проекту, аналіз точки беззбитковості, аналіз проекту методом Монте - Карло.

**"Фінансові показники".** Відкрити звіт "Фінансові показники" (рис. 55) на вкладці Аналіз проекту.

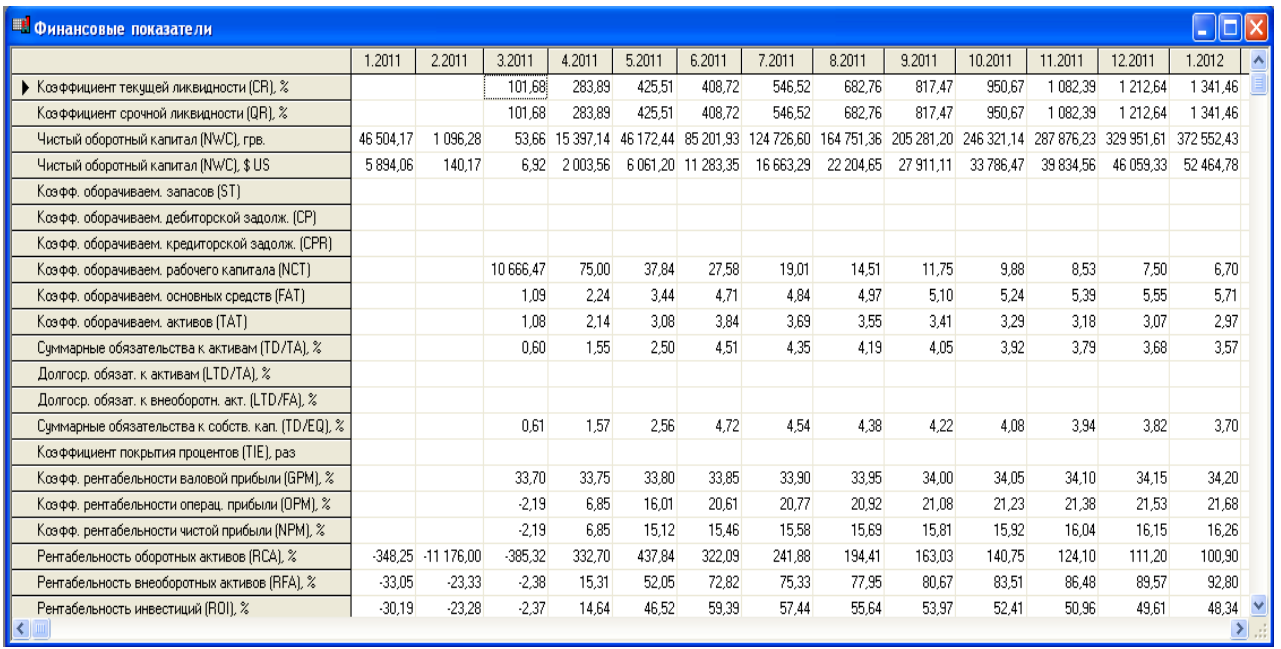

#### Рис. 55. **Звіт Фінансові показники**

Один з важливих параметрів для даного проекту – показник "Поточна ліквідність" (CR). Для полегшення проведення аналізу та більш наочного відображення інформації можна, так само як і в попередньому випадку, побудувати його графік (рис. 56).

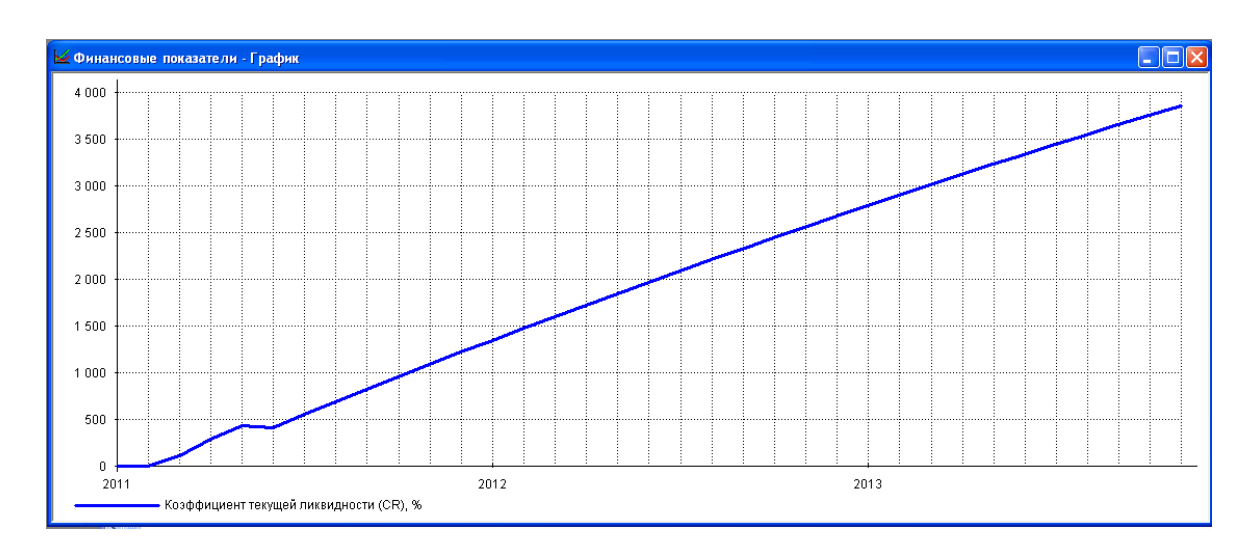

Рис. 56. **Графік поточної ліквідності**

**"Ефективність інвестицій".** Відкрити вікно "Эффективность инвестиций" (рис. 57). Дані показники розраховуються на підставі моделі грошових потоків. Грошові потоки дисконтуються (при цьому вибір ставки порівняння / дисконтування – дуже важливий момент в аналізі; в Project Expert є можливість використовувати і деякі моделі для розрахунку порогових значень ставок дисконтування ).

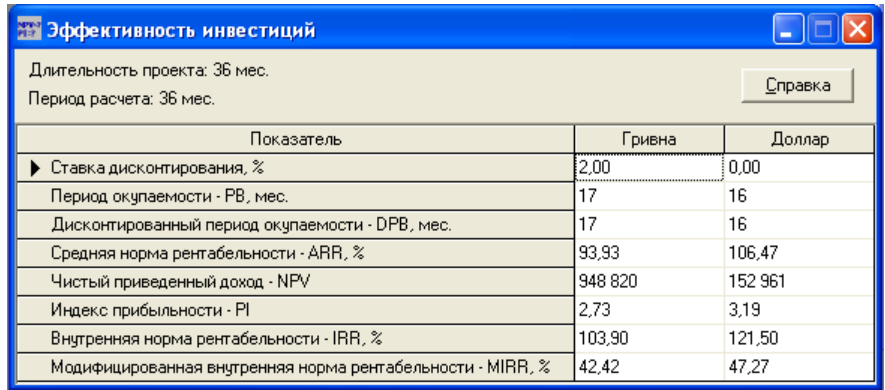

### Рис. 57. **Вікно Ефективності інвестицій**

Показники ефективності інвестицій розраховуються відповідно до практики МФО, відповідають вимогам UNIDO.

### **Розділ "Актуалізація проекту"**

Розділ дозволяє контролювати виконання проекту відповідно до фактичних даних діяльності підприємства.

**Створення звіту.** Виберіть розділ "Результаты", в ньому вкладку "Отчет". Зазначте "Добавить", далі "Стандартный". Зазначте розділи бізнес-плану (або кнопку "Выделить все") (рис. 58).

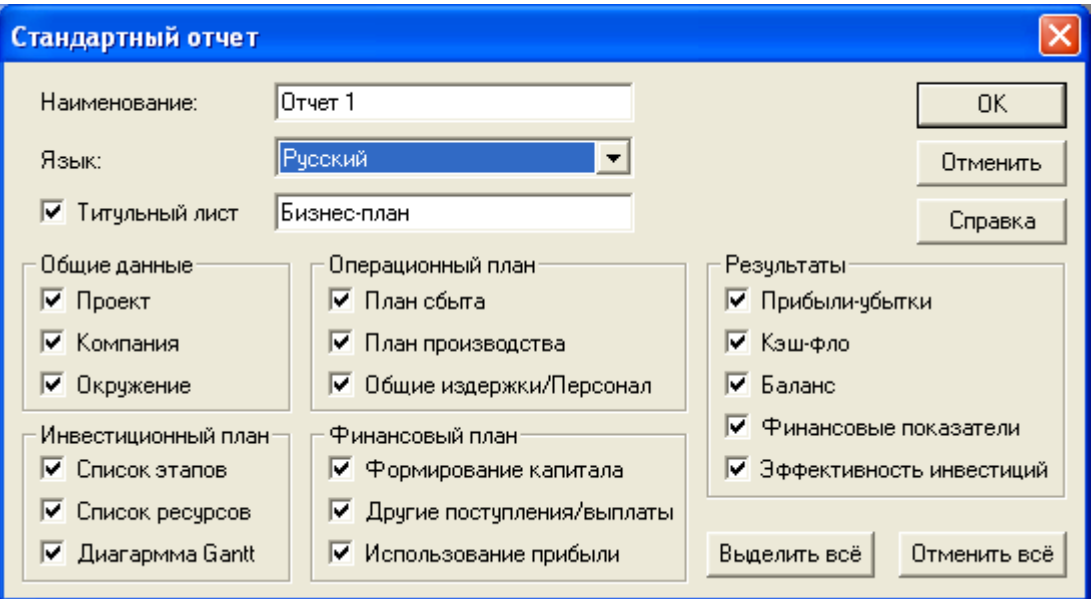

#### Рис. 58. **Создание стандартного отчета**

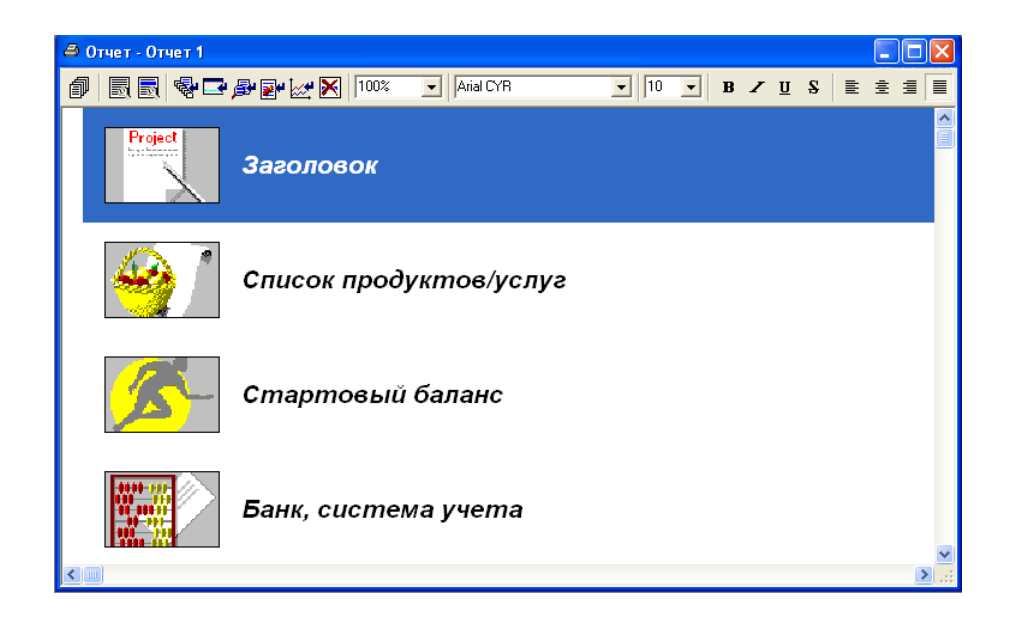

Рис. 59. **Результат створення звіту**

Натиснути кнопку "Перегляд" в загальній панелі інструментів (рис. 60).

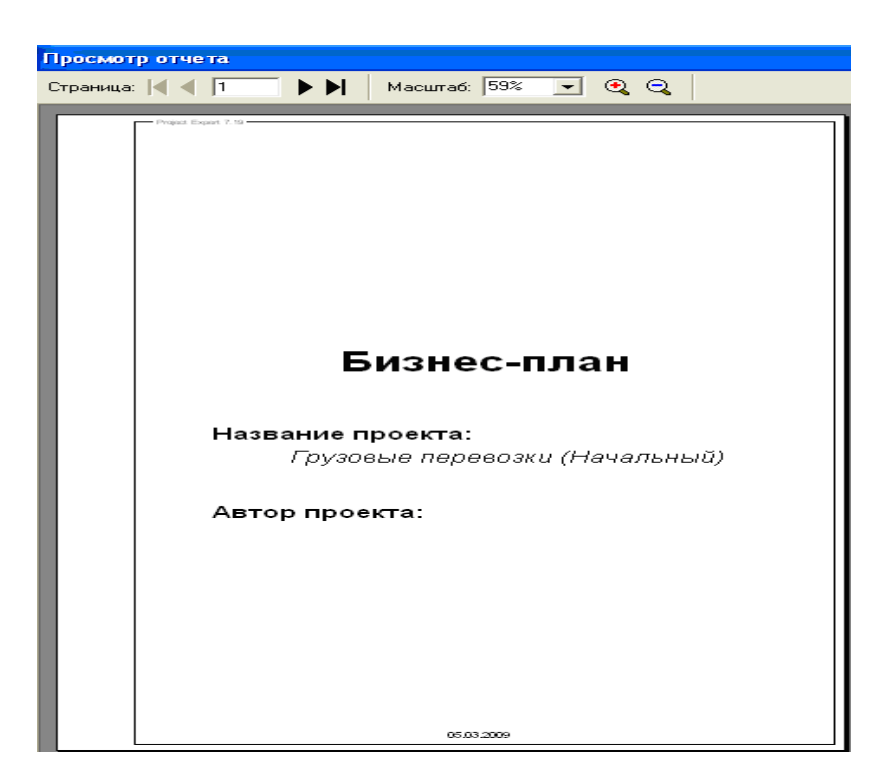

Рис. 60. **Перегляд звіту**

**"Висновки"** Дослідник отримує готовий бізнес-план, і безліч таблиць, графіків залежностей, сформованих у процесі даної роботи.

За результатами проходження тренінгу студент має підготувати звіт за такою структурою:

вступ;

аналіз інвестиційної активності підприємств України \_\_\_\_\_ галузі (регіону);

обґрунтування та розробка моделі процесу організації реалізації інвестиційного проекту;

бізнес-план інвестиційного проекту;

висновок;

використана література;

додатки (у додатках навести презентації за розділами та ін.).

# **Самостійна робота студентів у процесі проходження тренінгу**

Тренінг – це запланований процес модифікації (зміни) ставлення, [знання](http://uk.wikipedia.org/wiki/%D0%97%D0%BD%D0%B0%D0%BD%D0%BD%D1%8F) чи поведінкових навичок того, хто навчається, через набуття навчального [досвіду](http://uk.wikipedia.org/wiki/%D0%94%D0%BE%D1%81%D0%B2%D1%96%D0%B4) з тим, щоб досягти ефективного виконання в одному виді діяльності або в певній галузі. Для того, щоб цей процес був максимально результативний необхідно створити умови для самостійного вирішення завдань, що постають перед студентами під час тренінгу.

Основне завдання вищої освіти полягає у формуванні творчої особи фахівця, здібного до саморозвитку, самоосвіти, інноваційної діяльності. Вирішення цього завдання навряд можливе тільки шляхом передачі знань у готовому вигляді від викладача до студента. Необхідно перевести студента з пасивного споживача знань в активного їх творця, що уміє сформулювати проблему, проаналізувати шляхи її рішення, знайти оптимальний результат і довести його правильність. Реформа вищої освіти, що відбувається в даний час в Україні і країнах СНД, пов'язана за своєю суттю з переходом від парадигми навчання до парадигми освіти. У цьому плані слід визнати, що самостійна робота студентів (СРС) є не просто важливою формою освітнього процесу, а повинна стати його основою.

Посилення ролі самостійної роботи студентів означає принциповий перегляд організації навчально-виховного процесу у вузі, який повинен будуватися так, щоб розвивати вміння вчитися, формувати у студента здібності до саморозвитку, творчого застосування одержаних знань, способів адаптації до професійної діяльності в сучасному світі.

У той же час самостійна робота, її планування, організаційні форми і методи, система відстежування результатів є одним з найслабкіших місць у практиці вузівської освіти і однієї з найменших досліджених проблем сучасної освітньої ситуації. Особливої уваги вимагають питання мотиваційного, процесуального, технологічного забезпечення самостійної аудиторної і позааудиторної пізнавальної діяльності студентів.

Самостійної робота студентів може бути як в аудиторії, так і поза нею. Проте, розглядаючи питання самостійної роботи студентів, звичайно мають на увазі в основному позааудиторну роботу.

Стосовно тренінгу, слід зазначити, що під час самостійної роботи студенти усувають зауваження, які були зроблені тренером під час занять в аудиторії, поширюють аналітичні відомості, працюють з документами та статистичною інформацією, покращують презентації. Карту самостійної роботи студентів під час проведення тренінгу наведено в табл. 7.

Таблиця 7

## **Карта самостійної роботи студентів під час проведення тренінгу "Організація реалізації інвестиційного проекту"**

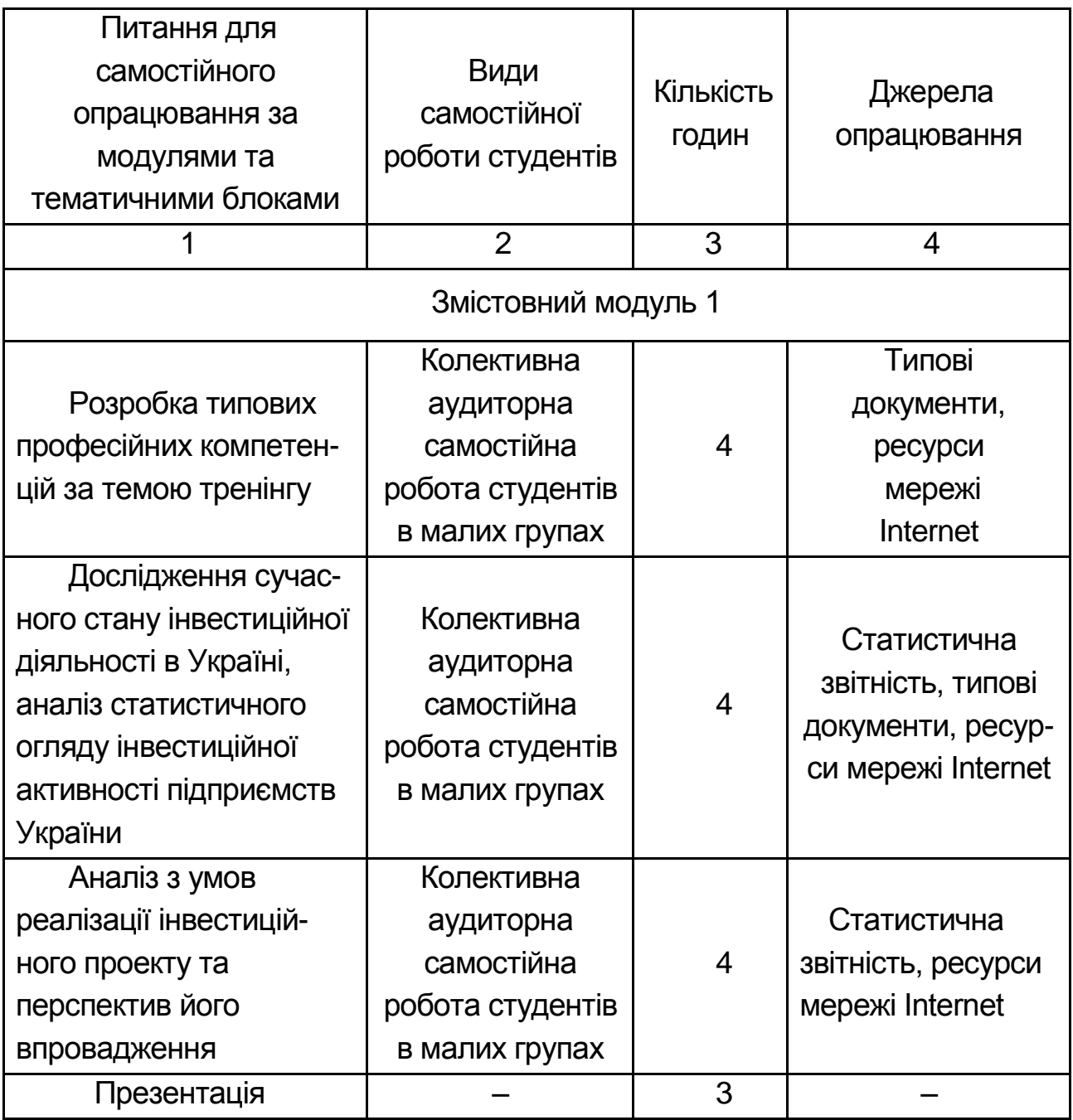

Закінчення табл. 7

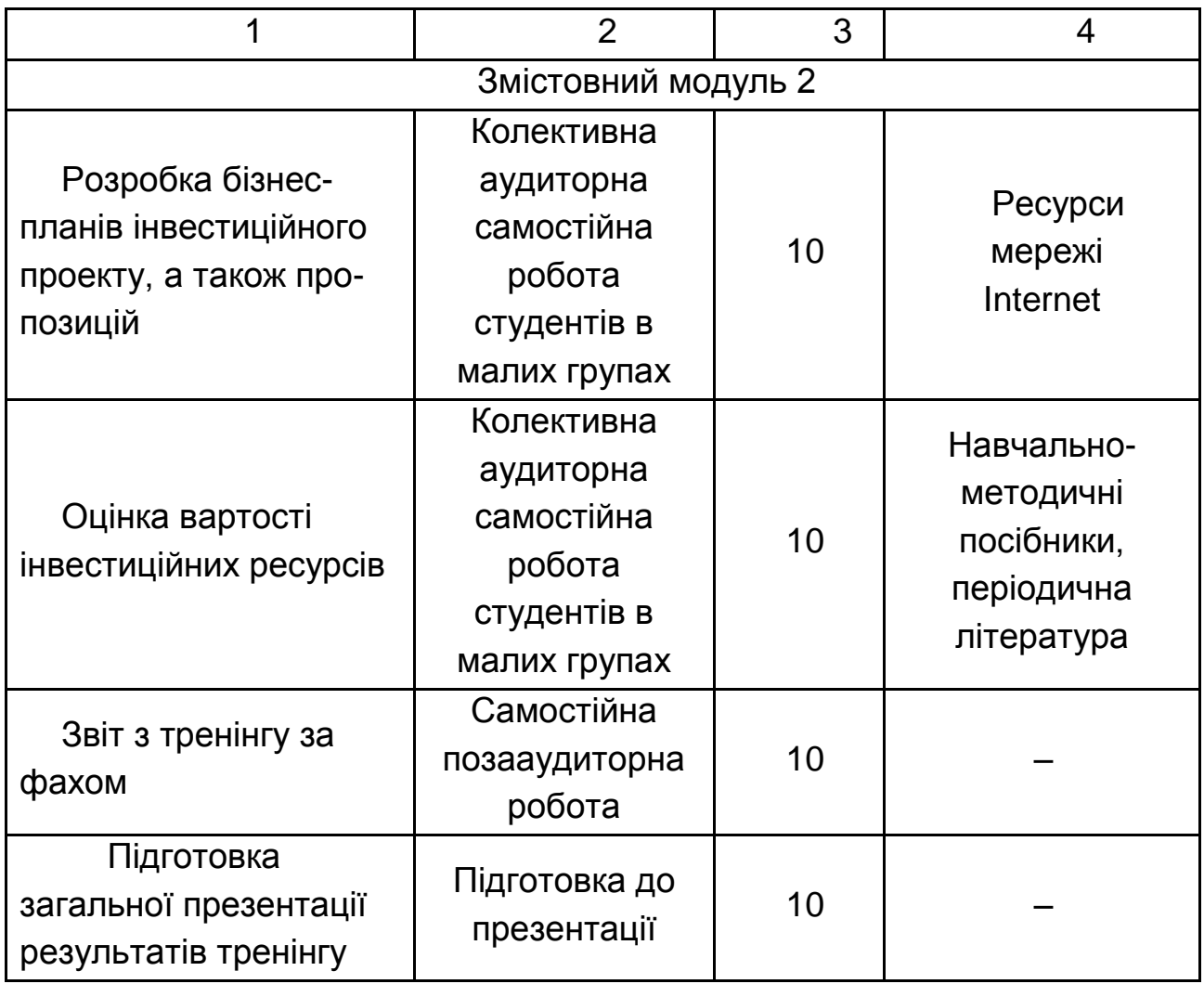

Метою організації самостійною роботою студентів є самостійне опрацювання окремих блоків програми тренінгу, пошук, систематизація, поглиблення, узагальнення, закріплення і практичне застосування знань студента з певної теми, навчальної дисципліни чи напряму підготовки.

Активна самостійна робота студентів можлива тільки за наявності серйозної і стійкої мотивації. Найсильніший мотивуючий чинник – підготовка до подальшої ефективної професійної діяльності. Серед чинників, які сприяють активізації самостійної роботи, можна виділити:

корисність роботи, яка виконується виконуваної (варіантом використовування чинника корисності є активне застосування результатів роботи в професійній підготовці студента);

участь студентів у творчій діяльності (це може бути участь у науково-дослідній або методичній роботі, що проводиться на кафедрі);

участь в олімпіадах, конкурсах науково-дослідних робіт, участь у роботі конференції;

заохочення студентів за успіхи в навчанні і творчій діяльності (стипендії, преміювання, заохочувальні бали) і санкції за погане навчання (наприклад, за роботу, здану раніше терміну, може бути виставлена підвищена оцінка, а інакше – знижена).

Під час проведення самостійної роботи студента розділяють такі види: за рівнем самостійності виконання (індивідуально самостійна, під керівництвом викладача, групова (колективна, самостійна); за рівнем вибору (обов'язкова, вибіркова); за місцем проведення (аудиторна, позааудиторна).

Цикл самостійної роботи студентів під час проведення тренінгу складається з шести етапів:

І етап – формулювання цілей.

ІI етап планування – визначення обсягу, форм, видів, термінів та характеру самостійної роботи на кожному з етапів проведення тренінгу.

ІІІ етап – організація самостійної роботи.

ІV етап – мотивація самостійної роботи.

V етап контроль – відстеження якості самостійної роботи.

VІ етап – підведення підсумків самостійної роботи під час тренінгу.

#### **Система контролю та оцінювання результатів тренінгу**

Органічною складовою навчального процесу є систематичний, комплексний контроль та оцінювання якості набутих знань, умінь та практичних навичок (компетентностей) студентів відповідно до вимог державних стандартів освіти, а також адаптації до загальноєвропейських вимог, визначених Європейською системою залікових кредитів (ECTS). Система контролю й оцінювання знань студентів з тренінгу за фахом розроблена відповідно до положень ХНЕУ "Про порядок оцінювання знань студентів в умовах впровадження кредитно-модульної системи організації навчального процесу.

Контрольні заходи включають поточний і підсумковий контроль. Підсумковий контроль з тренінгу проводиться у формі заліку і враховує підсумкову оцінку за звіт з тренінгу й оцінку за заключну презентацію. Поточний контроль оцінюється тренером індивідуально. Тренер оцінює активні виступи студентів у малих групах, всієї групи, їх презентації, участь в ділових та рольових іграх, доповіді згідно з Методикою переведення показників успішності знань студентів університету в систему оцінювання за шкалою ECTS або "+" чи "-".

При оцінюванні можуть бути використані такі підходи:

за рівнем навчальних досягнень;

за поточним накопиченням балів;

за вагомістю виконуваних завдань;

взаємне оцінювання.

Види оцінки результатів:

поточна – презентація результатів групової або індивідуальної роботи на певному етапі проведення в аудиторії; презентація позааудиторної самостійної роботи.

заключна – написання звіту з тренінгу.

Підсумкова оцінка з тренінгу згідно з Методикою переведення показників успішності знань студентів університету в систему оцінювання за шкалою ECTS конвертується в підсумкову оцінку за шкалою ECTS (табл. 8).

Таблиця 8

### **Система контролю та оцінювання знань студентів з тренінгу "Організація реалізації інвестиційного проекту"**

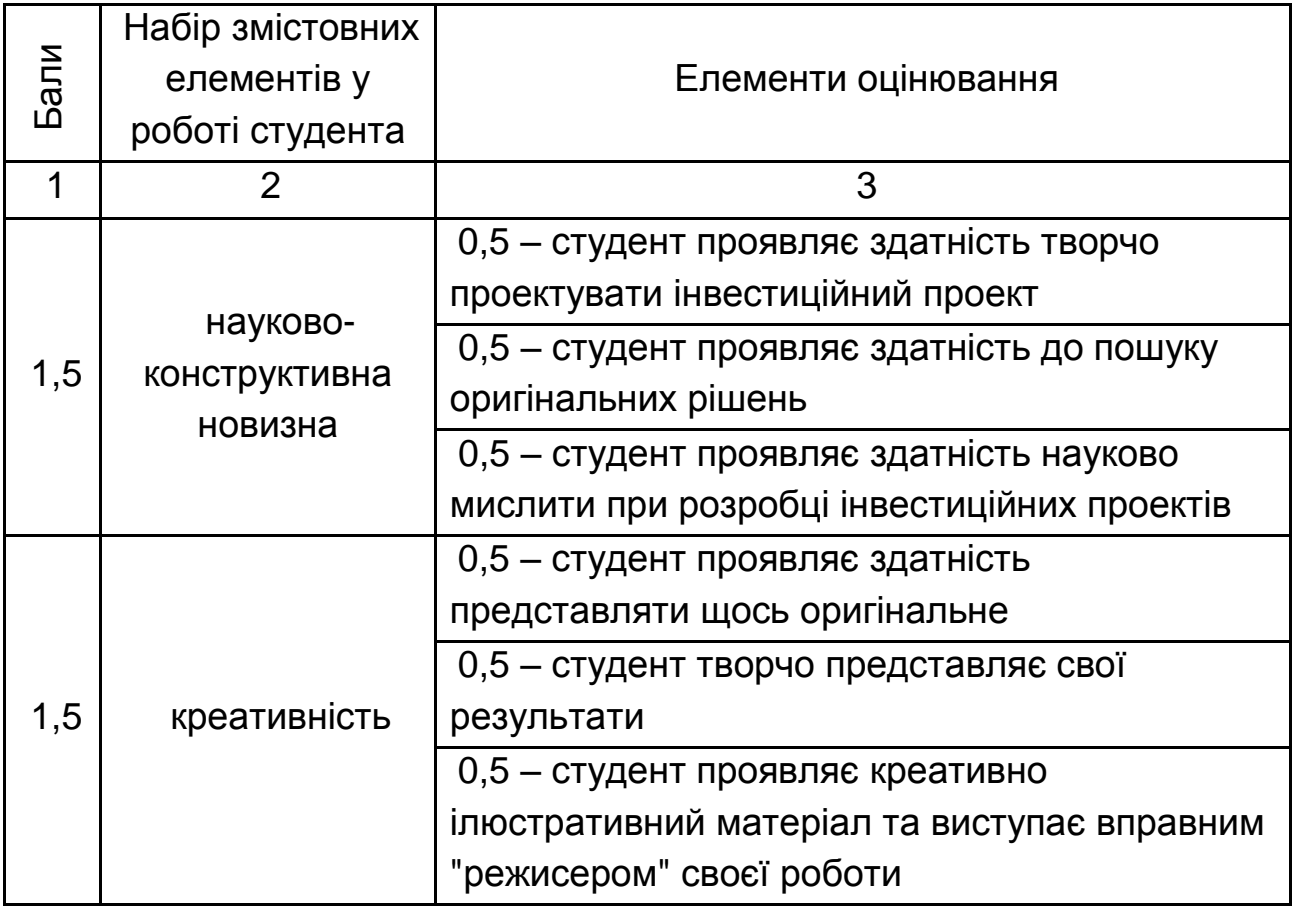

# Закінчення табл. 8

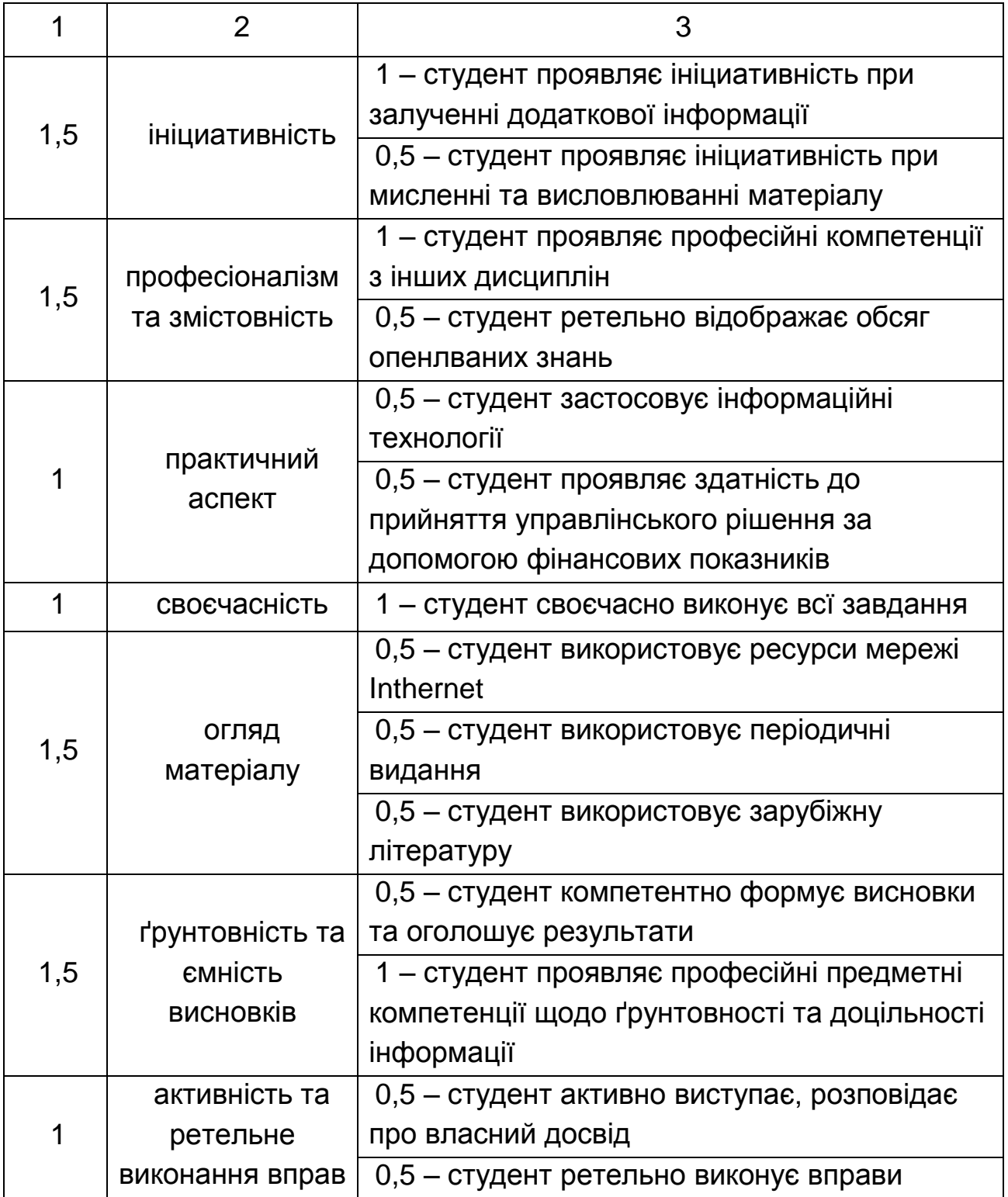

#### **Рекомендована література**

1. Афанасьев Н. В. Место тренинга в обучении и развитии компетентного специалиста / Н. В. Афанасьев, И. В. Гонтарева // Економіка розвитку. – 2009. – № 2(50) – С. 83 – 84.

2. Афанасьев Н. В. Тышенко Д.А. Проблема выбора концепции тренинга для подготовки компетентного специалиста / Н. В. Афанасьев, Д. А. Тышенко // Економіка розвитку. – 2009. – №2(50) – С. 85 – 86.

3. Афанасьєв М. В. Управління проектами : навч. посібн. / М. В. Афанасьєв, І. В. Гонтарева. – Х. : ВД "ІНЖЕК", 2007. – 272с.

4. Гонтарева И. В. Управление проектами : учебн. пособ. / И. В. Гонтарева, Р. М. Нижегородцев, Д. А. Новиков. – М. : Книжный дом "ЛИБРОКОМ", 2009. – 384с.

5. Гринев В. Ф. Инновационный менеджмент : учебн. пособ. / В. Ф. Гринев. – К. : МАУП, 2000. – 148 с.

6. Гриньова В. М. Інвестування : навч. посібн. / В. М. Гриньова. – Х. : ВД "ІНЖЕК", 2003. – 320 с.

7. Данілов О. Д. Інвестування : навч. посібн. / О. Д. Данілов, Г. М. Івашина, О. Г. Чумаченко. – Ірпінь, 2001. – 377 с.

8. Джонсон, Девід В. Соціальна психологія: тренінг міжособистісного спілкування / В. Девід, Джонсон; пер. з анг. В. Хомика. – К. : ВД "КМ Академия", 2003. – 288 с.

9. Кириченко О. А. Інвестування : підручник / О. А. Кириченко, С. А. Єрохін. – К. : Знання, 2009. – 573 с.

10. Король В. М. Організація самостійної роботи студентів / В. М. Король, В. П. Мусієнко, Н. Т. Токова. – Черкаси : Вид. ЧДУ, 2003. – 216 с.

11. Кравцова Л. В. Інвестування / Л. В. Кравцова. – Донецьк : ДонІЕК, 2008. – 100 с.

12. Лабораторний практикум з курсу "CASE-технології" для студентів спец. 7.080401, 7.080407 усіх форм навчання / укл. С. В. Мінухін, О. М. Беседовський. – Х. : Вид. ХНЕУ, 2005. – 134 с. (Укр. мов.)

13. Ли Д. Практика группового тренинга / Д. Ли. – СПб. : Питер, 2001. – 224 с.

14. Майорова Т. В. Інвестиційна діяльність : навч. посібн / Т. В. Майорова. – К. : "Центр навчальної літератури", 2004. – 376 с.
15. Новікова Л. М. Тренінг як засіб активізації навчання у вищій школі : наук. посібн. / Л. М. Новікова. – Павлоград : ЗДІЕУ, 2008. – 110 с.

16. Овчарук О. Компетентності як ключ до оновлення змісту освіти / О. Овчарук // Стратегія реформування освіти в Україні. – К., 2005. – № 8. – С. 18 – 24.

17. Пересада А. Управління інвестиційним процесом / А. Пересада. – К. : Лібра, 2002. – 472 с.

18. Пересада А. А. Інвестиційний аналіз : навч.-метод. посібн. для самост. вивч. дисц. / А. А. Пересада, С. В. Онікієнко, Ю. М. Коваленко. – К. : КНЕУ, 2003. – 134 с.

19. Сидоренко Е. В. Тренинг коммуникативной компетентности в деловом взаимодействии / Е. В. Сидоренко. – СПб. : Речь, 2003. – 208 с.

20. Смагин В. Н. Финансовый менеджмент. Краткий курс : учебн. пособ. / В. Н. Смагин. – М. : КНОРУС, 2007. – 144 с.

21. Страховий та інвестиційний менеджмент : підручник / Під керівн. і наук. ред. В. Г.Федоренка / В. Г. Федоренко, В. Б. Захожай, О. Г. Чувардинський та ін. – К. : МАУП, 2002. – 344 с.

22. Татаренко Н. О.Теорії інвестицій : навч. посібн / Н. О. Татаренко, А. М. Поручник. – К. : КНЕУ, 2000. – 160 с.

23. Тренінгові технології навчання з економічних дисциплін : навч. посібн. / Г. О. Ковальчук, Н. Ю. Бутенко, М. В. Артюшина та ін. – К. : КНЕУ, 2006. – 320 с.

24. Федоренко В. Г. Інвестознавство : підручник / В. Г. Федоренко. – 3-тє вид., допов. – К. : МАУП, 2004. – 480 с.

25. Шелудько В. М. Фінансовий менеджмент : підручник / В. М. Шелудько – К. : Знання, 2006. – 439 с.

26. Щукін Б. М. Інвестування : курс лекцій / Б. М. Щукін. – К. : МАУП, 2004. – 216 с.

#### **Ресурси мережі інтернет**

27. Базарова Г. Разработка программы тренинга [Электронный ресурс] / Г. Базарова. – Режим доступа : http://www.irinam.com/ index.php?newsid=524.

28. Бизнес-планы в Украине – ответы и подсказки [Электронный ресурс]. Режим доступа : http://www.prostobiz.ua/biznes/biznes\_start / (tag)/biznes\_ plany\_kompanii\_firmy.

29. Как составить бизнес-план? [Электронный ресурс]. – Режим доступа : http://biz.liga.net/ faq/ fq000003.html.

30. Офіційний сайт Державного агентства України з інвестицій та розвитку [Електронний ресурс] – Режим доступу : http://www.in.gov.ua/.

31. Офіційний сайт Міністерства статистики України [Електронний ресурс] – Режим доступу : www. ukrstat.gov.ua.

32. Практическая работа в программе Project Expert [Электронный ресурс]. – Режим доступа : itmanual.do.am/files/im/im\_srs\_project.doc.

33. Про режим іноземного інвестування. Закон України від 19.03.1996 р. № 93/96-ВР [Електронний ресурс]. – Режим доступу : www.rada.gov.ua.

34. Про інвестиційну діяльність. Закон України № 1560-ХІІ від 18.09.1991 р. [Електронний ресурс]. – Режим доступу : www.rada.gov.ua.

35. Работа с Project Expert 6.0. [Электронный ресурс]. – Режим доступа : www.studyroom.ru/inform/PE.doc.

### **Додатки**

### Додаток А

#### **Форми та техніки організації тренінгу**

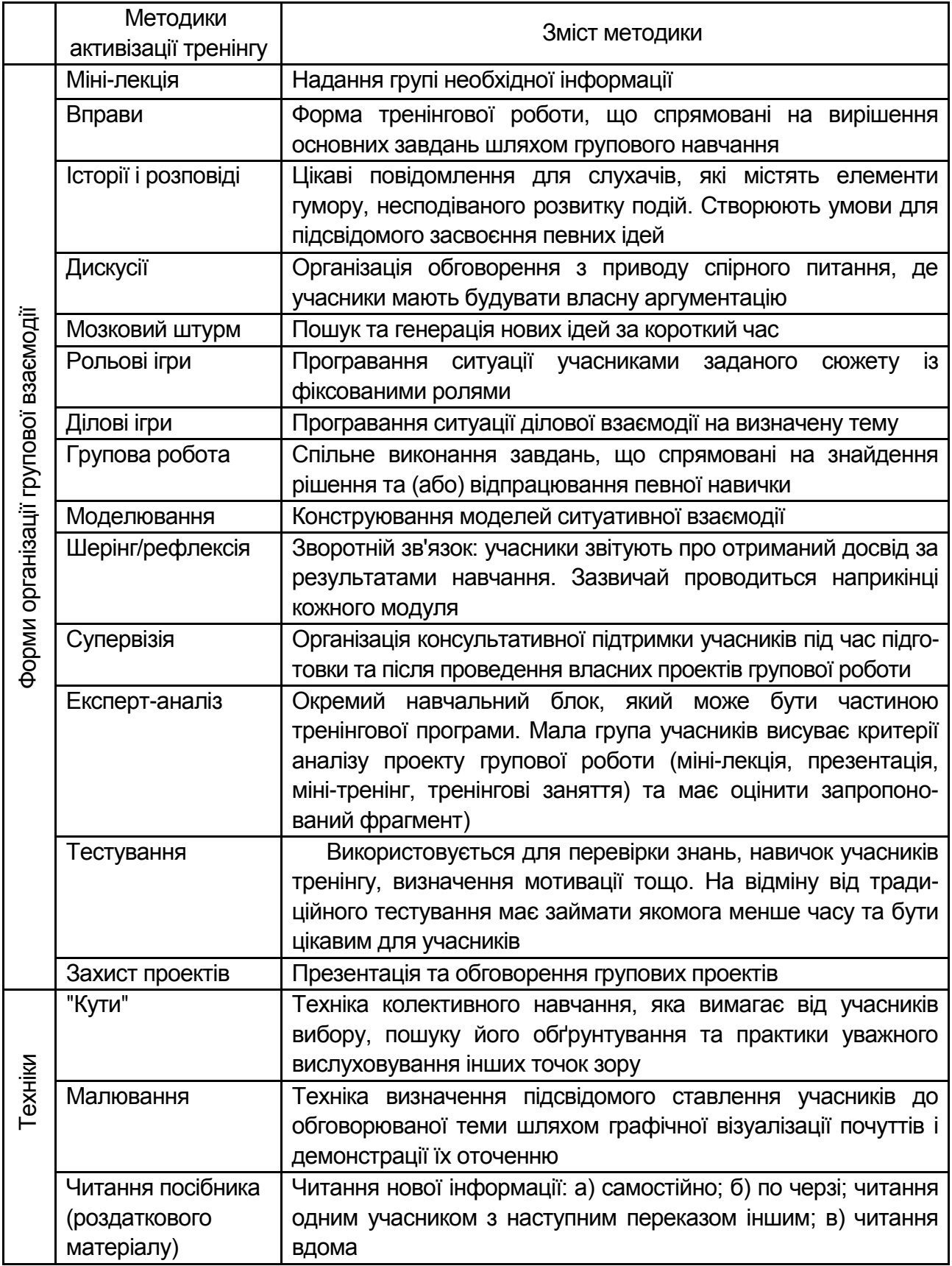

НАВЧАЛЬНЕ ВИДАННЯ

# **Методичні рекомендації до тренінгу "Організація реалізації інвестиційного проекту"**

**для студентів спеціальності 8.03050801 "Фінанси і кредит" спеціалізації "Фінанси" всіх форм навчання**

### Укладачі: **Калишенко** Валентина Олександрівна **Литвиненко** Аліна Олександрівна **Губська** Оксана Анатоліївна

Відповідальний за випуск **Журавльова І. В.**

Редактор **Пушкар І. П.**

Коректор **Бриль В. О.**

План 2012 р. Поз. № 68. Підп. до друку Формат 60  $\times$  90 1/16. Папір MultiCopy. Друк Riso. Ум.-друк. арк. 4,75. Обл.-вид. арк. 5,94. Тираж прим. Зам. № Видавець і виготівник — видавництво ХНЕУ, 61166, м. Харків, пр. Леніна, 9а *Свідоцтво про внесення до Державного реєстру суб'єктів видавничої справи Дк № 481 від 13.06.2001 р.*

## **Методичні рекомендації до тренінгу "Організація реалізації інвестиційного проекту"**

**для студентів спеціальності 8.03050801 "Фінанси і кредит" спеціалізації "Фінанси" всіх форм навчання**